Continuation Equivalence A Correctness Criterion for Static Optimizations of Dynamic Analyses Eric Bodden

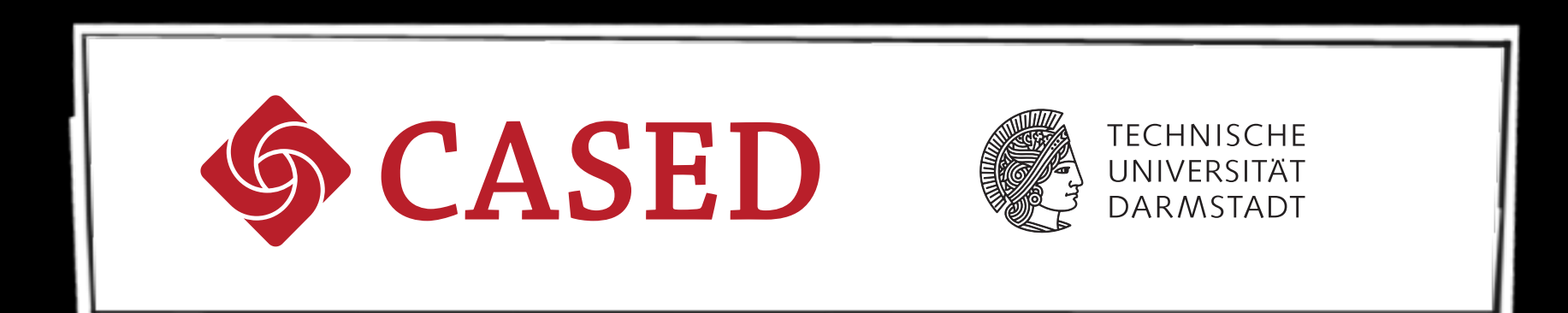

public class ClaraTest { public static void main(String args[]) { Connection c1 = new Connection(args[0]);  $c1.close()$ ;  $c1.$  reconnect():  $c1.close()$ ;  $c1$ ,  $c1$ ose $O$ :  $cl.write(args[1]);$  $c1$ ,  $close()$ : c1.reconnect();<br>c1.write(args[1]);  $\overline{1}$ 

#### Analysis Configuration

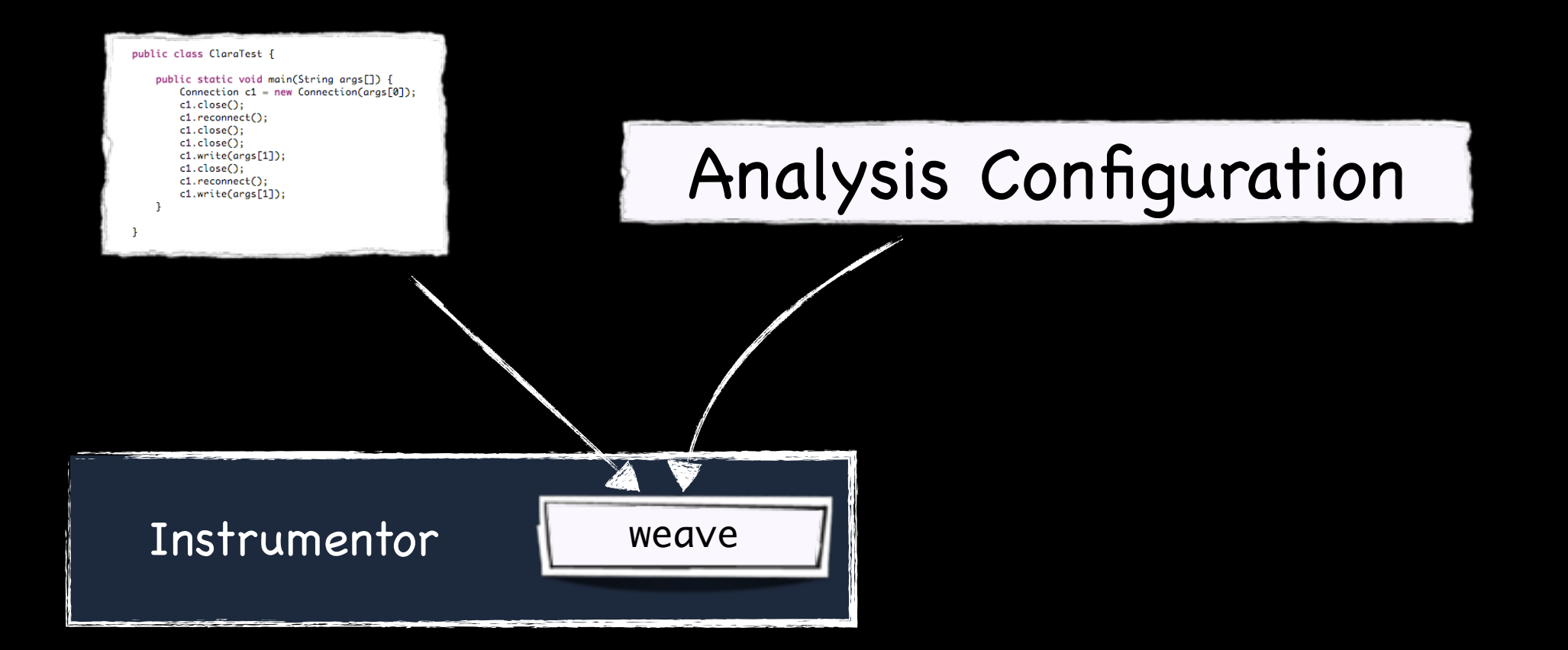

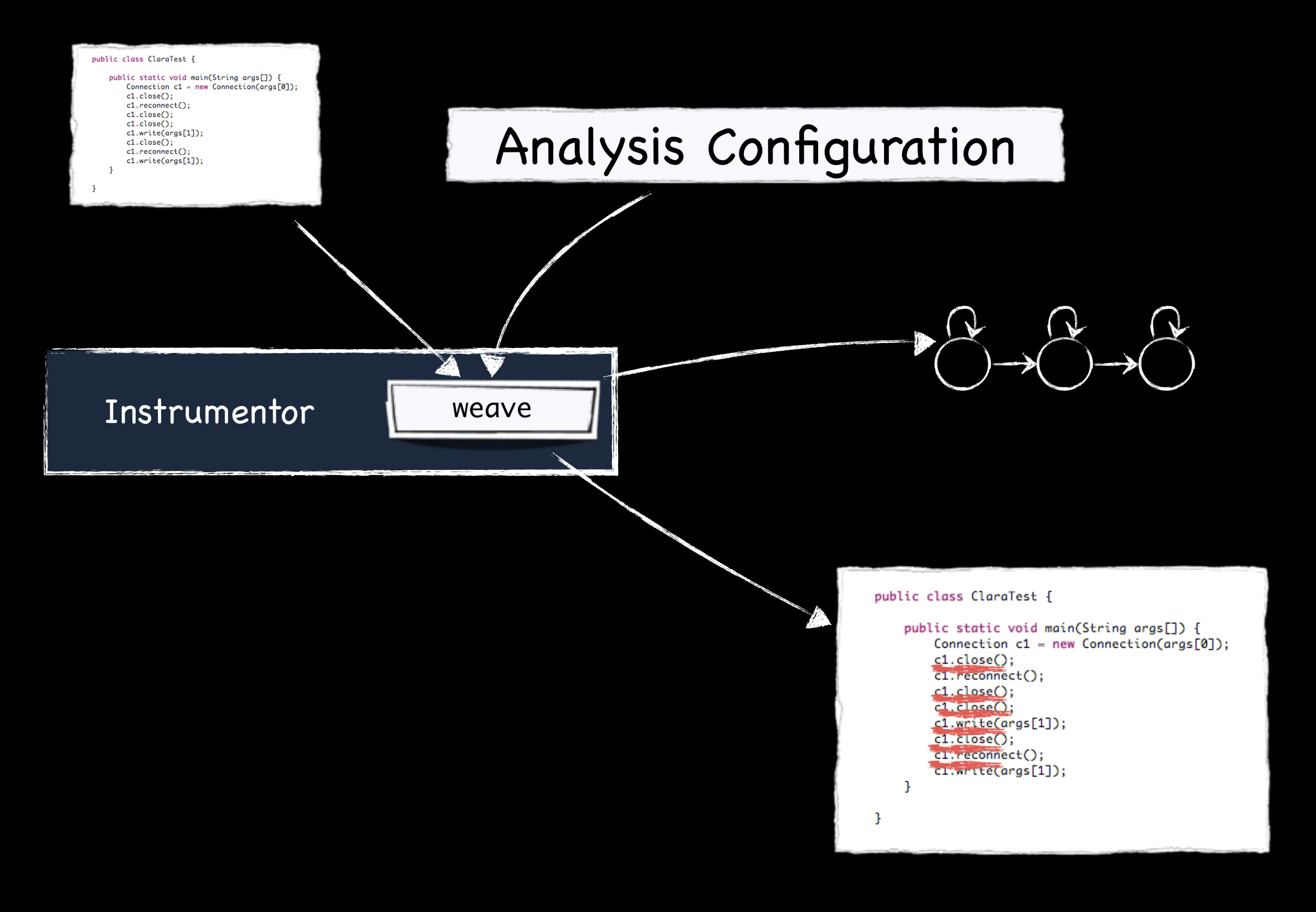

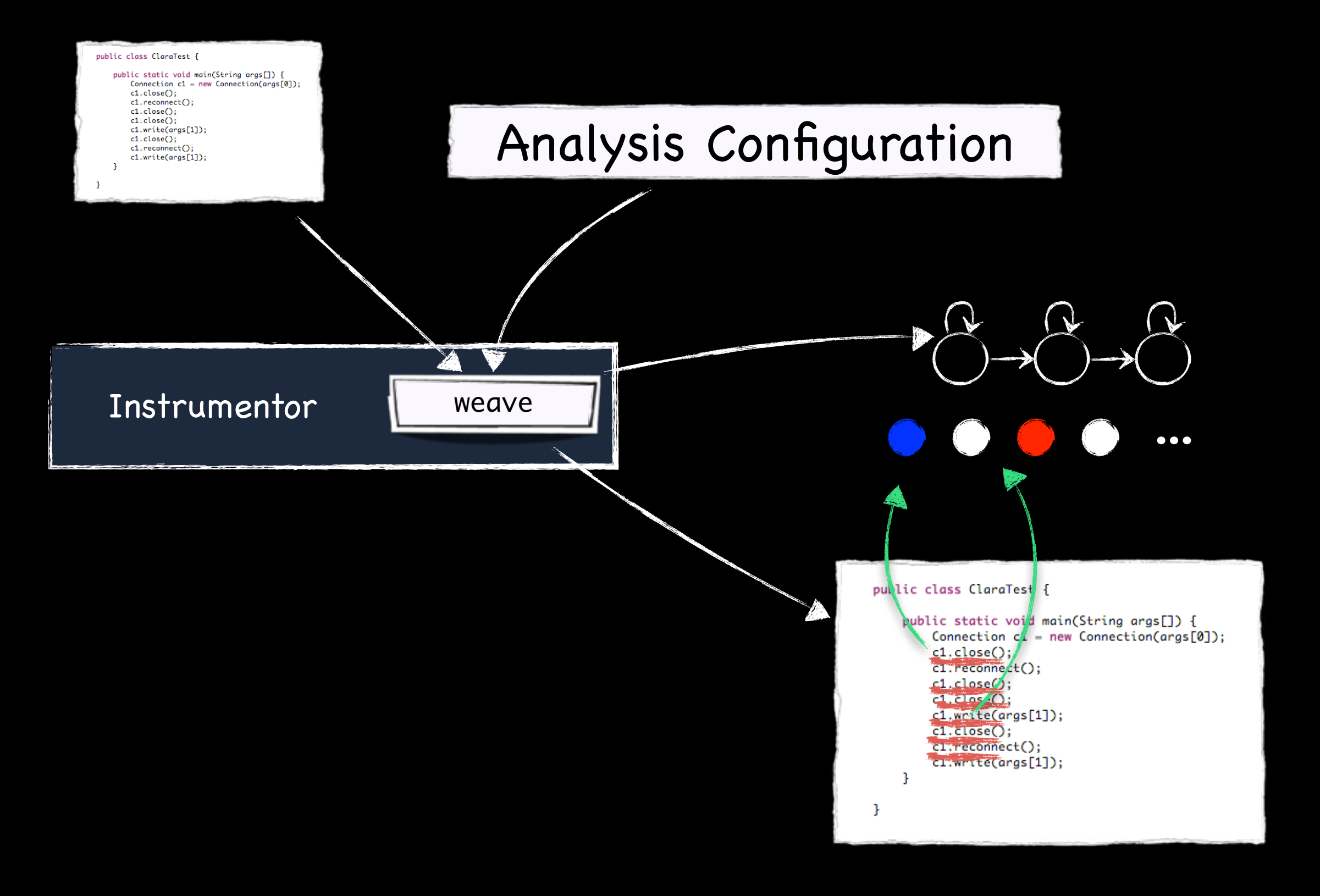

#### Problems of Runtime Analysis

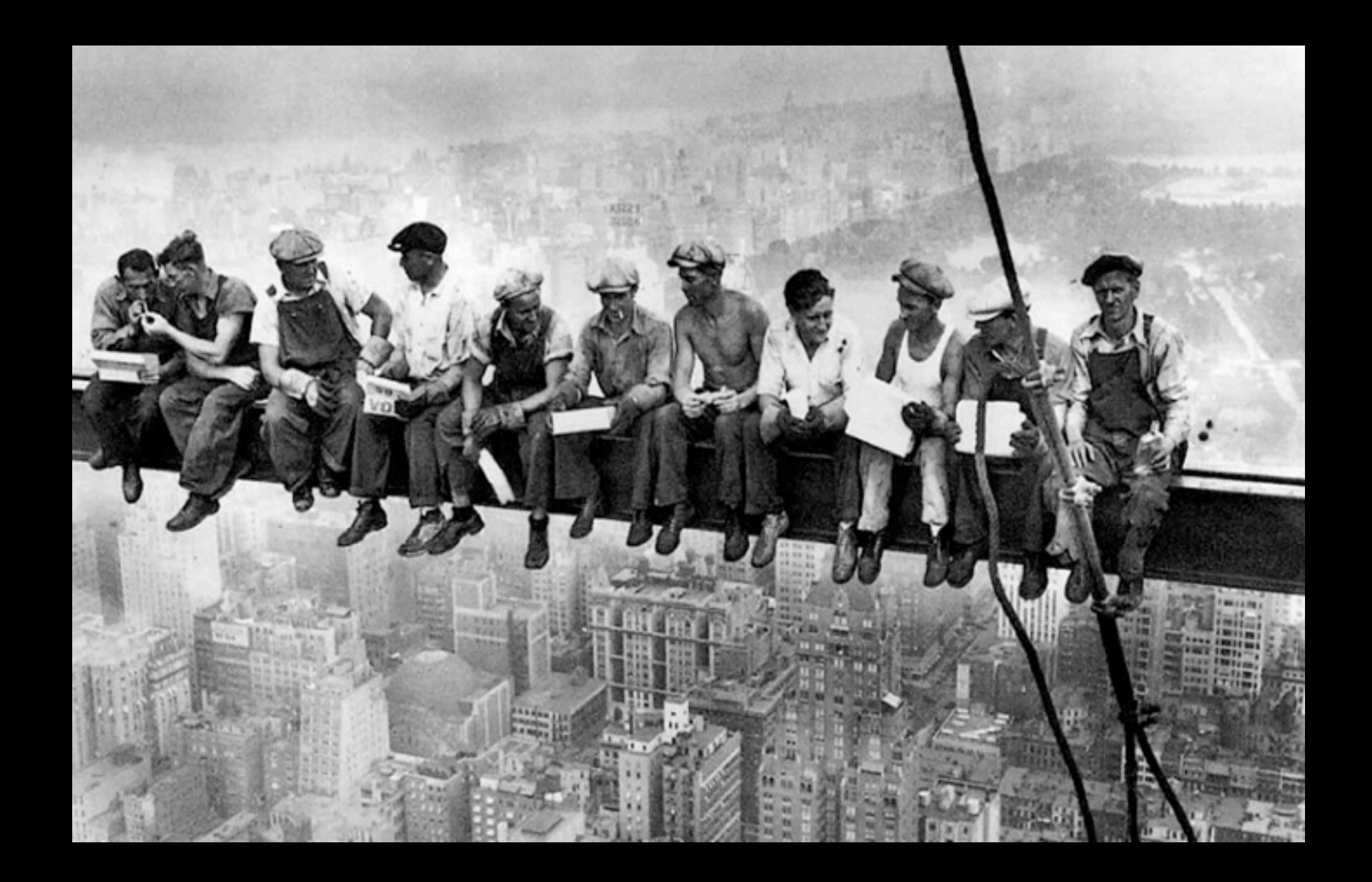

#### No static guarantees

#### Problems of Runtime Analysis

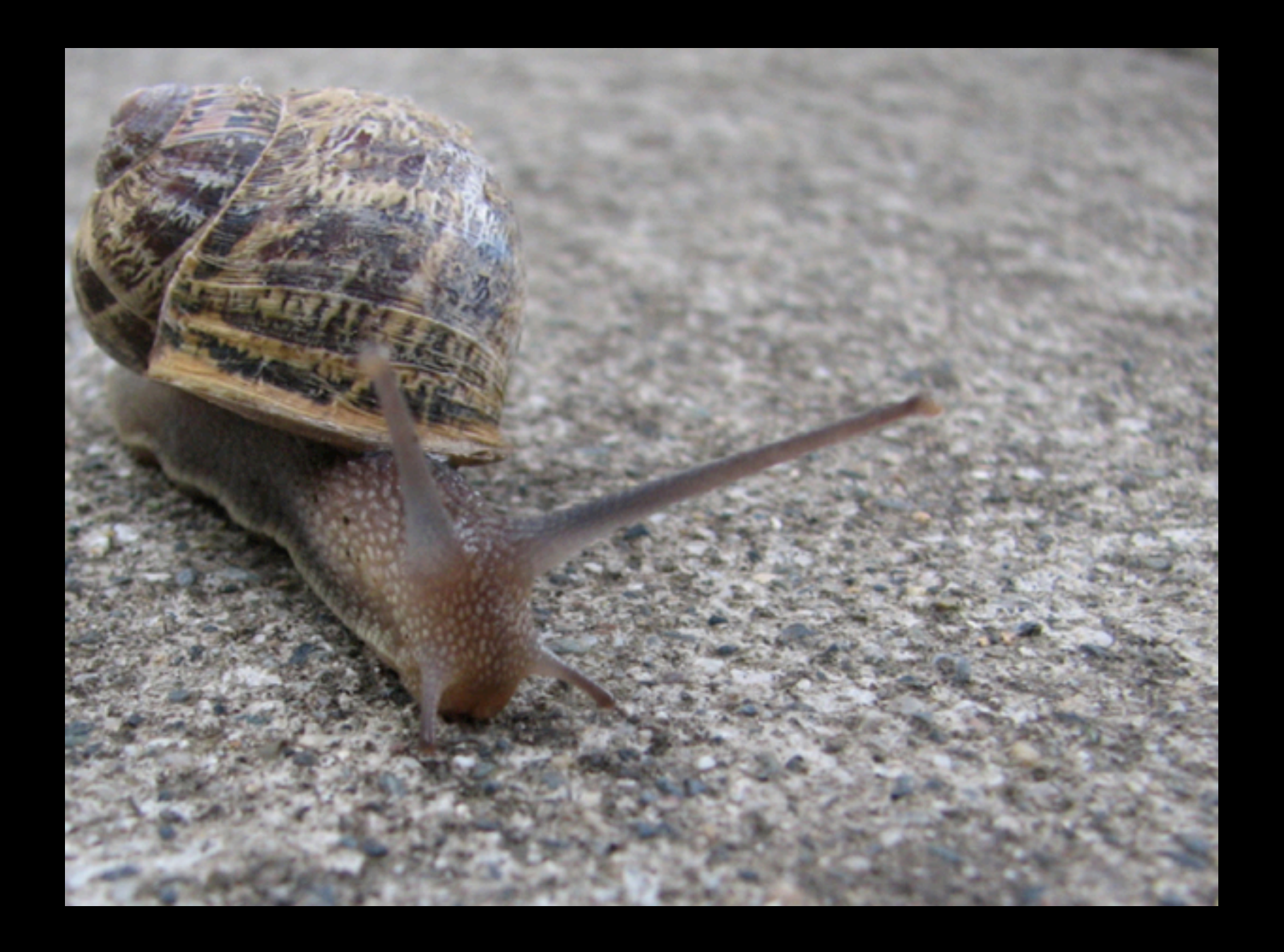

#### Potentially large runtime overhead

#### Problems of Runtime Analysis

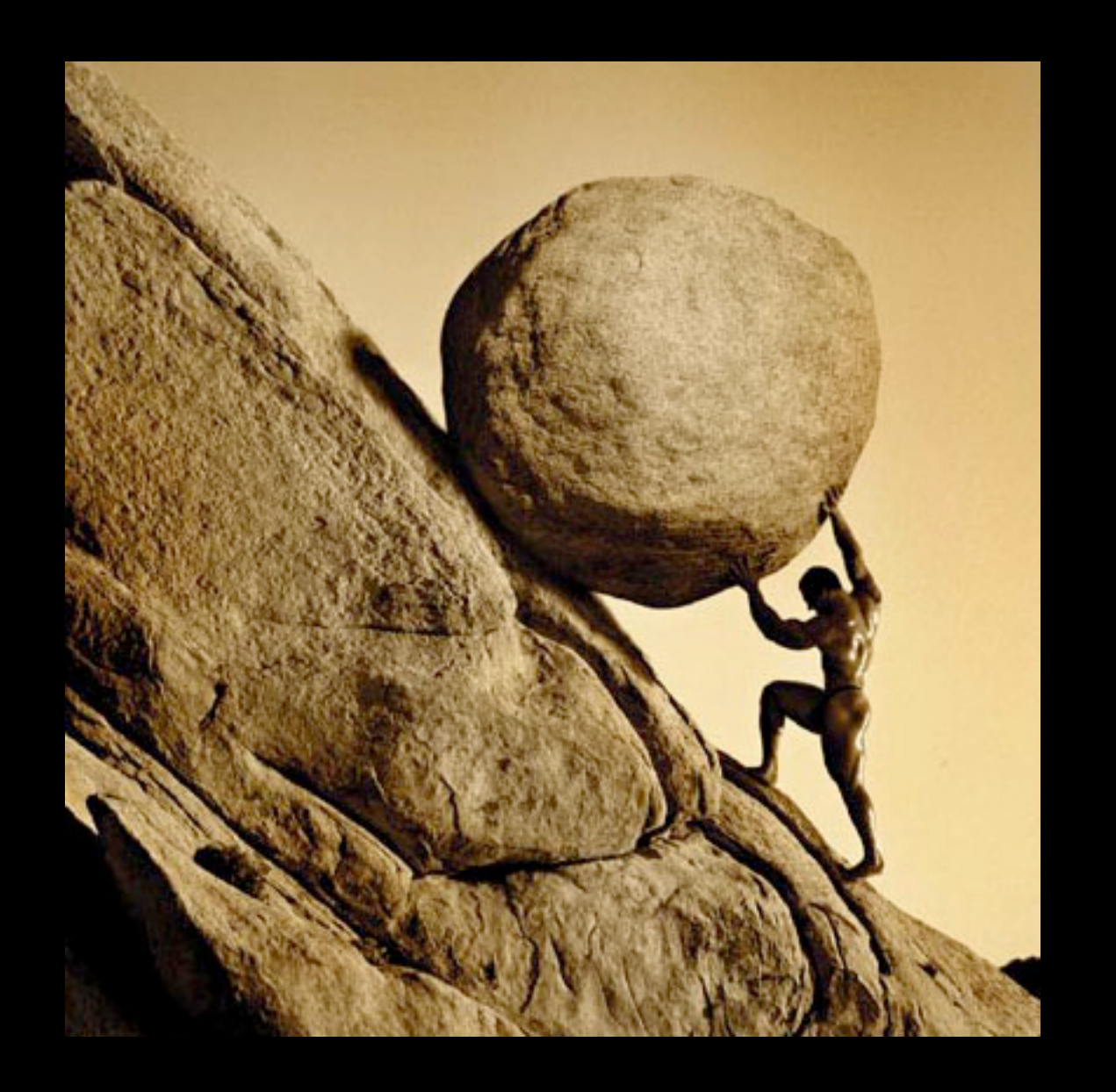

#### When analyzed enough?

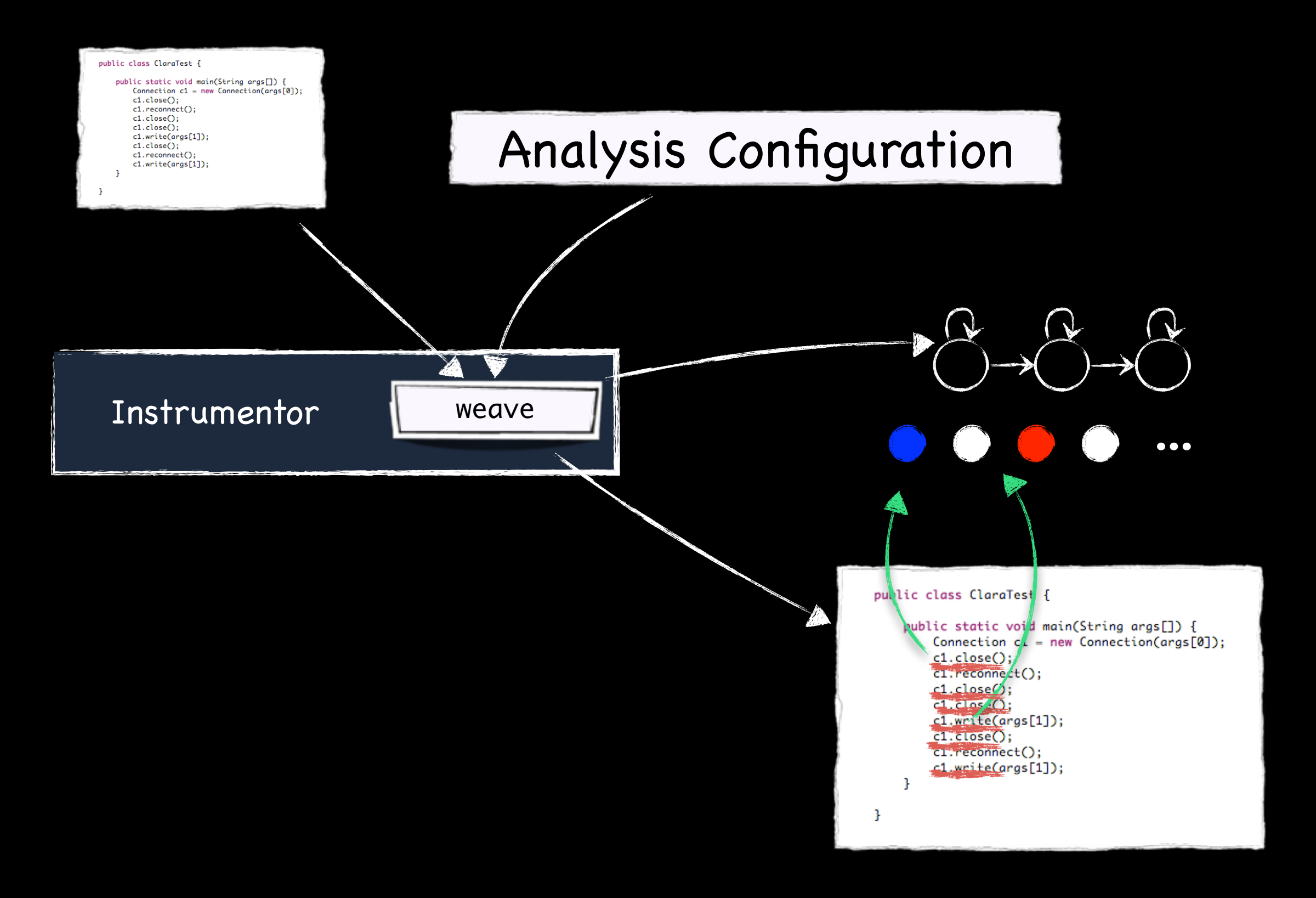

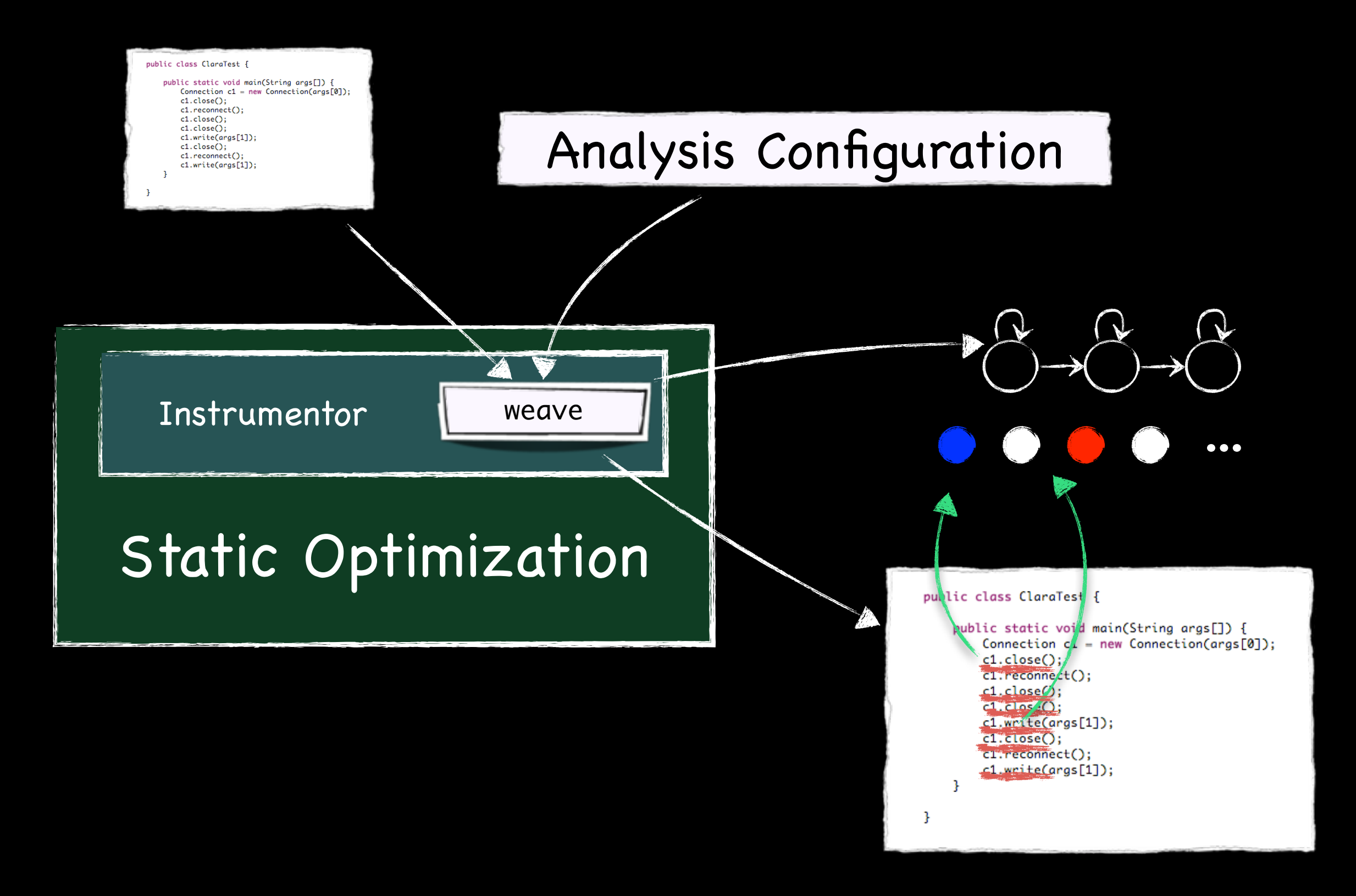

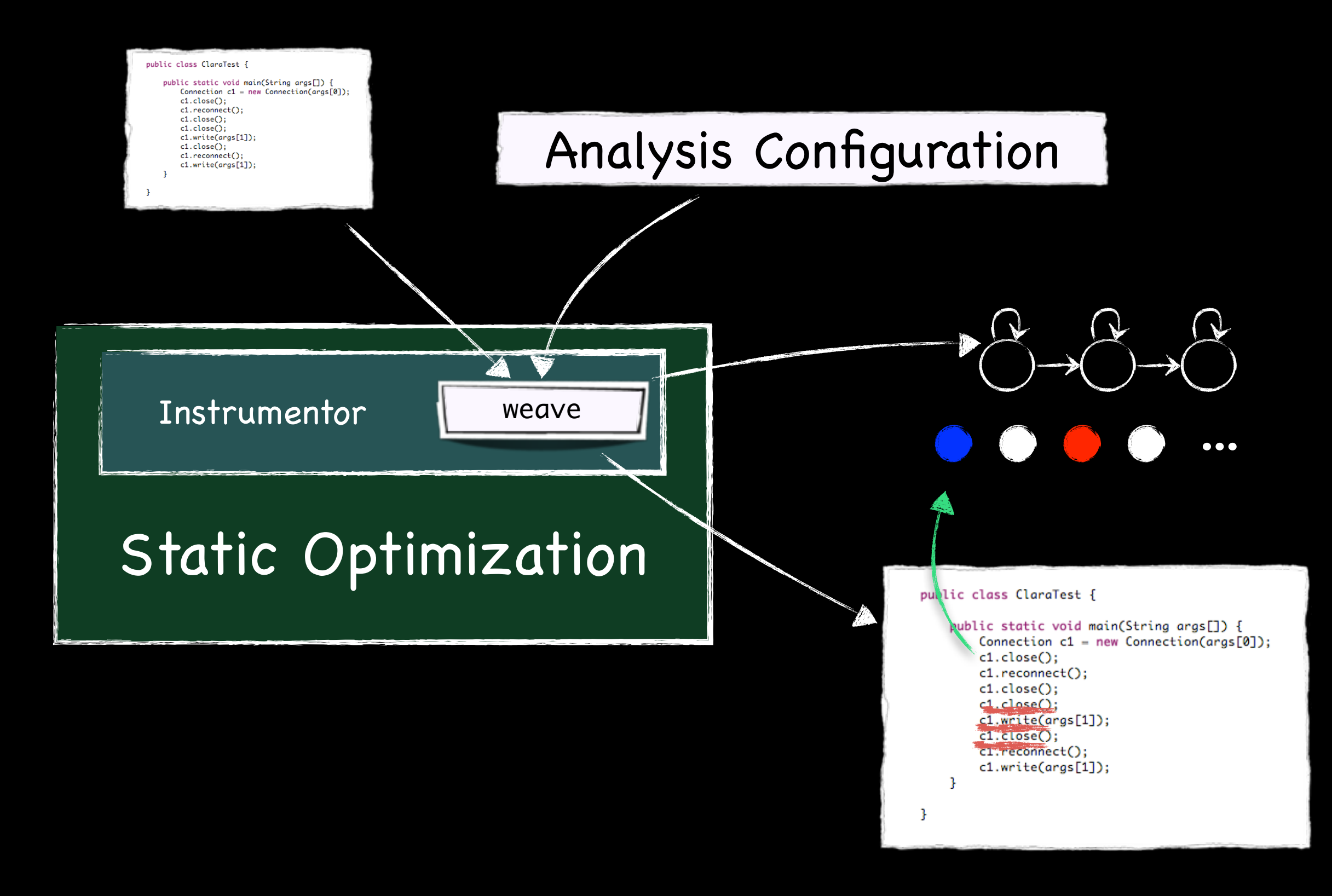

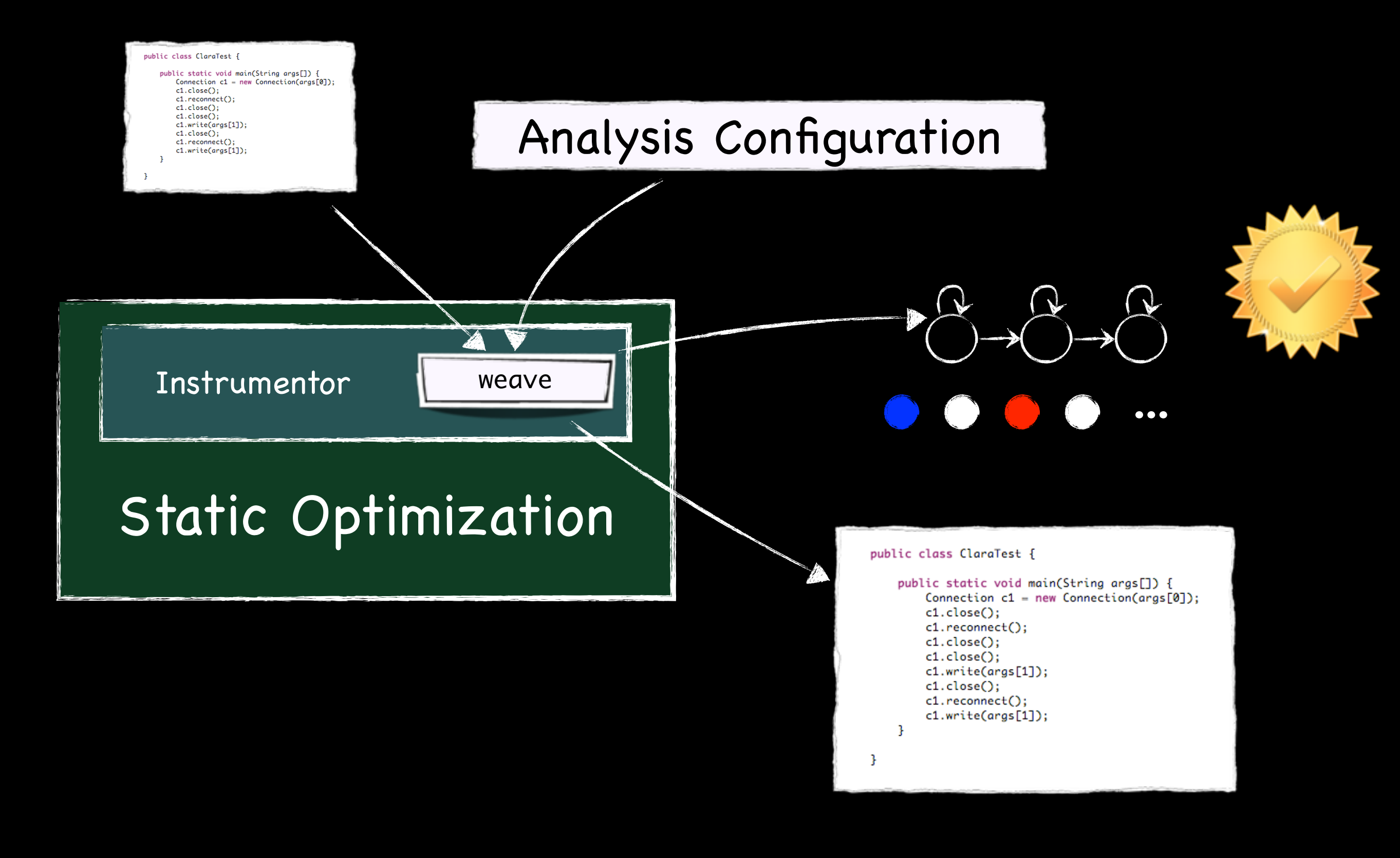

**Type checking of C Programs** Yong & Horwitz, FMSD `05 **Points-to Analysis** Gutzmann & Löwe, WODA `11 **Data-Race Detection** Bodden & Havelund, ISSTA 2008

**Finite-state runtime monitoring / Typestate** Fink et al., ISSTA 2006 Bodden, Hendren & Lhotak, ECOOP 2007 Naeem & Lhotak, OOPSLA 2008 Bodden, Lam & Hendren, FSE 2008

**Finite-state runtime monitoring / Typestate** Fink et al., ISSTA 2006 Bodden, Hendren & Lhotak, ECOOP 2007 Naeem & Lhotak, OOPSLA 2008 Bodden, Lam & Hendren, FSE 2008

**Finite-state runtime monitoring / Typestate** Fink et al., ISSTA 2006 Bodden, Hendren & Lhotak, ECOOP 2007 Naeem & Lhotak, OOPSLA 2008 Bodden, Lam & Hendren, FSE 2008 Bodden, ICSE 2010

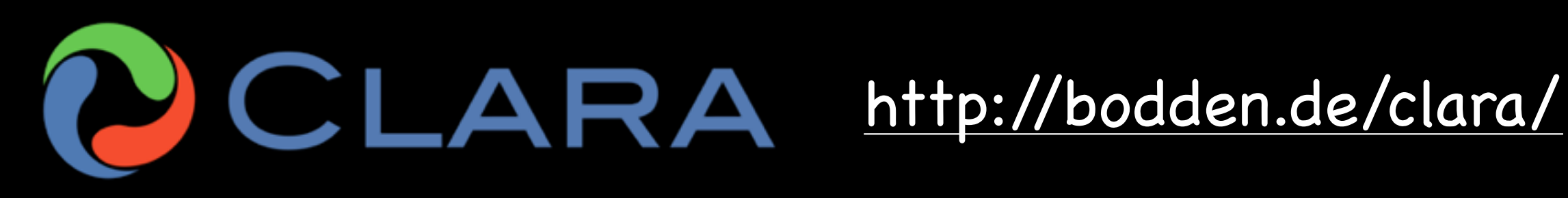

# Finite-state property

"After closing a connection c, don't write to c until c is reconnected."

# Finite-state property

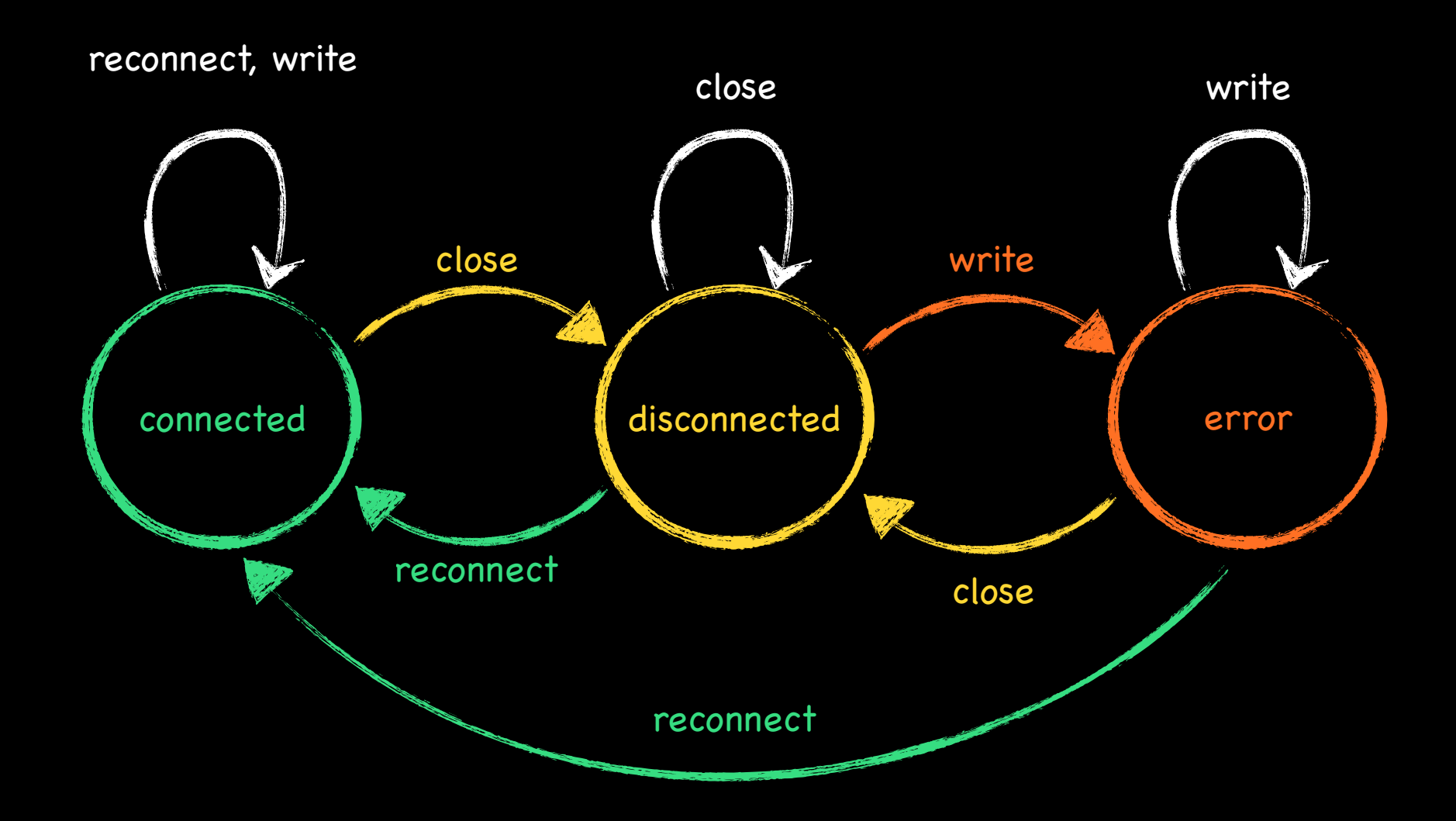

"After closing a connection c, don't write to c until c is reconnected."

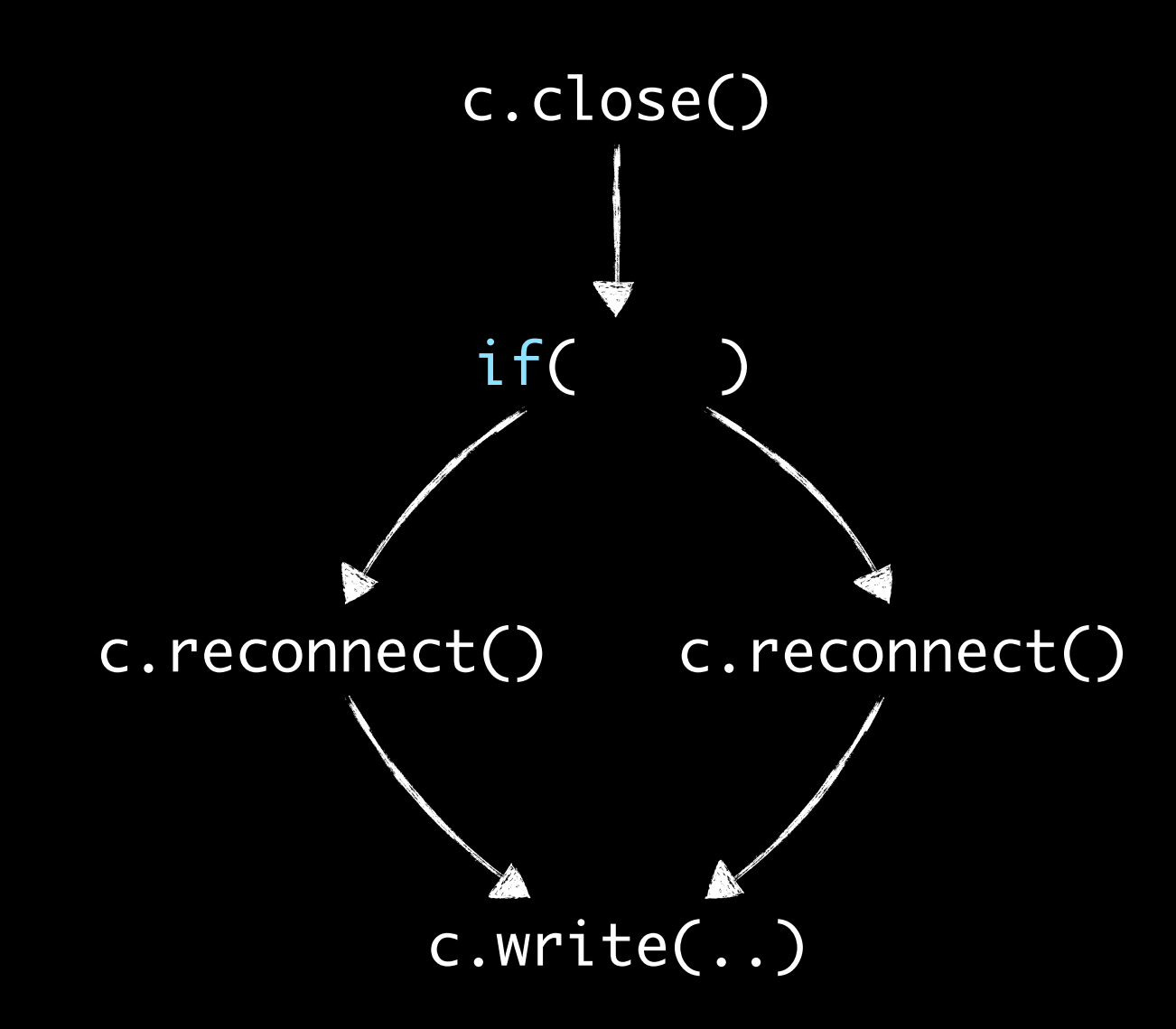

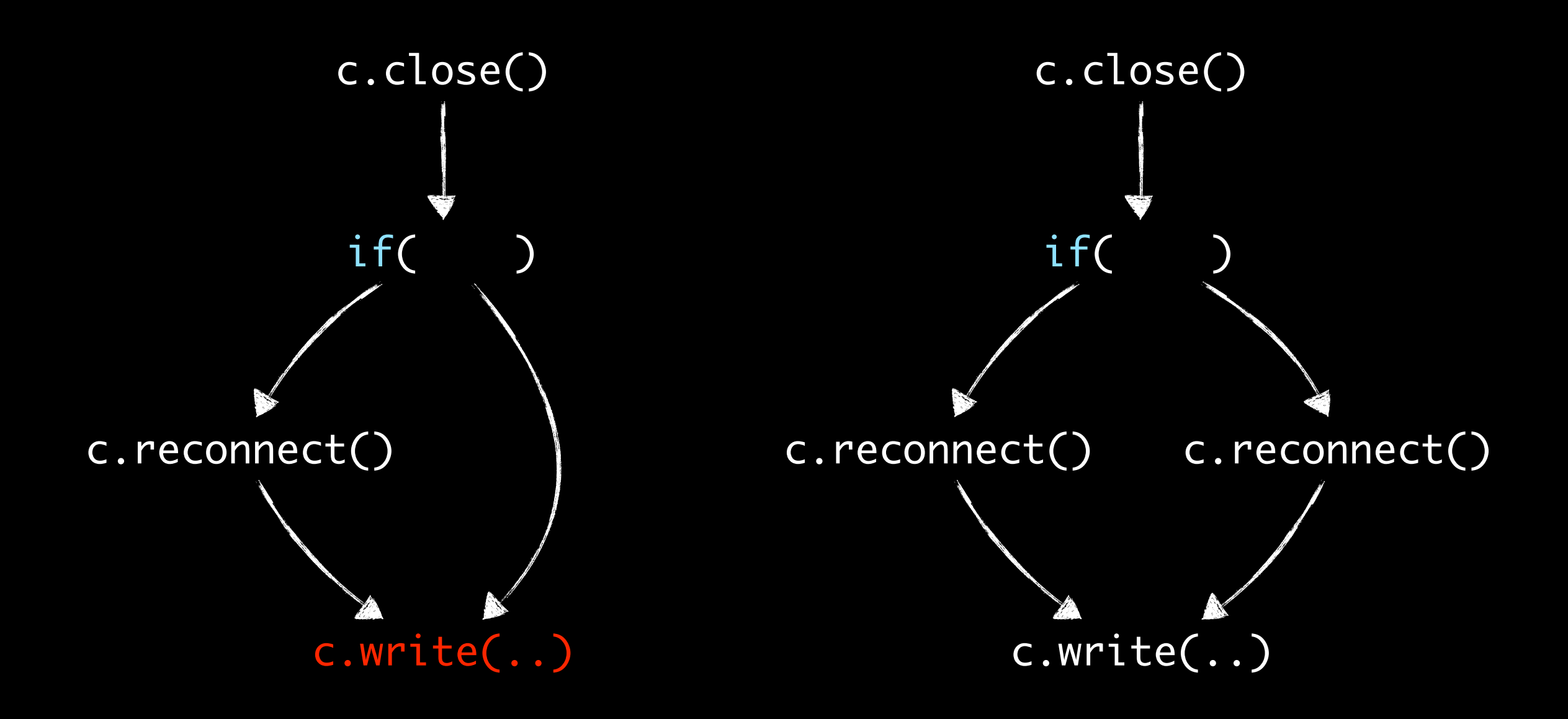

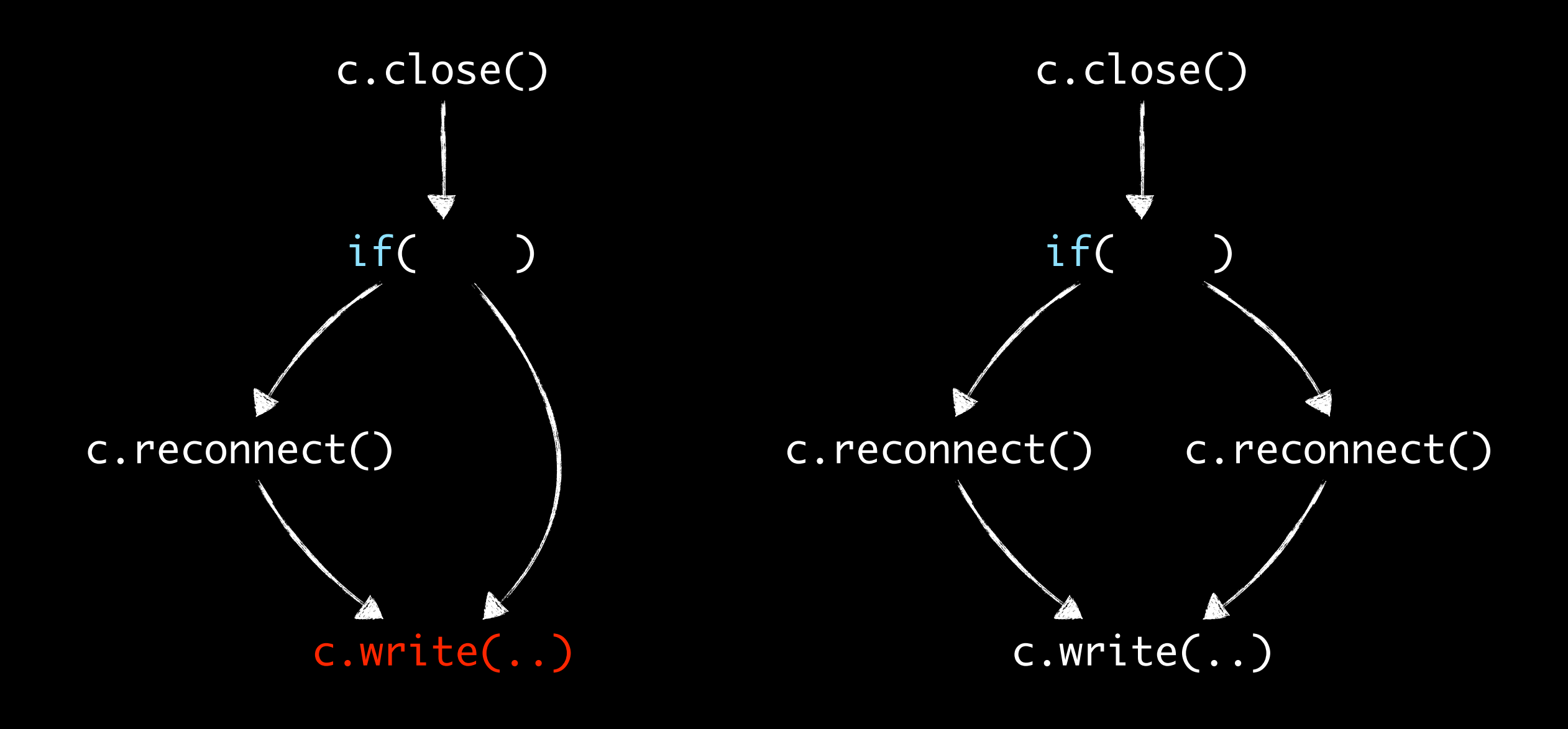

Forward or Backward?

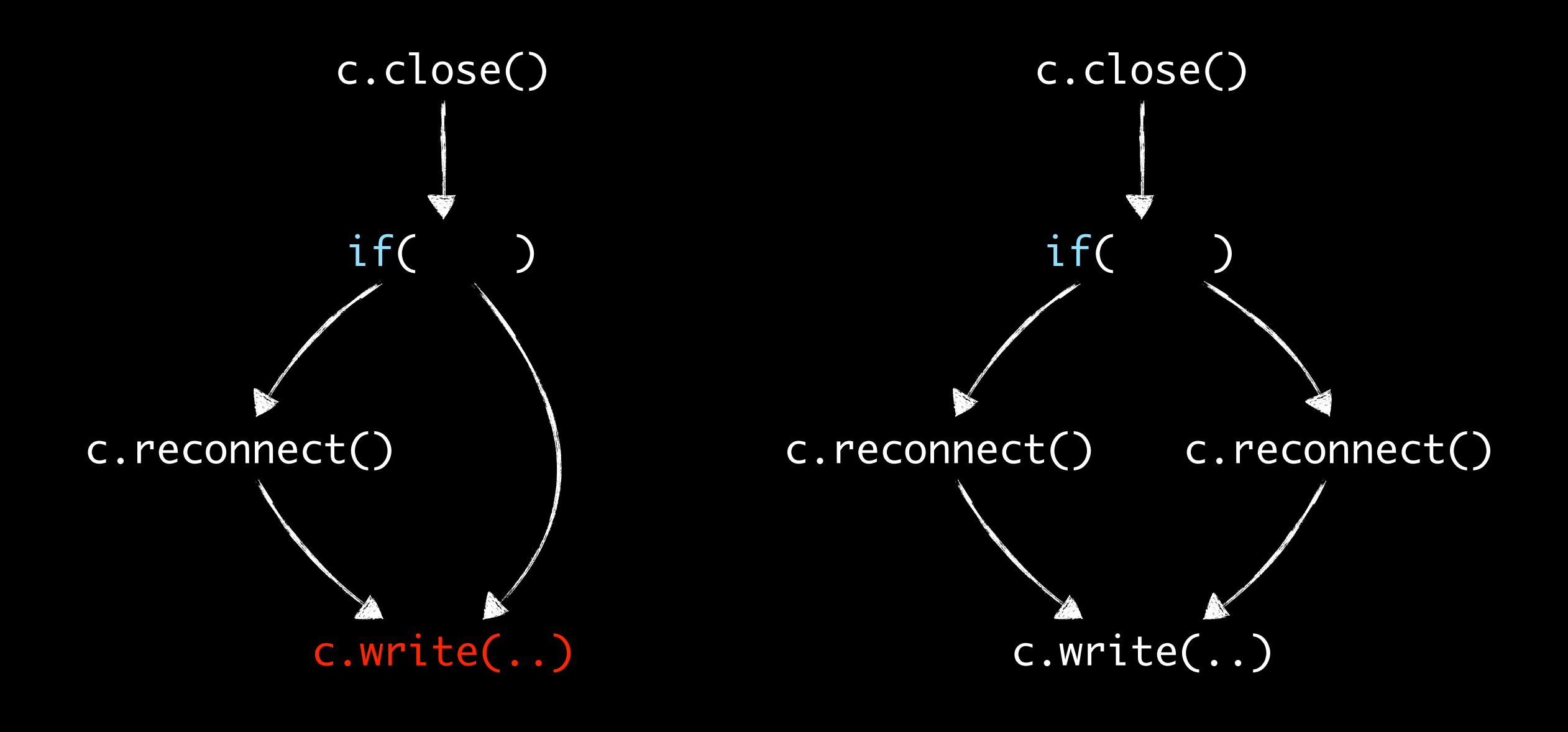

Forward or Backward

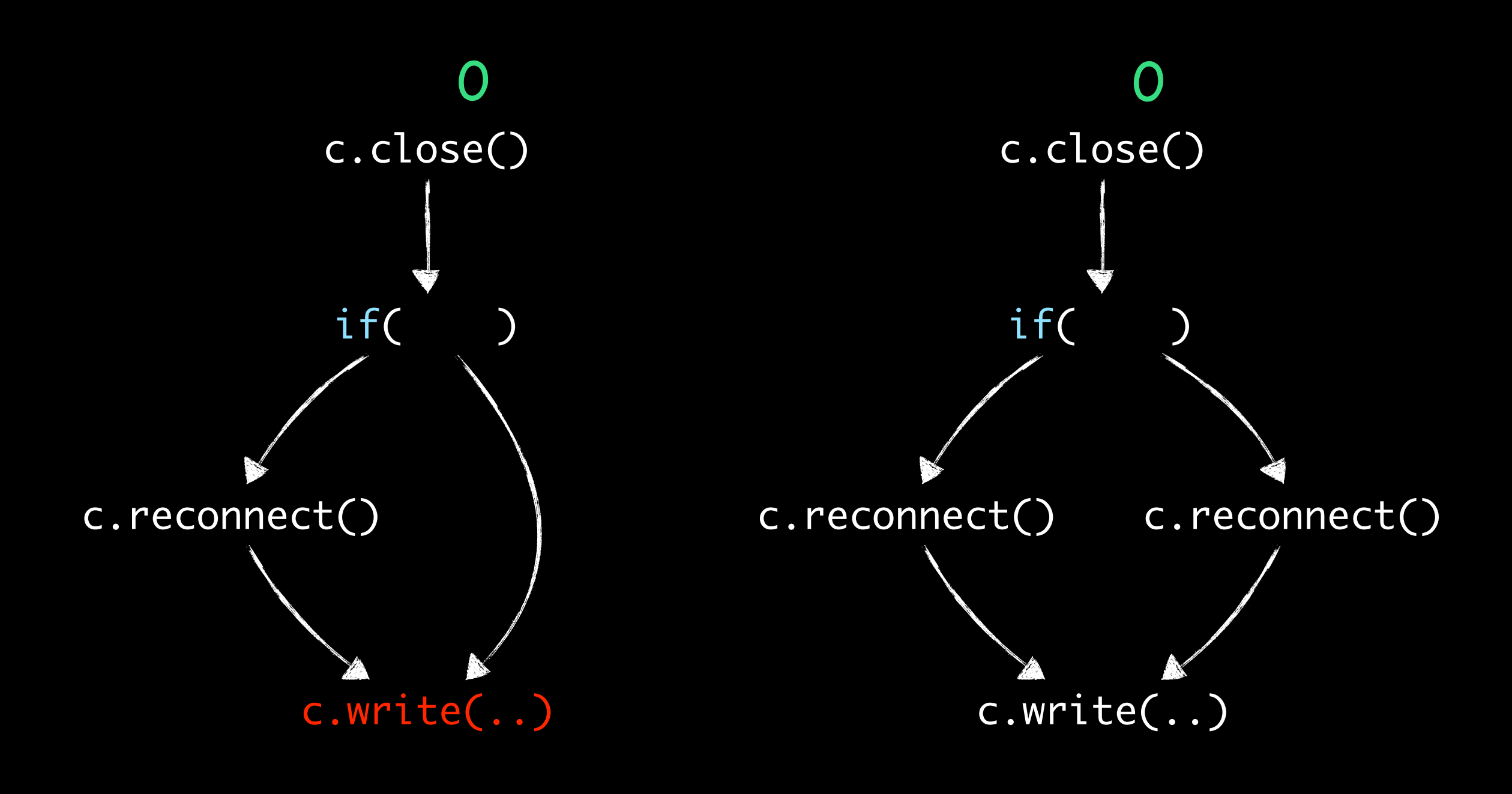

Forward or Backward

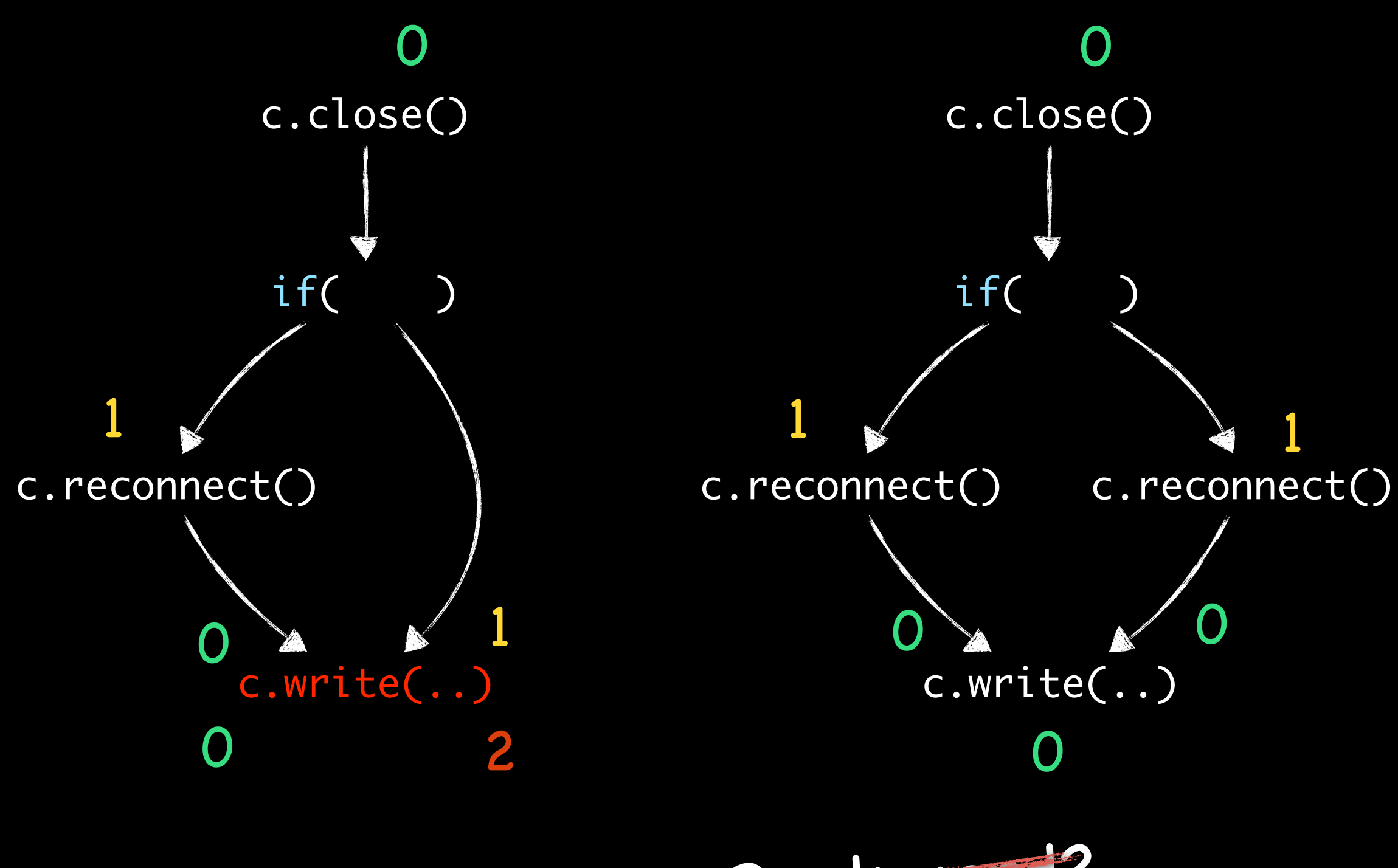

Forward or Back

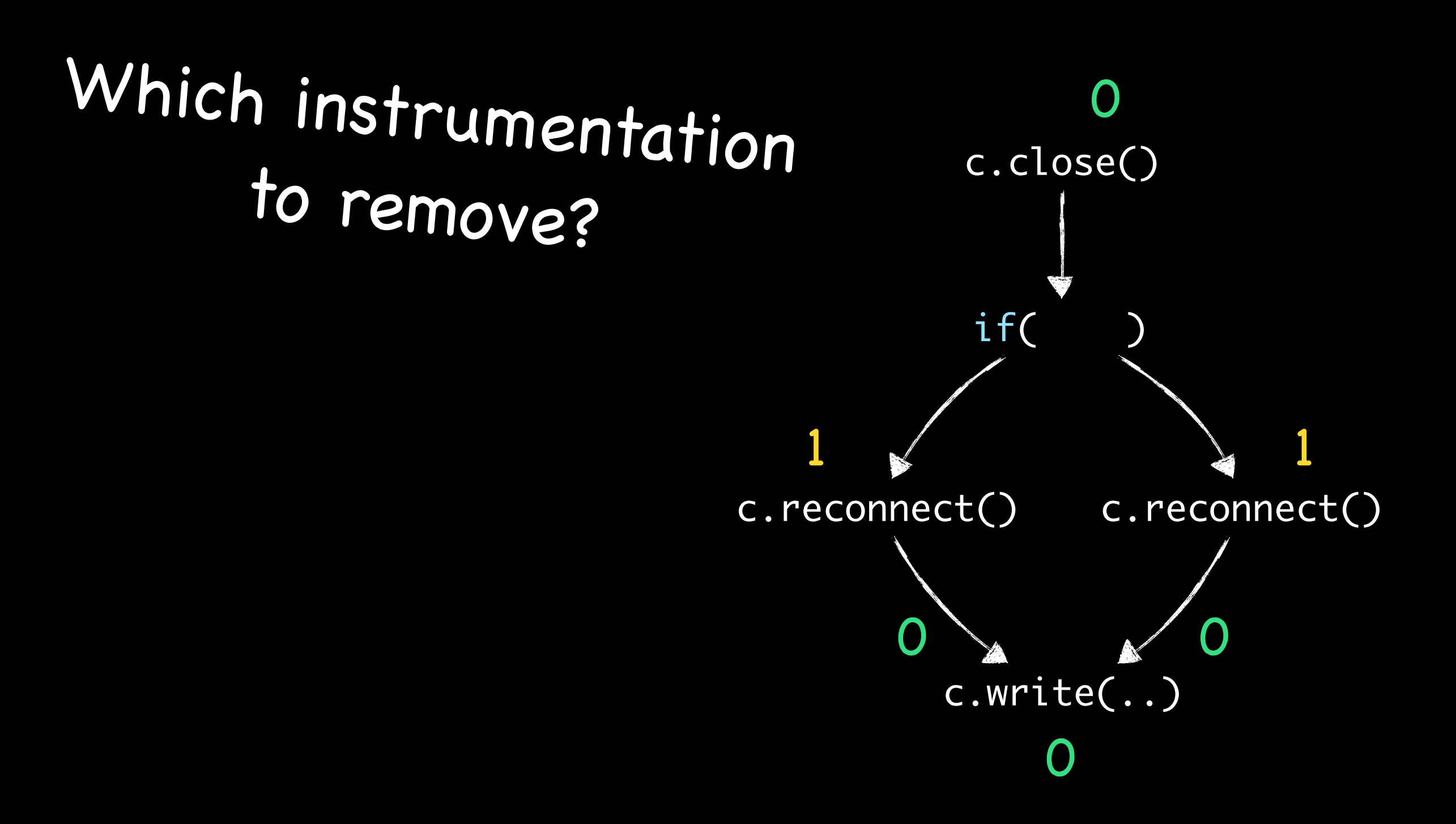

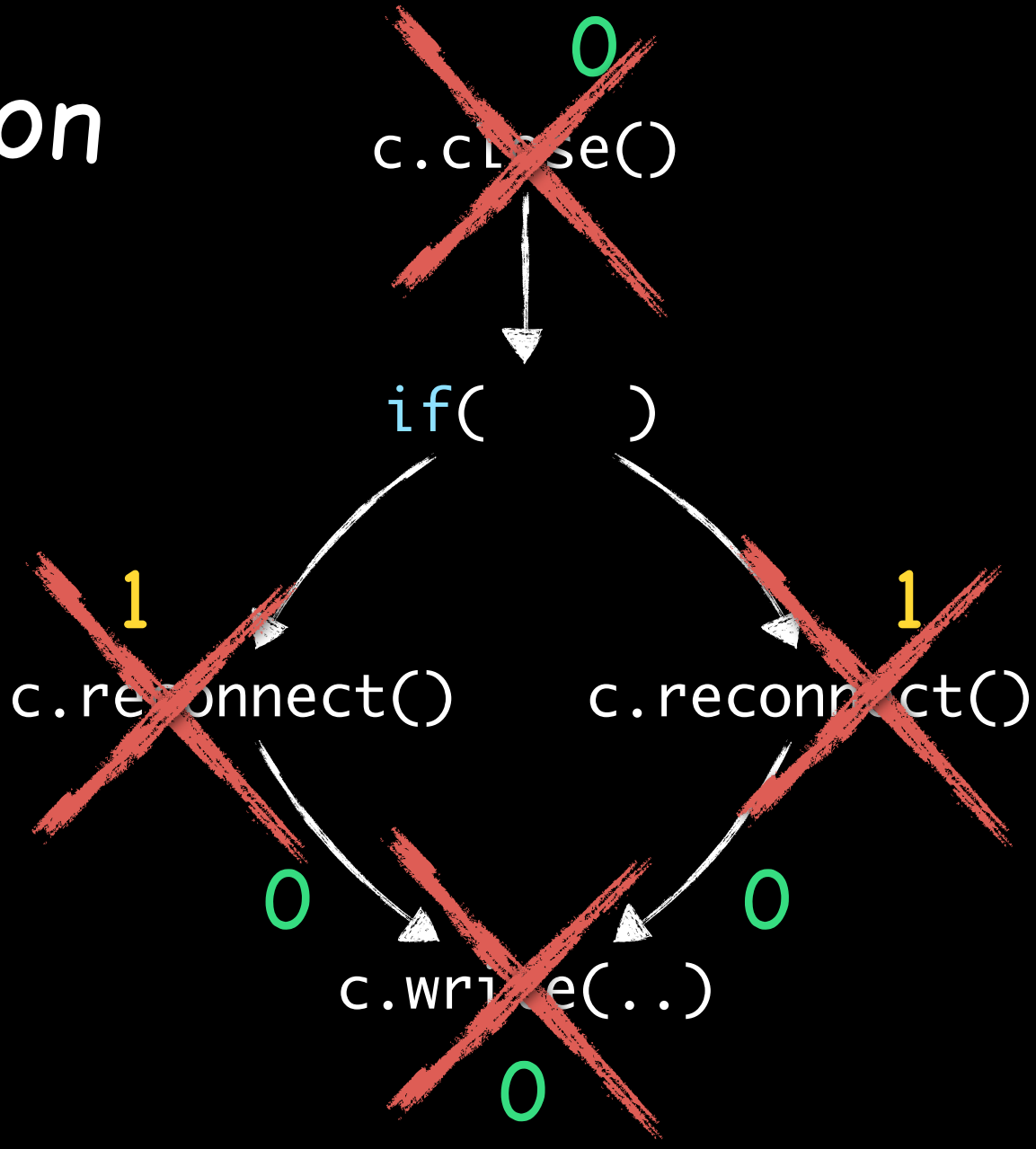

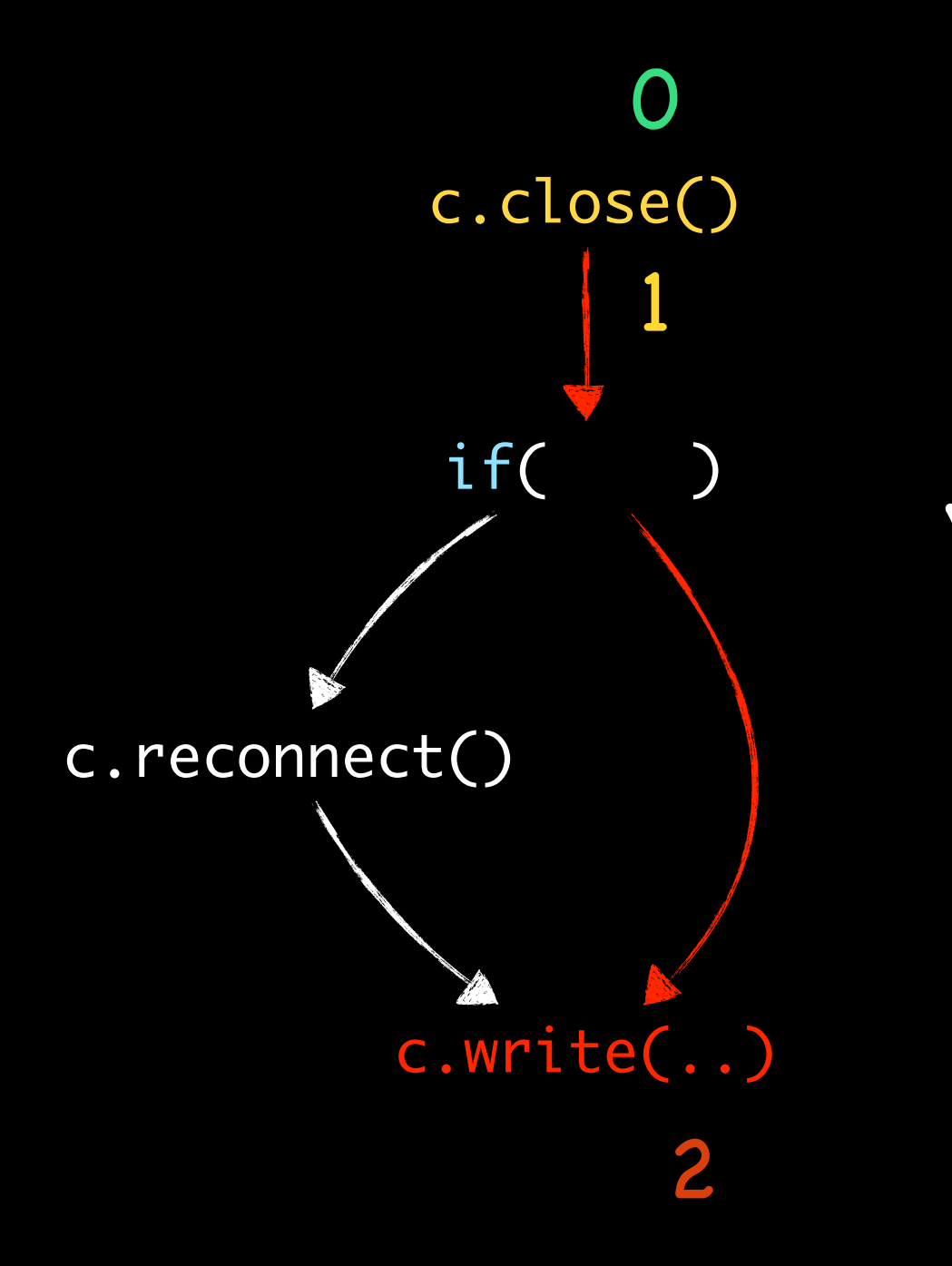

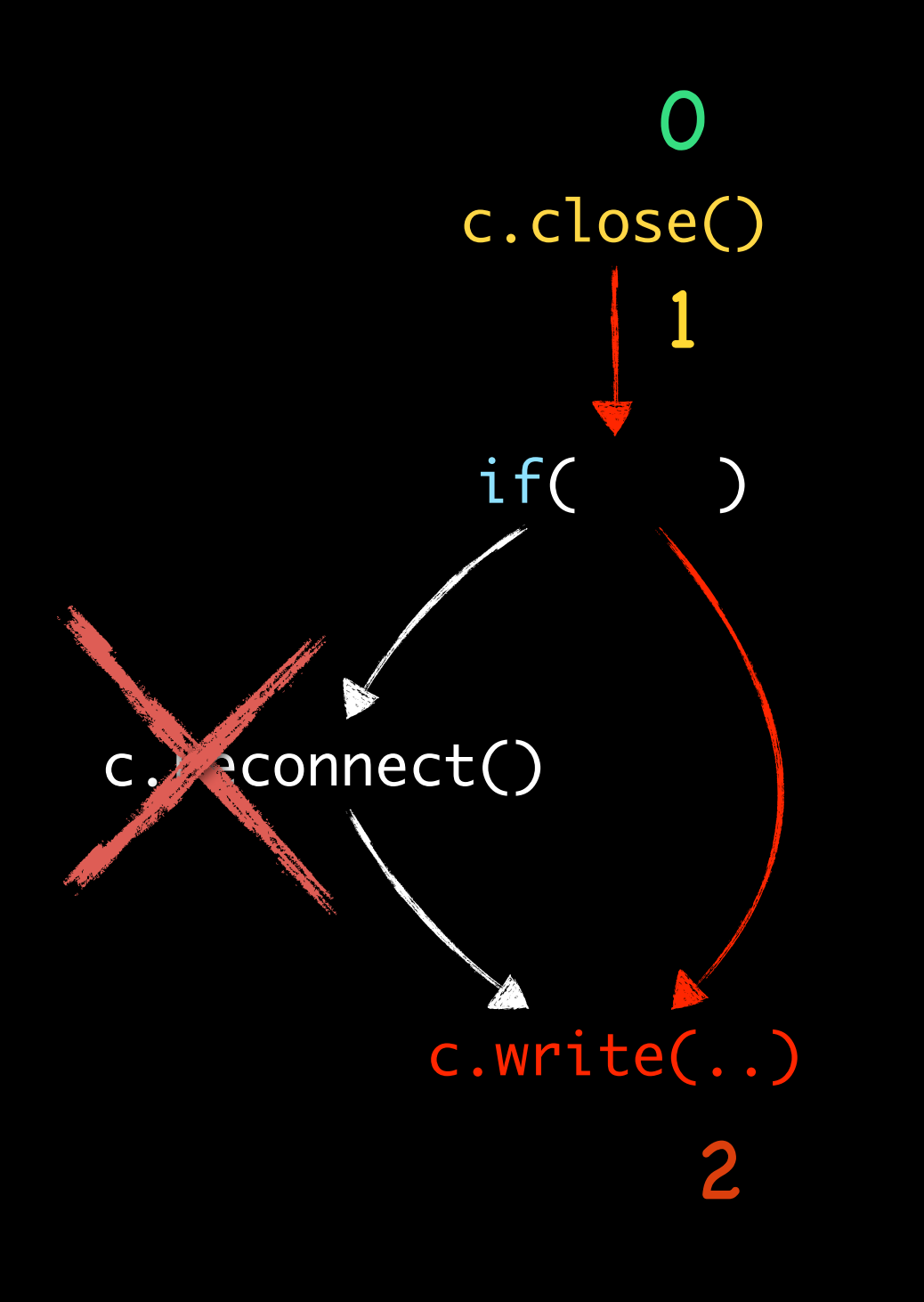

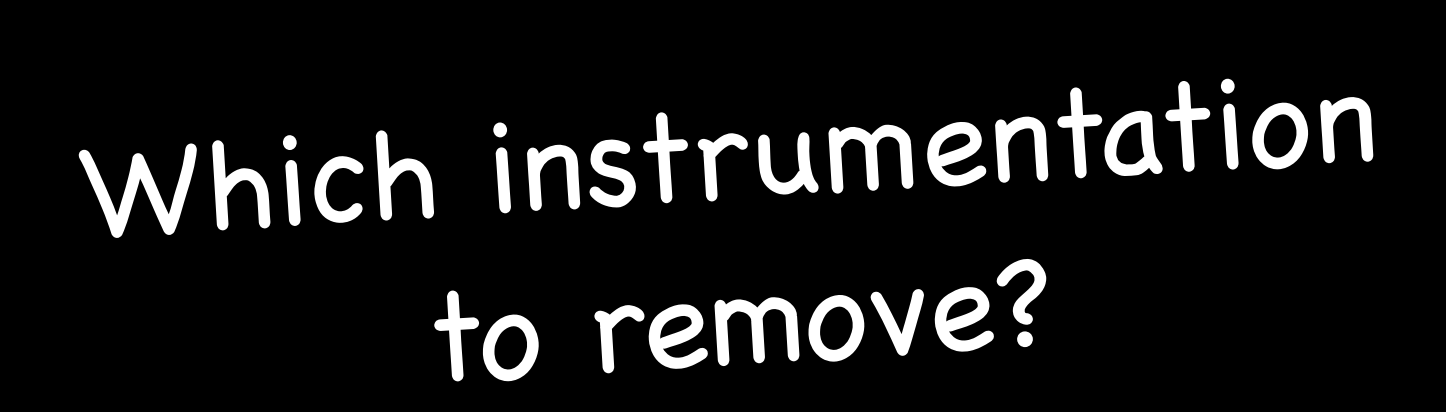

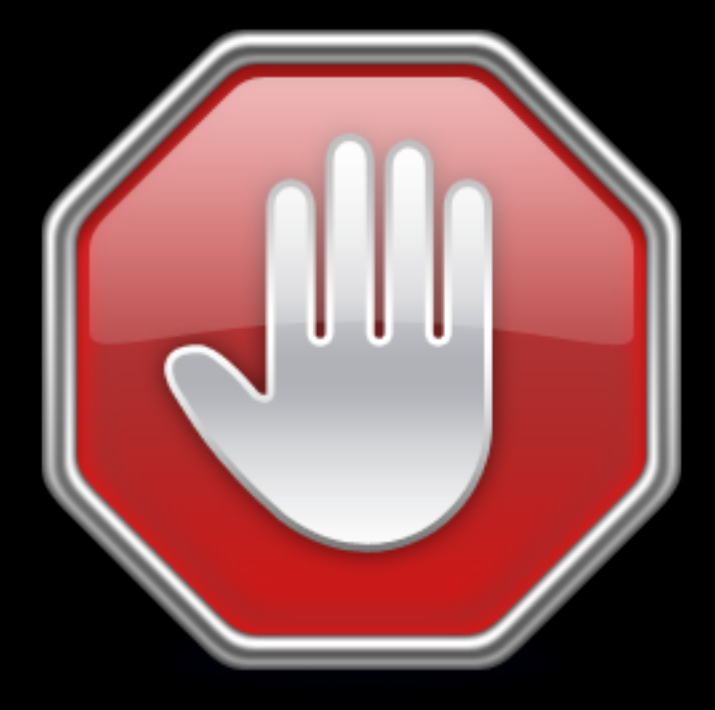

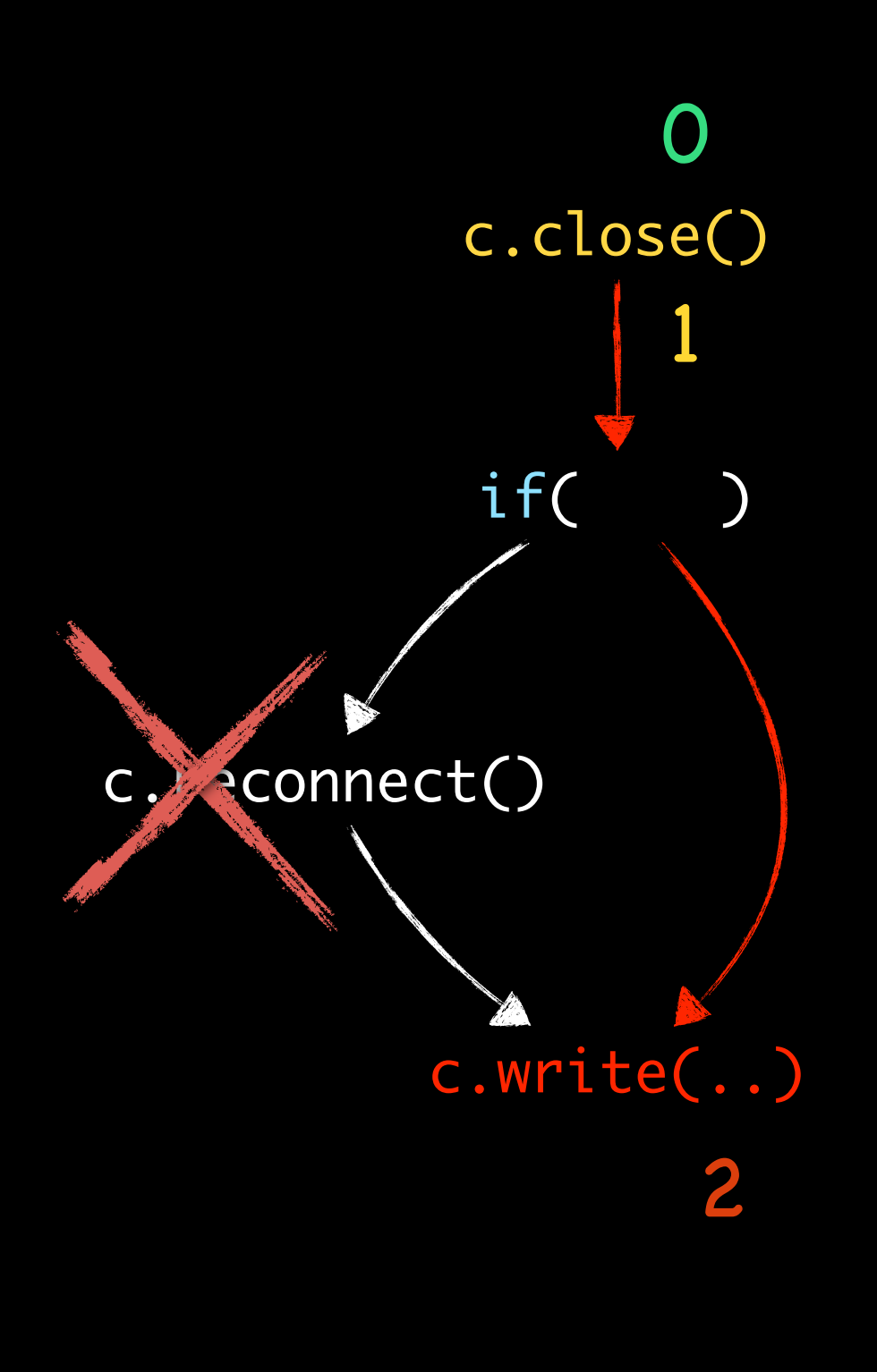

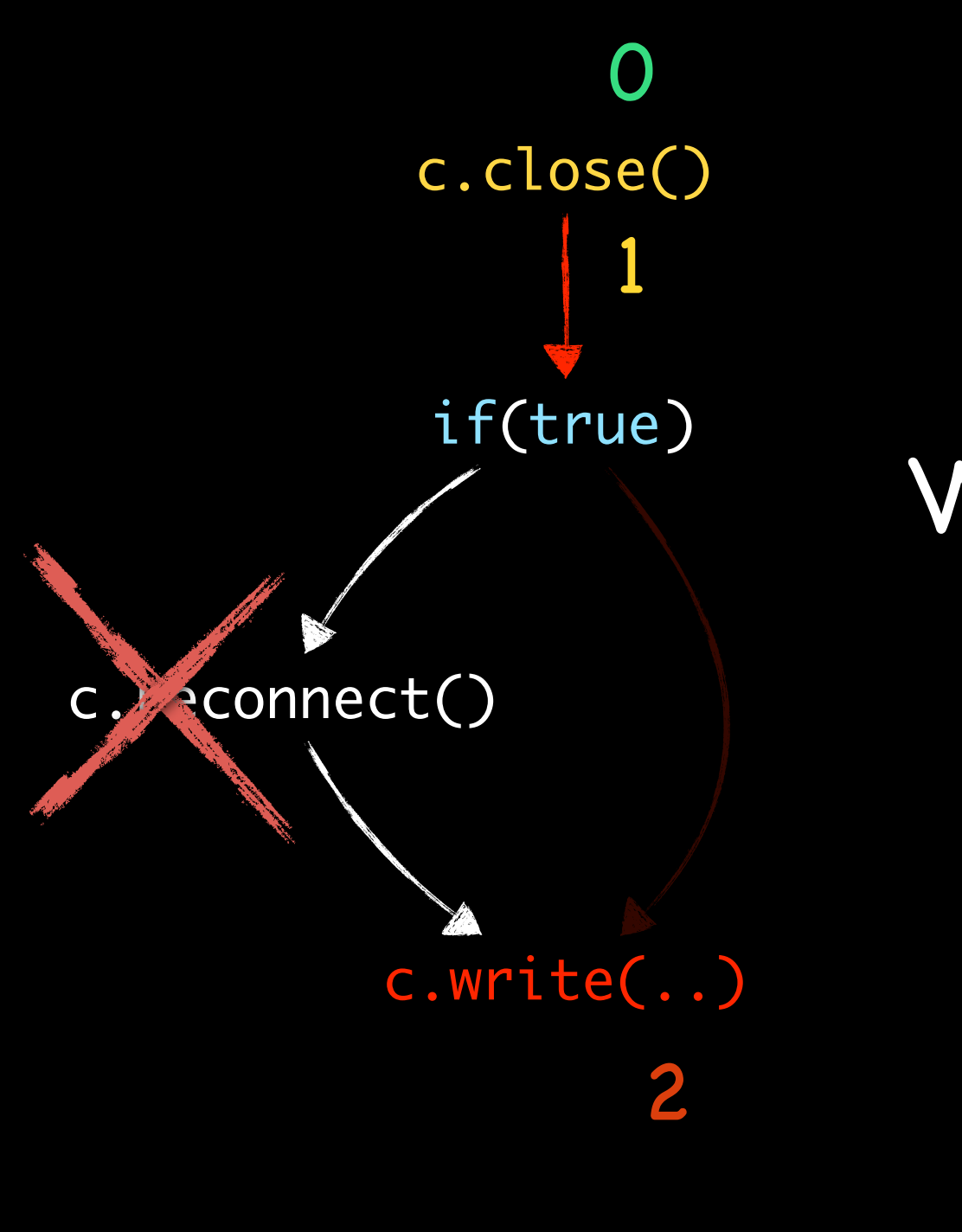

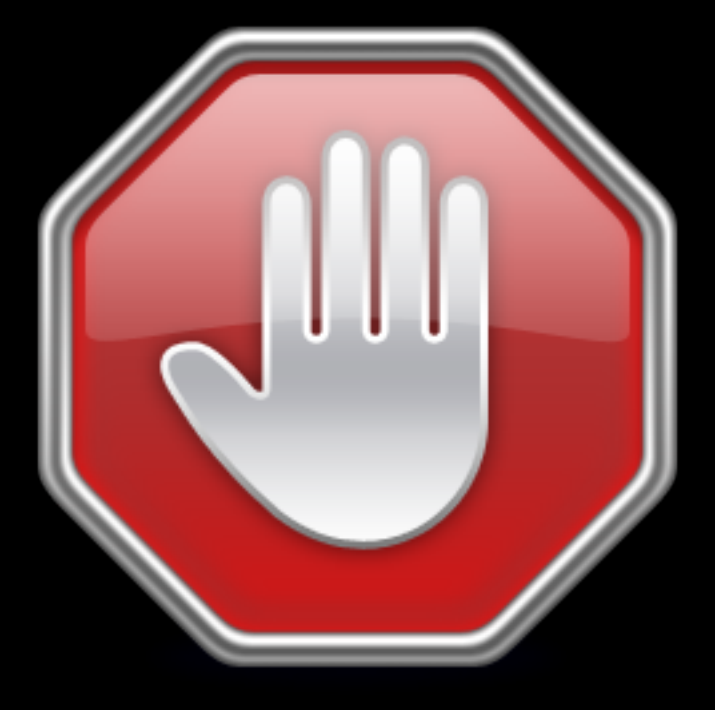

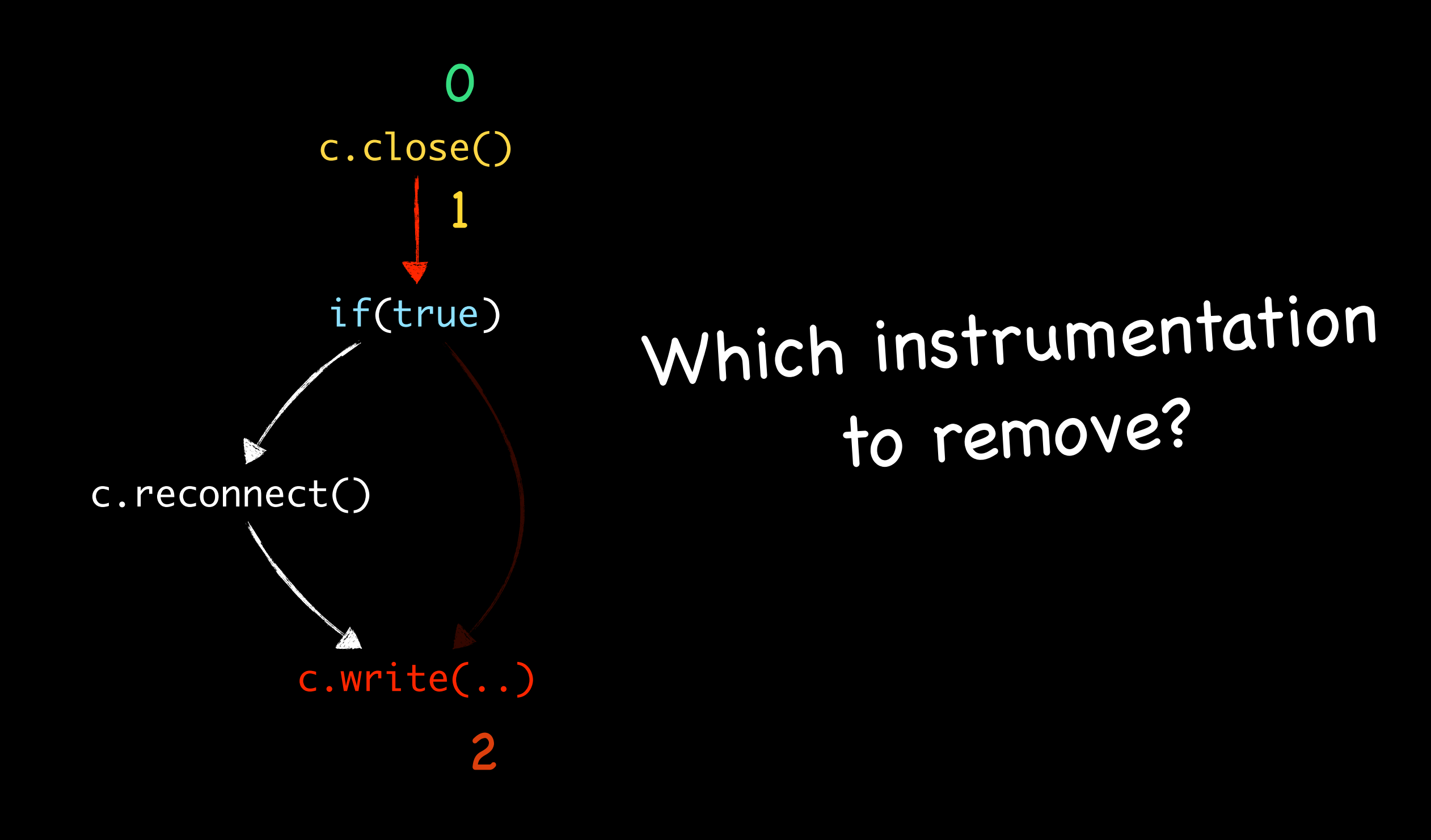

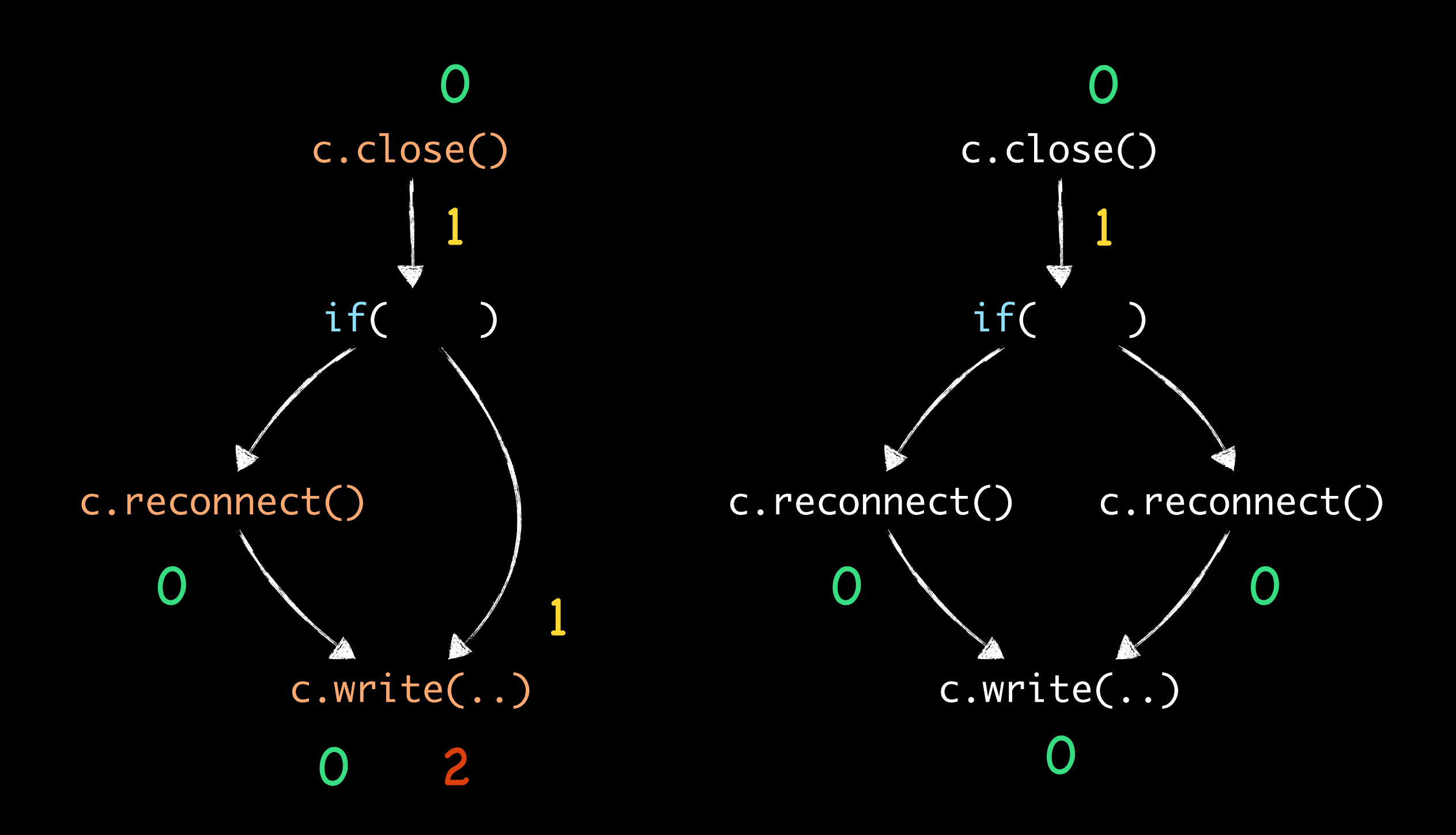

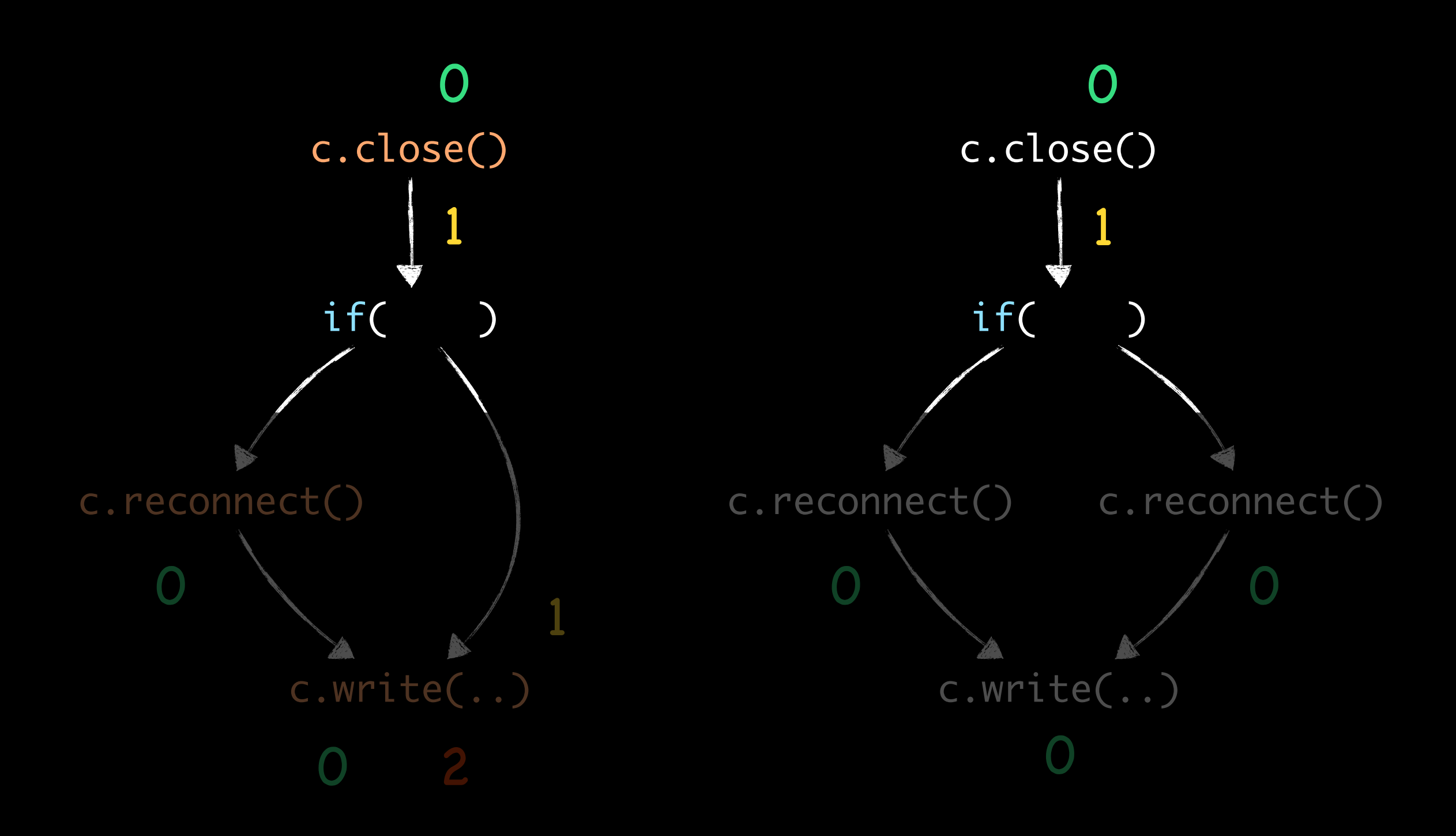

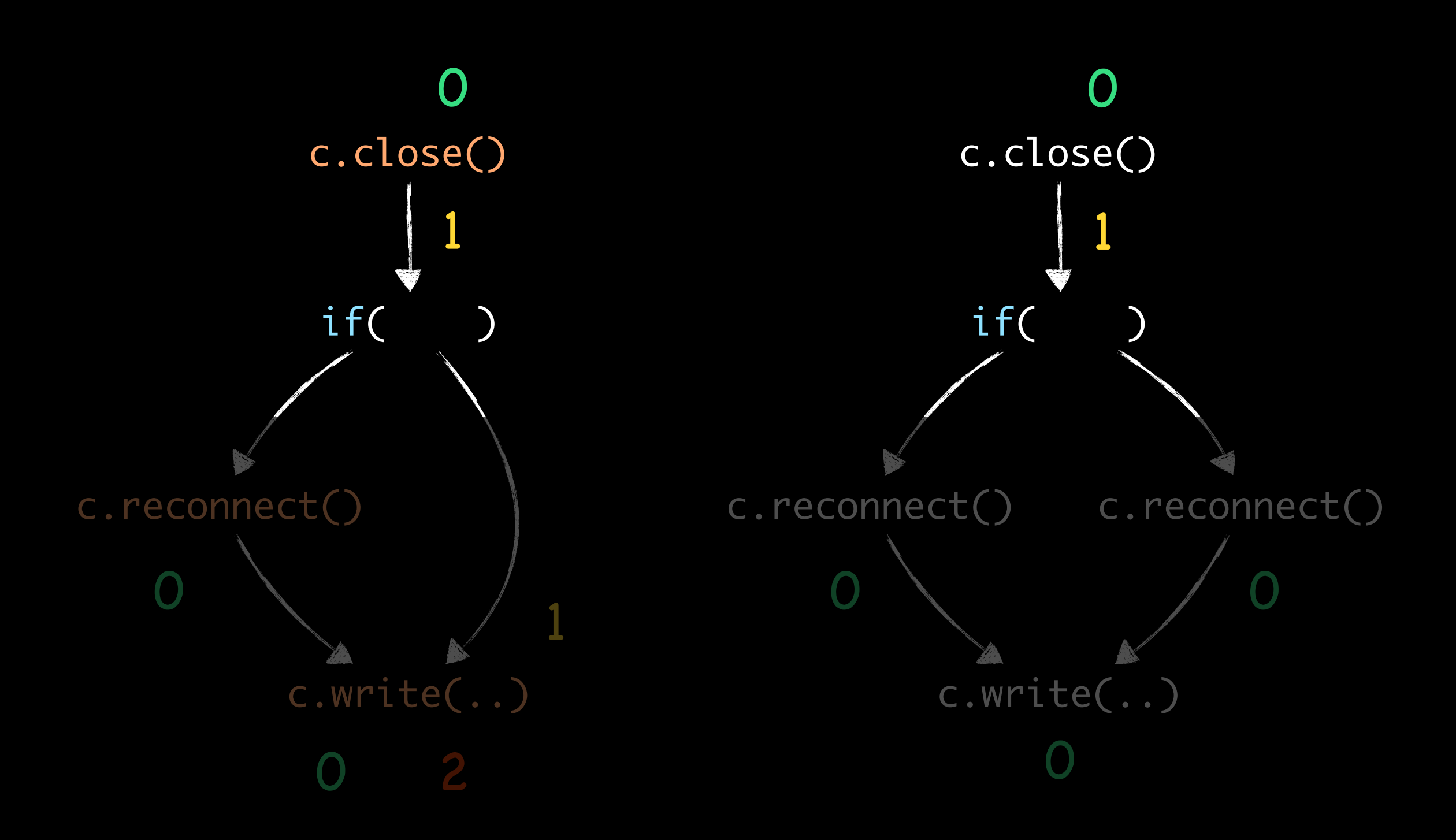

#### Forward analysis can never suffice!

Different Example: Dynamic Call Graphs

void visitNode(Visitor v) { left.accept(v); insertEdge("Node.accept(Visitor)"); right.accept(v); insertEdge("Node.accept(Visitor)");  $\mathcal{F}$ 

# Different Example: Dynamic Call Graphs

void visitNode(Visitor v) { left.accept(v); insertEdge("Node.accept(Visitor)"); right.accept(v); insertEdge("Node.accept(Visitor)");  $\mathcal{F}$
# Different Example: Dynamic Call Graphs

void visitNode(Visitor v) { left.accept(v); insertEdge("Node.accept(Visitor)"); right.accept(v); insertEdge("Node.accept(Visitor)"); <u>}</u>

#### Again: Forward analysis cannot suffice!

May disable instrumentation at a statement s

if and only if

dynamic-analysis configuration will eventually be the same on all possible continuations.

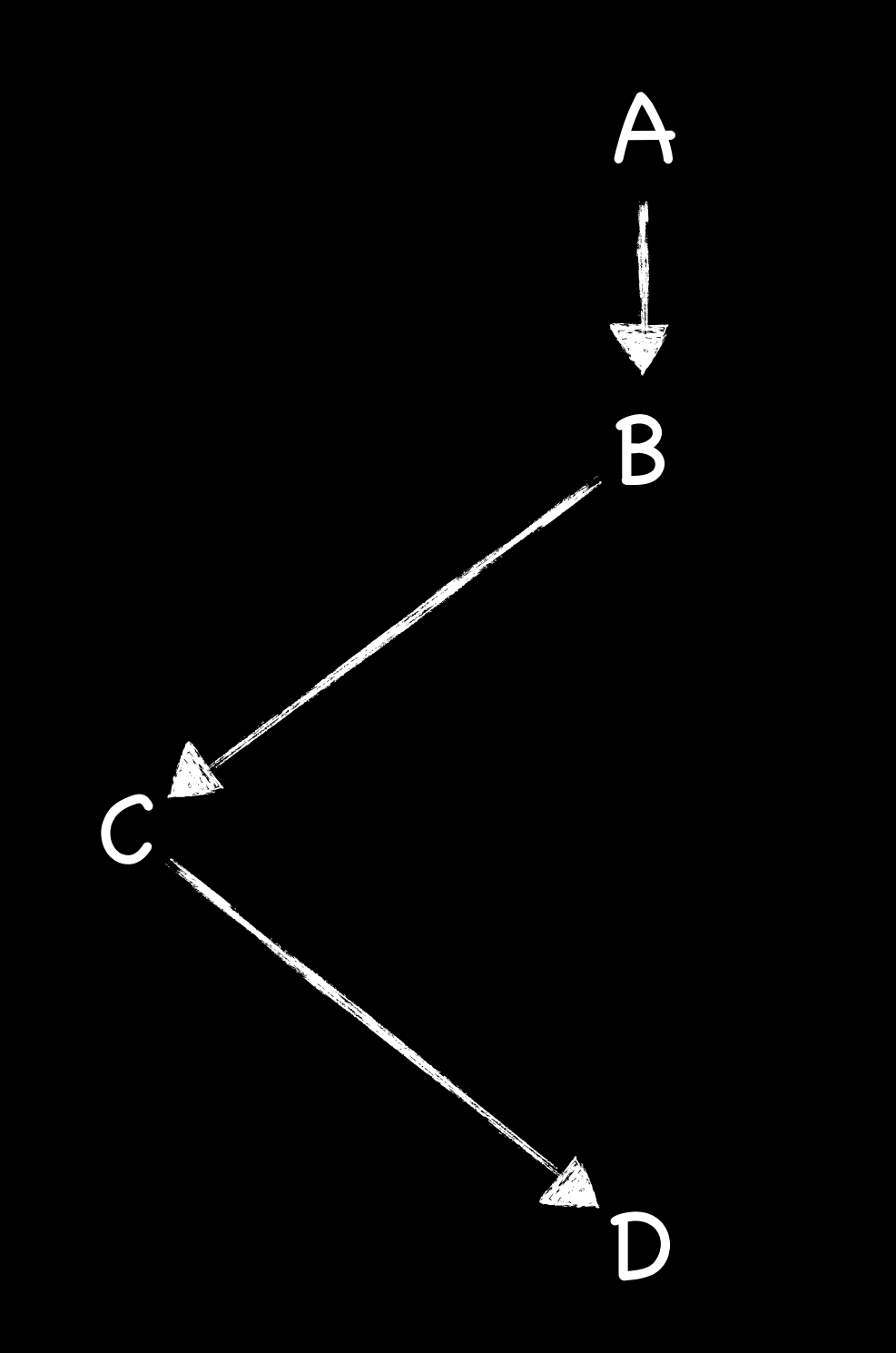

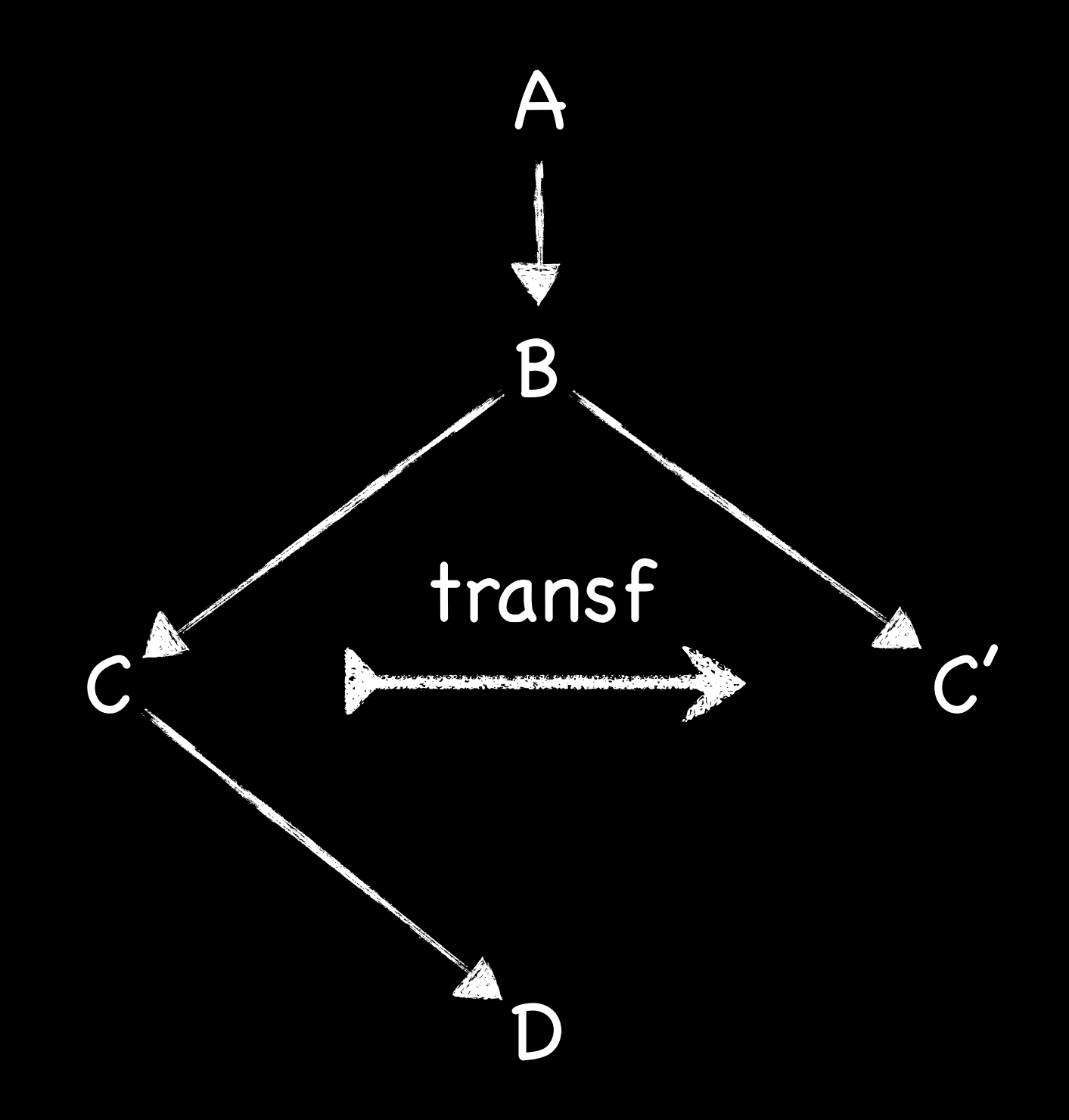

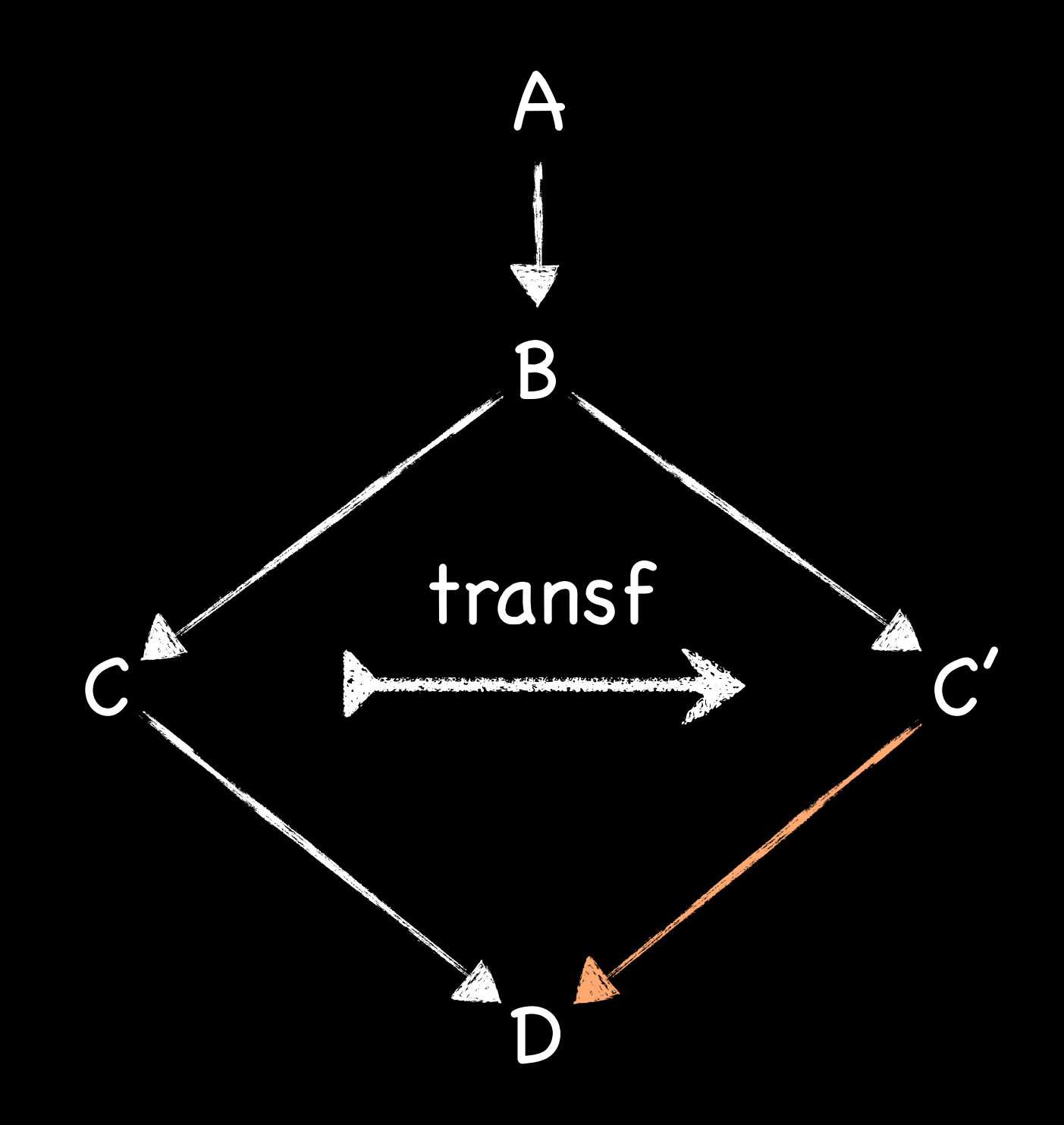

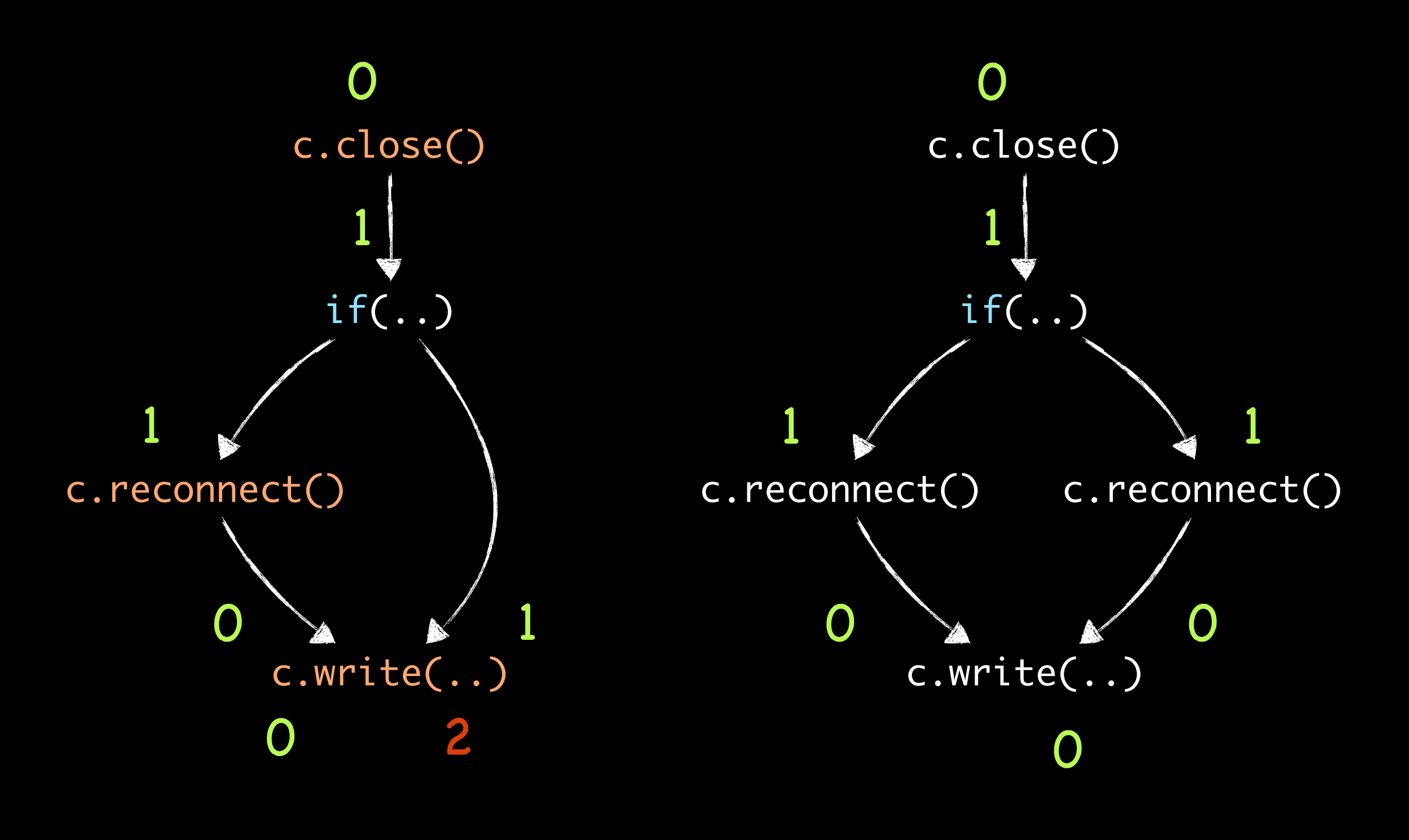

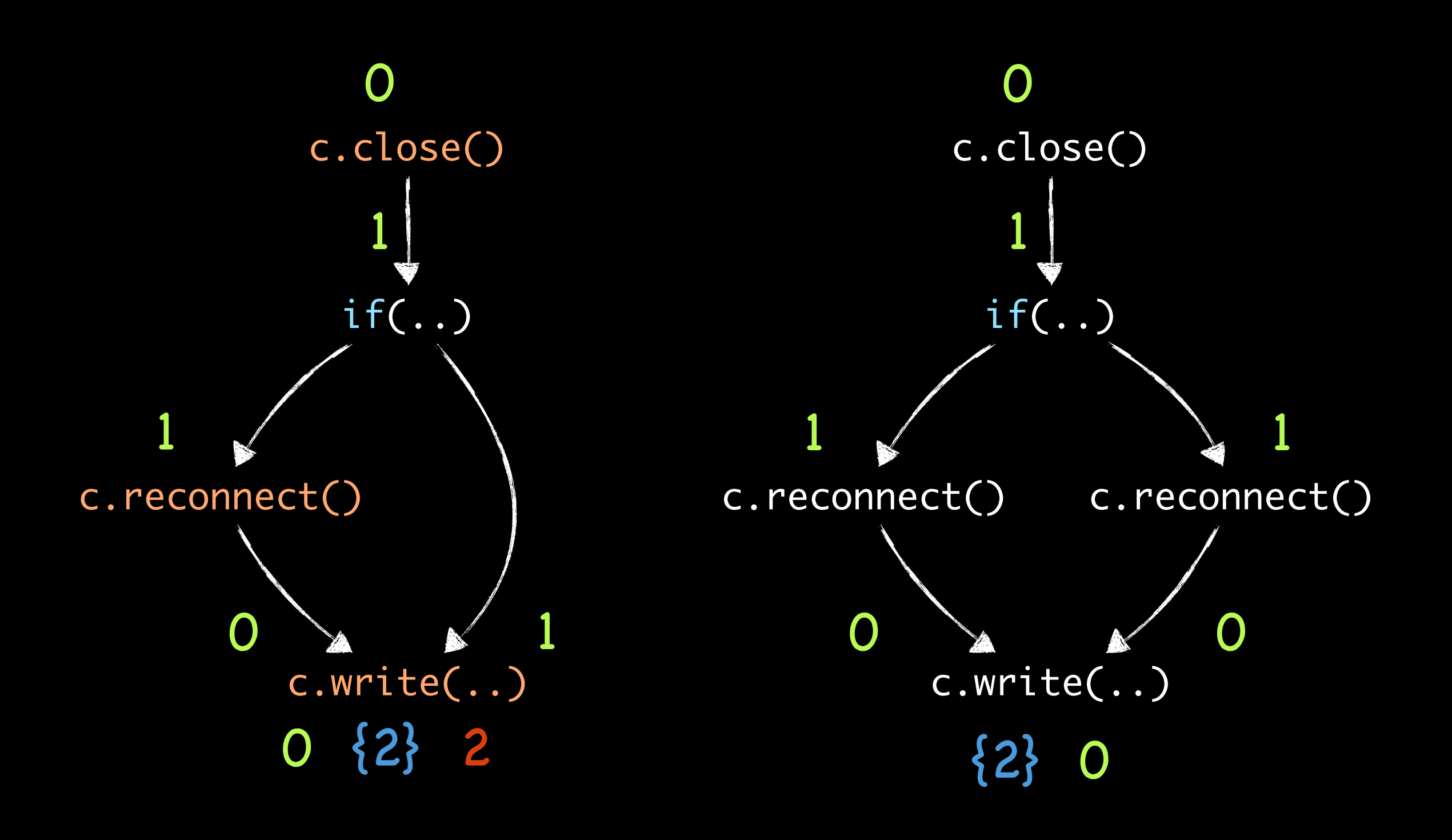

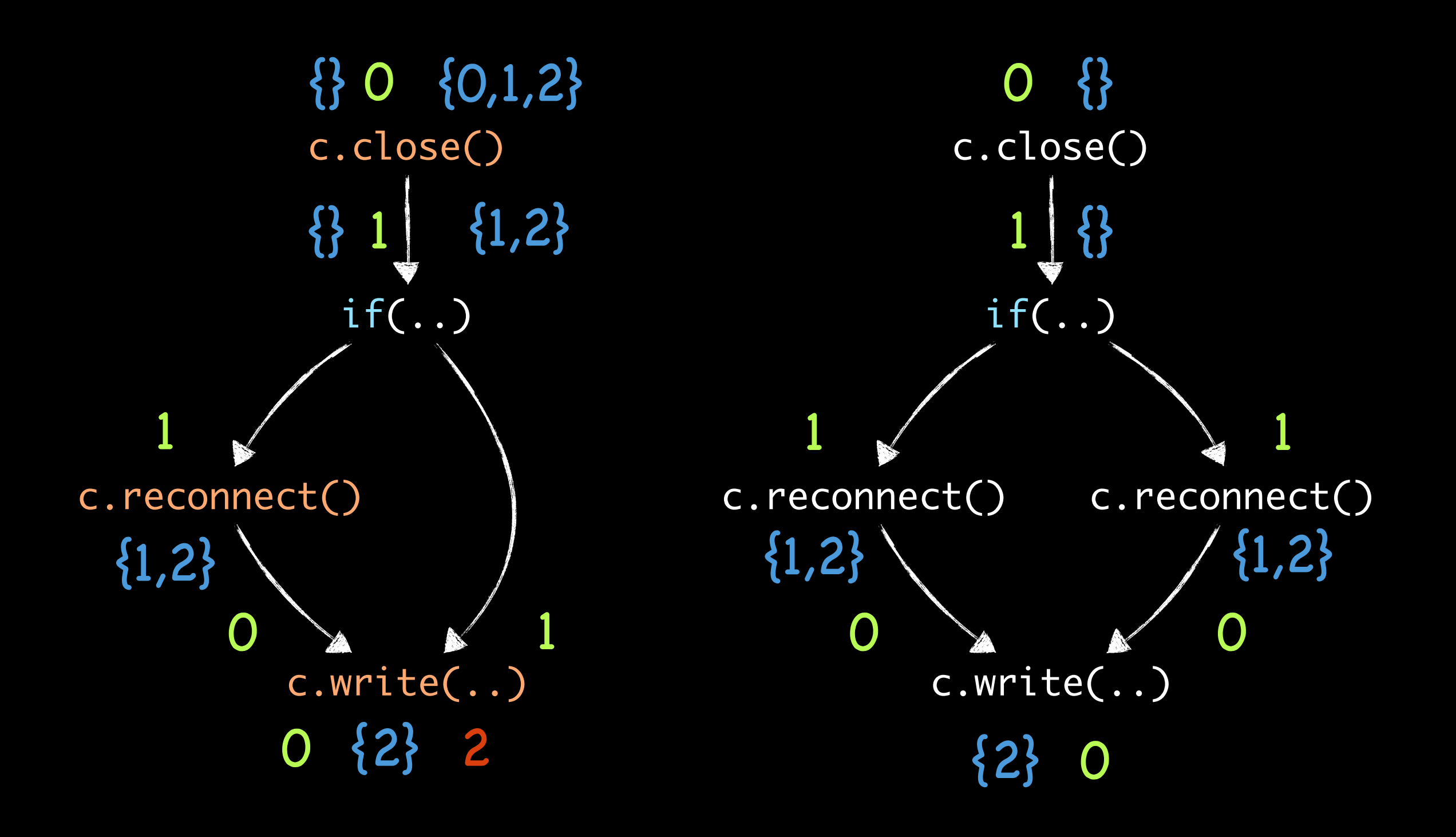

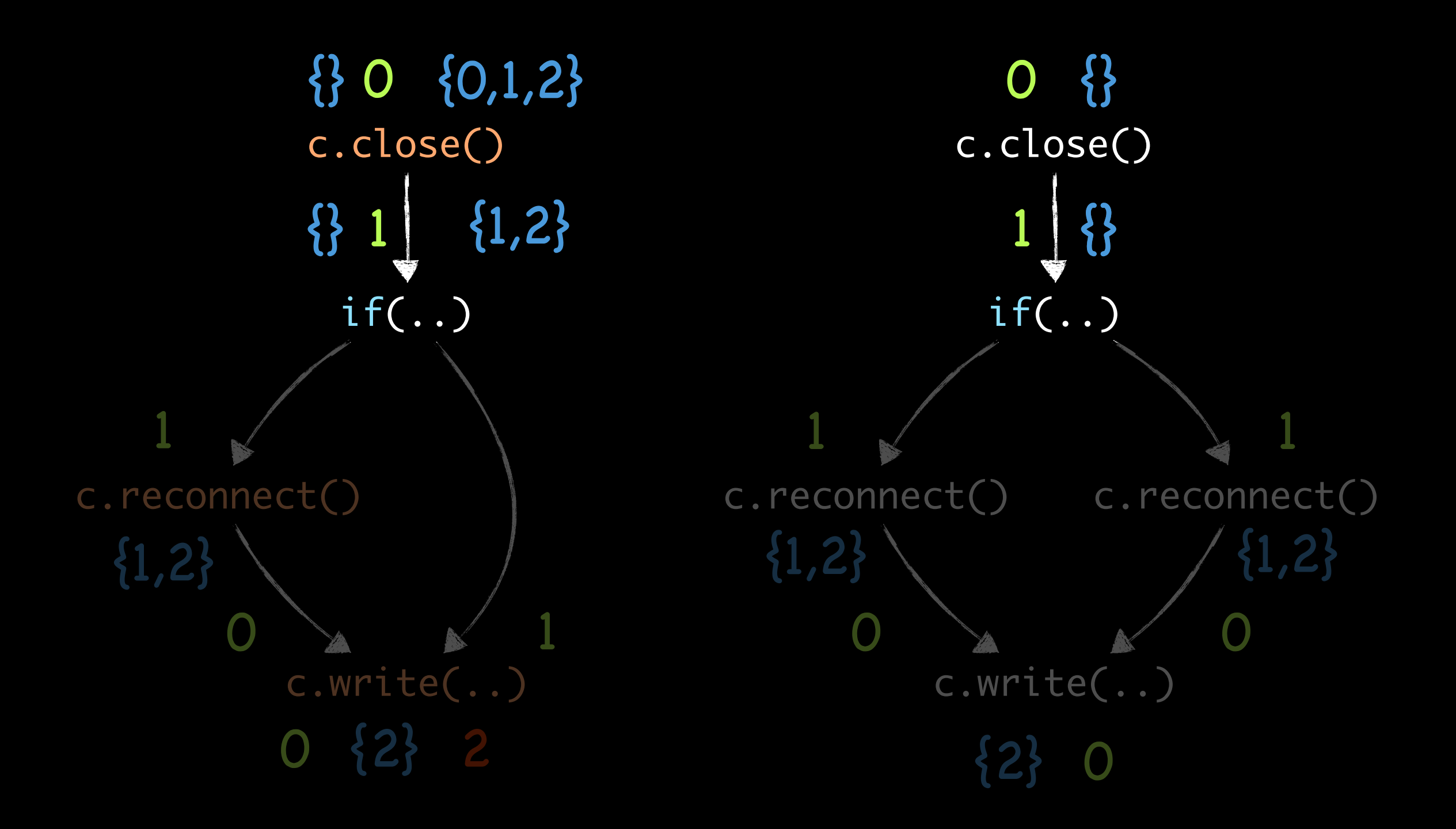

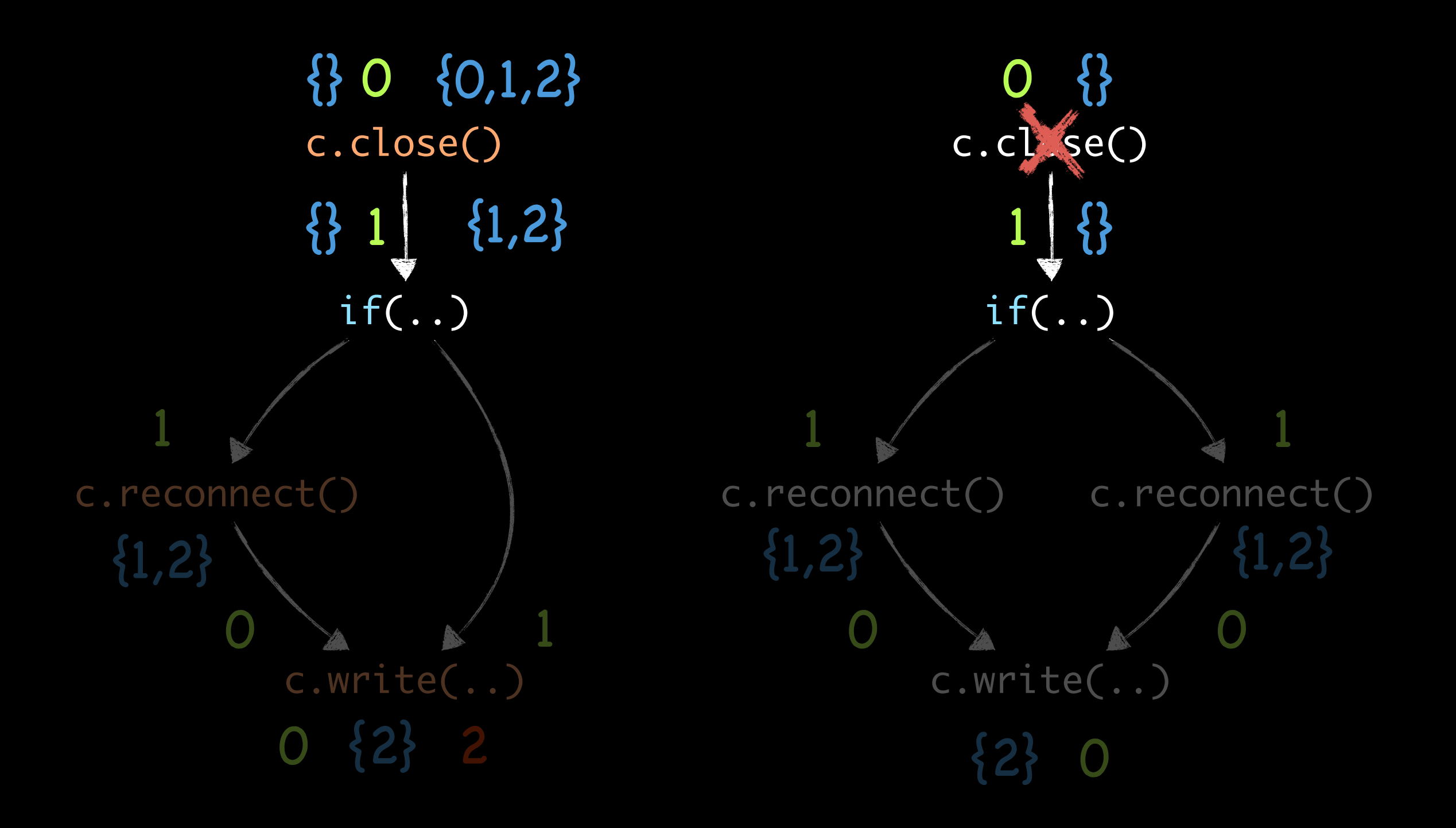

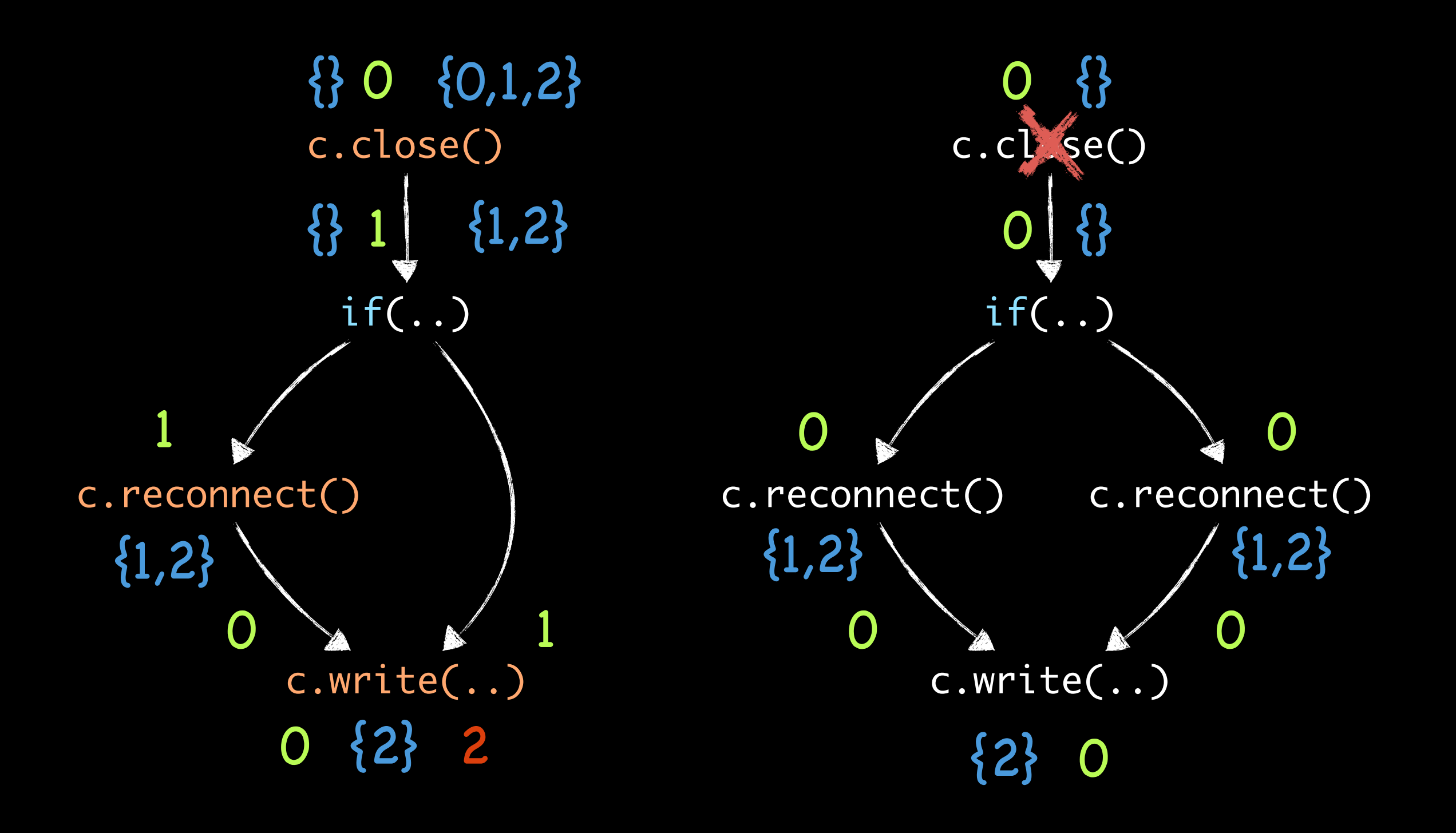

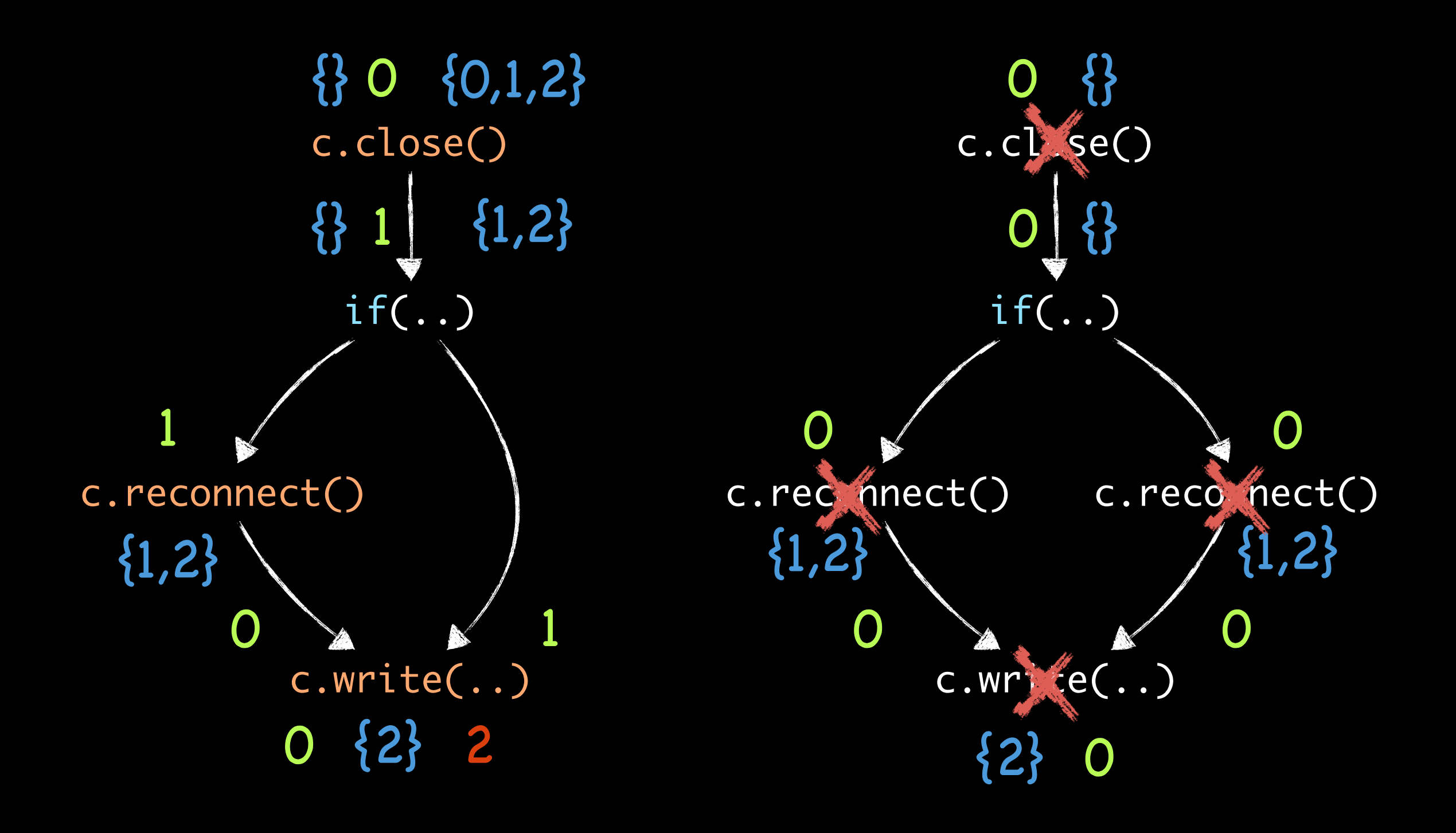

Lesson 1:

Correct static approximations usually require both backward and forward analysis

Lesson 2:

Forward analysis needs to approximate all possible histories

Backward analysis needs to approximate all possible continuations

- Lesson 3:
- Optimizations may void previous static-analysis results
- => Re-iteration may be required

Lesson 4:

Analysis must be path sensitive

Lesson 4:

Analysis must be path sensitive

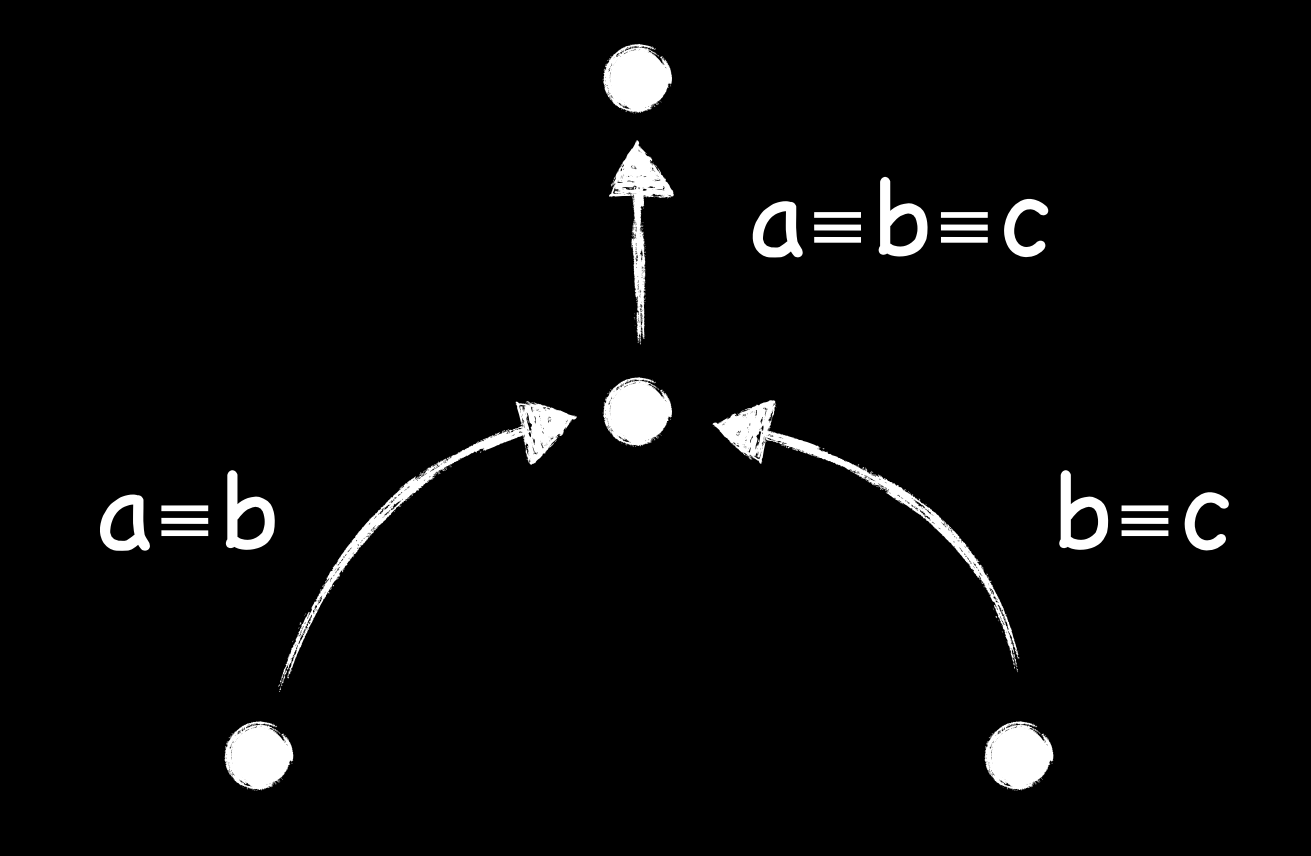

Lesson 4:

Analysis must be path sensitive

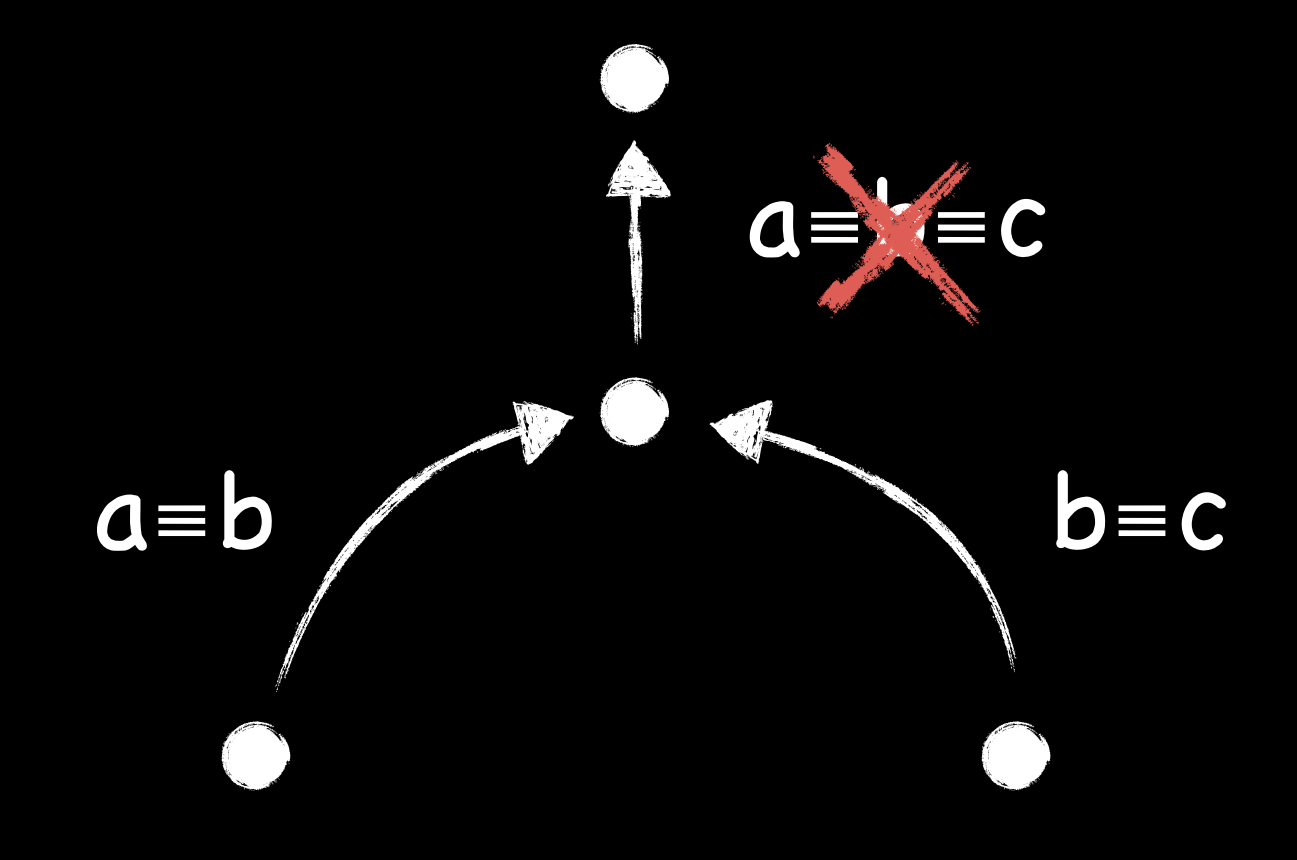

## Idea: Generic Framework

Static-analysis Framework

Automated propagation along all possible continuations

Reusable static approximations of runtime entities (Objects, events, etc.)

Support for different notions of equivalence

Pre-defined code transformations for optimizing instrumentation

## Idea: Generic Framework

Formal Proof Framework

- Generic framework defining possible control flows and continuations
- Generic static approximations of runtime entities (Objects, events, etc.)
- Simply "plug in" your analysis' special notion of continuation-equivalence

#### Proving Continuation Equivalence

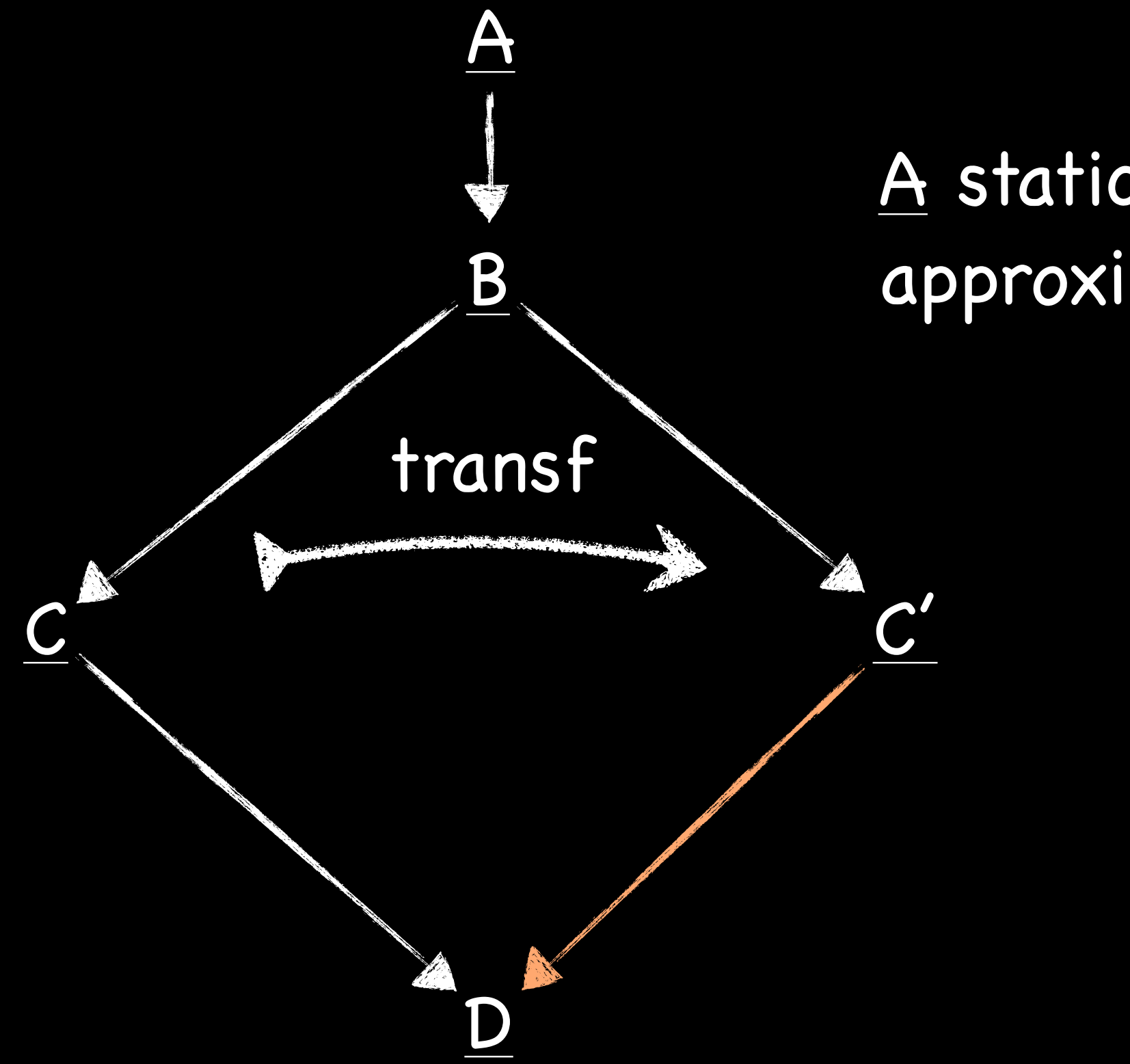

A static approximation of A

#### Proving Continuation Equivalence

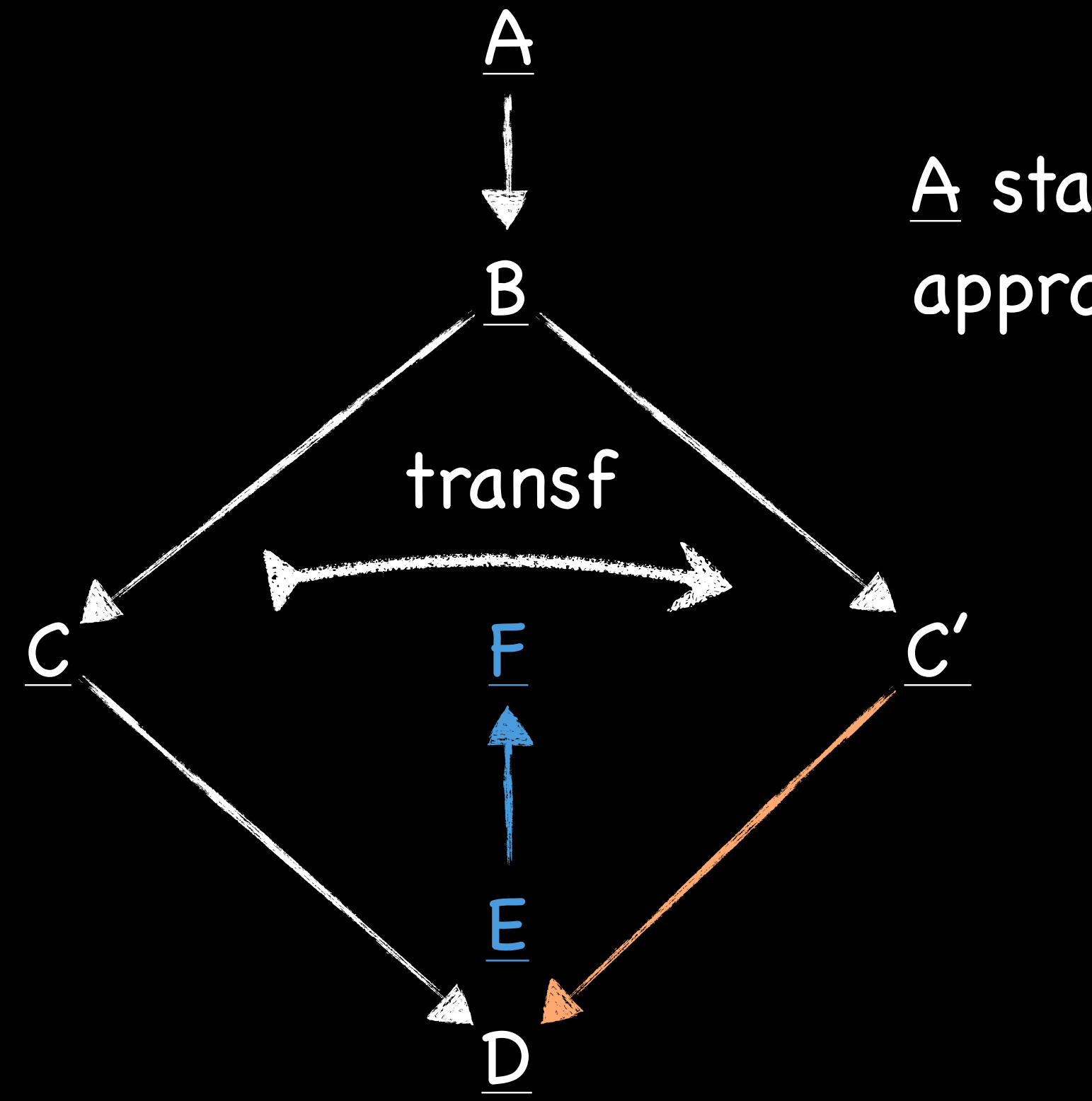

#### A static approximation of A

#### Proving Continuation Equivalence

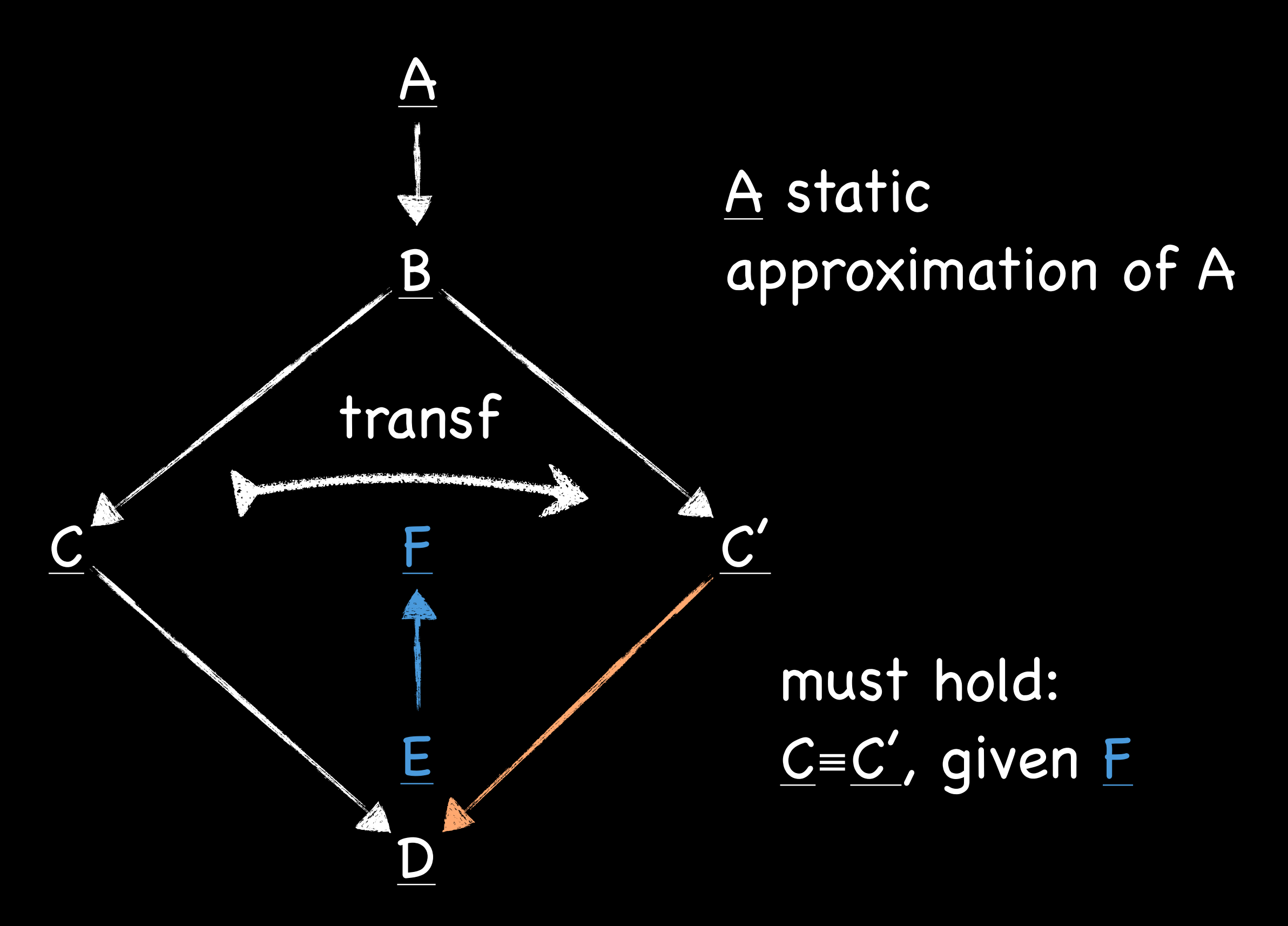

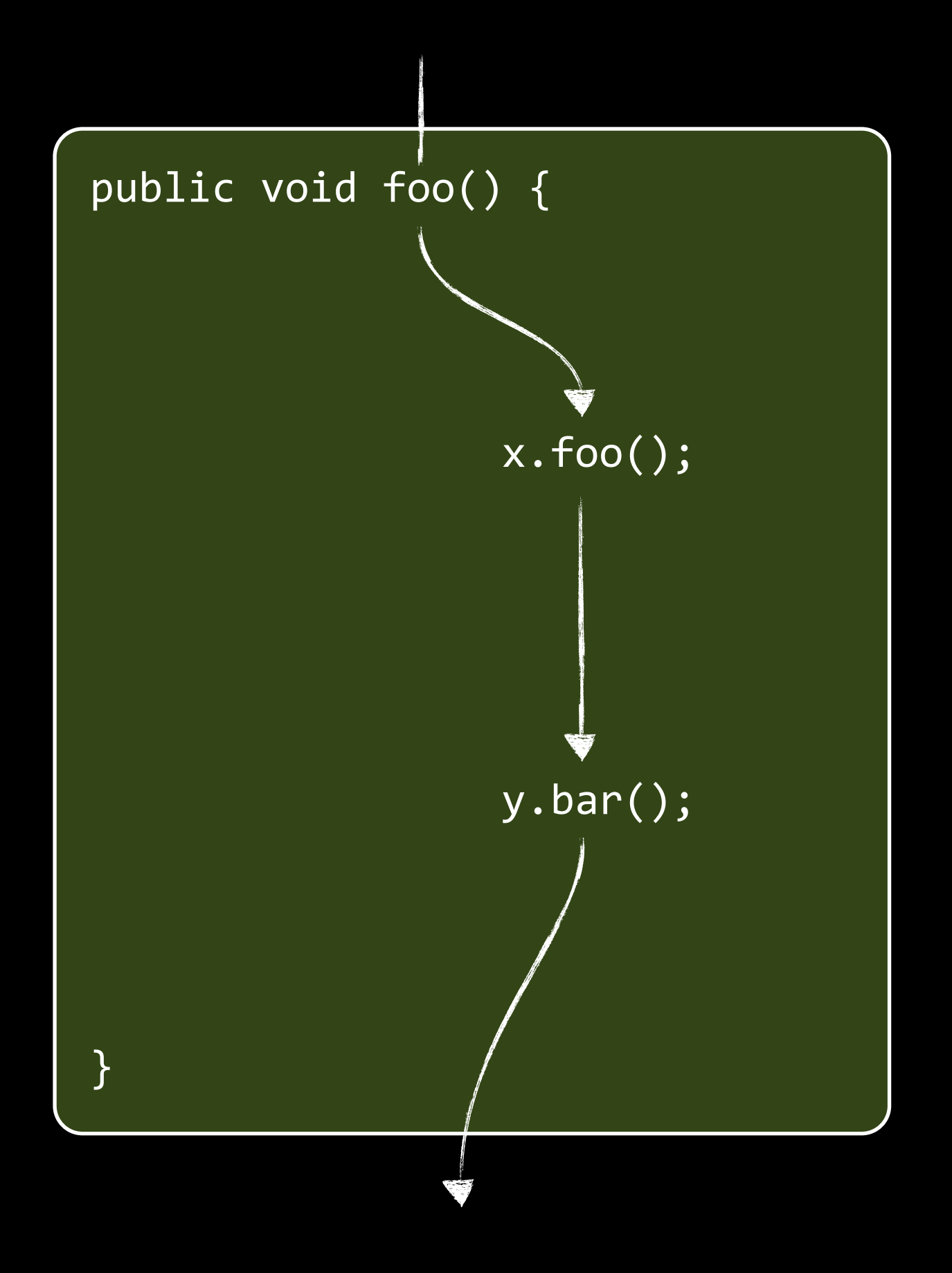

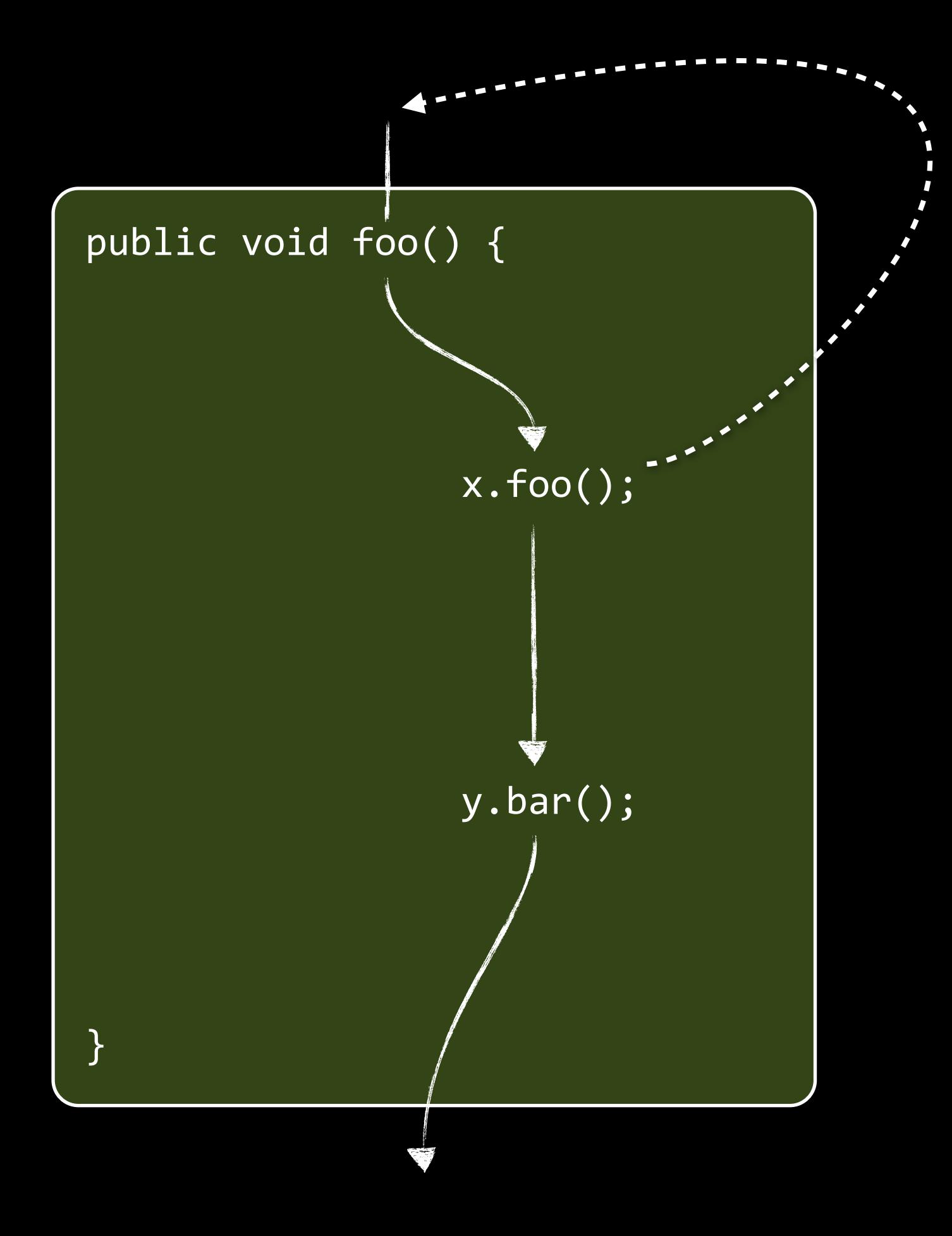

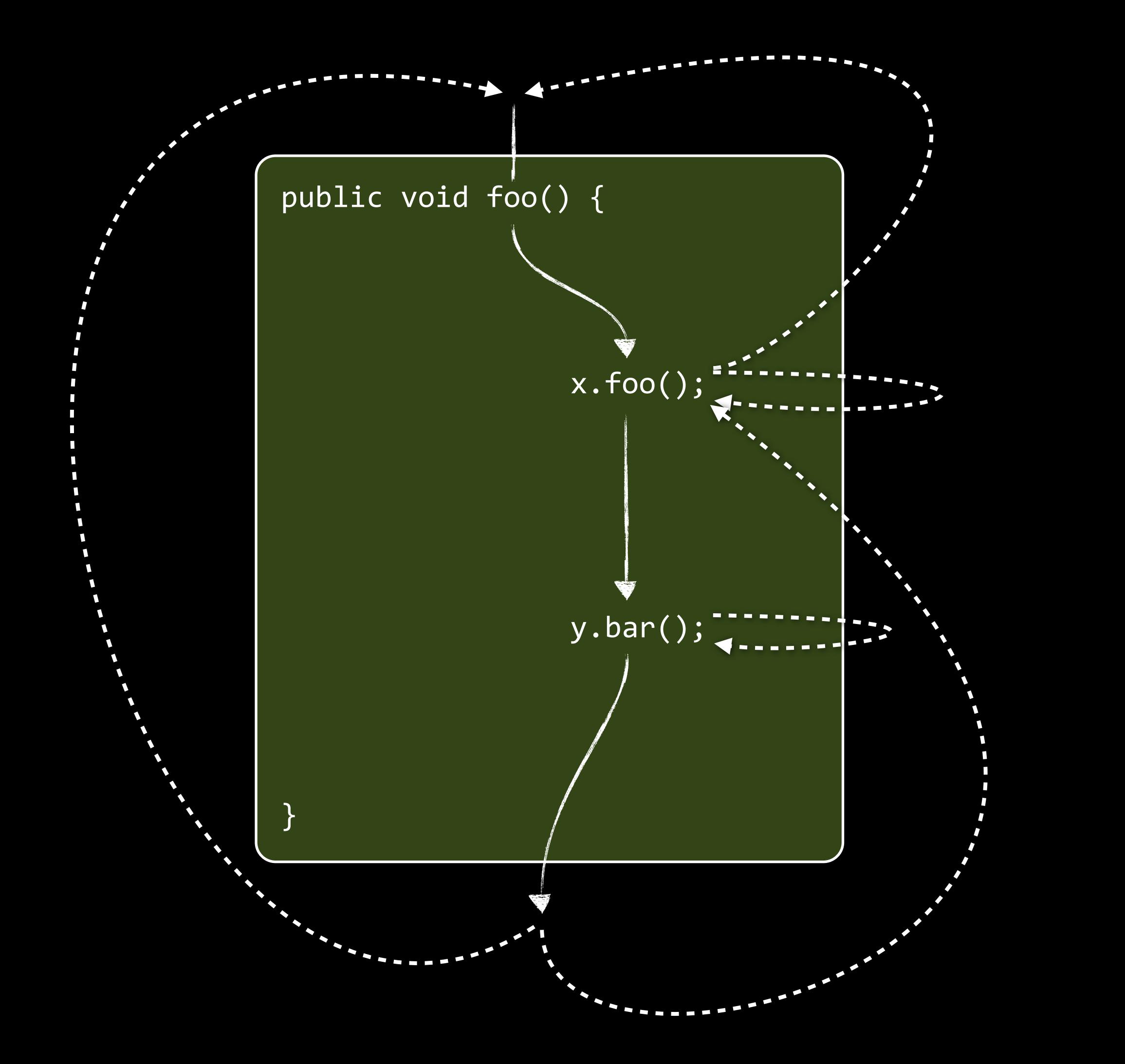

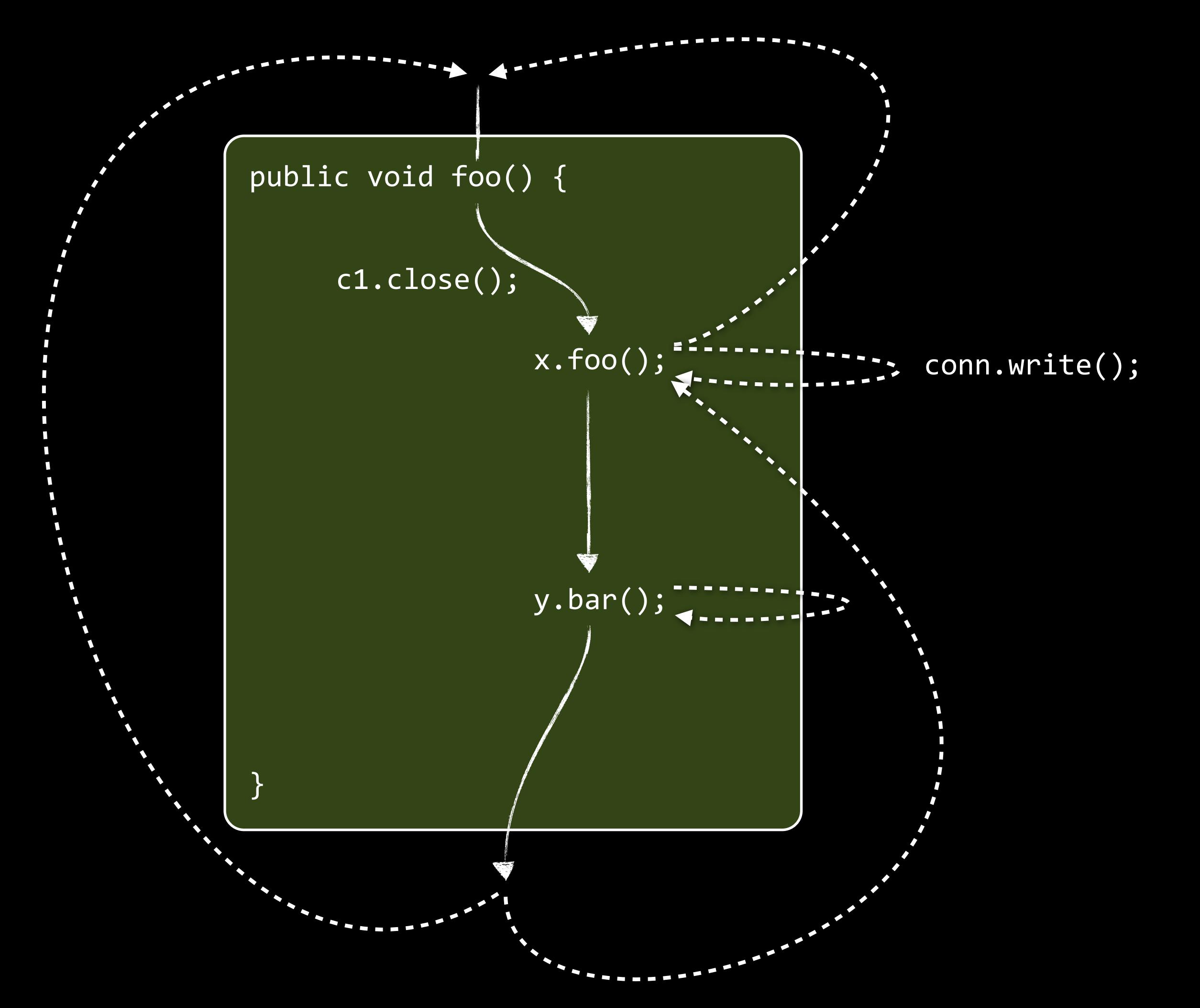

24

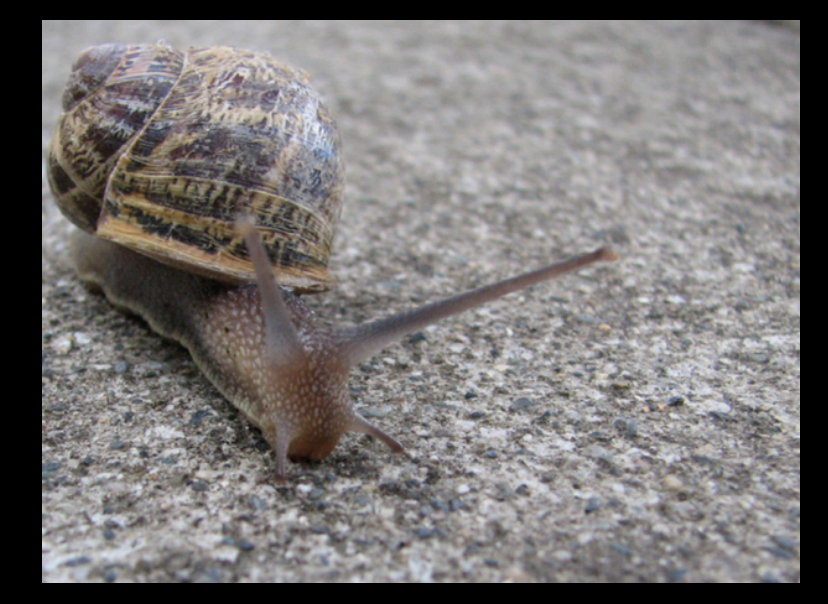

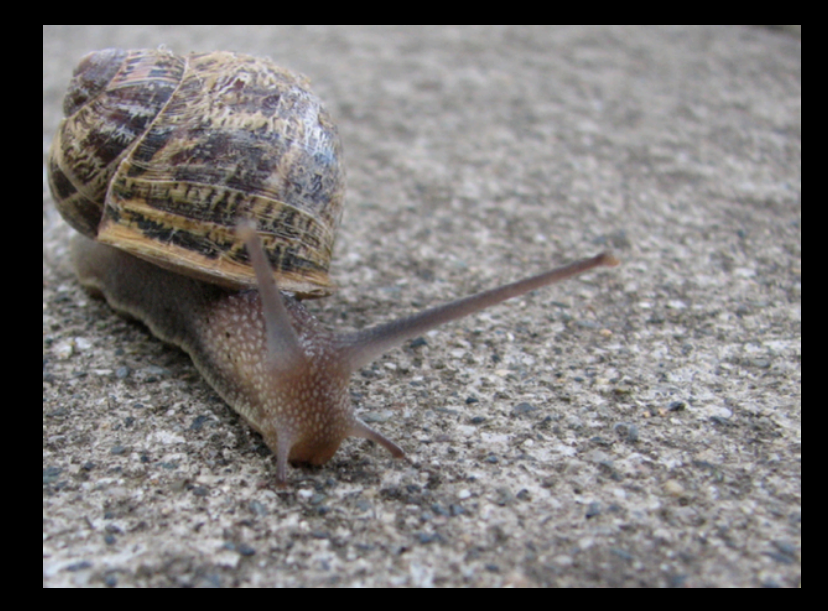

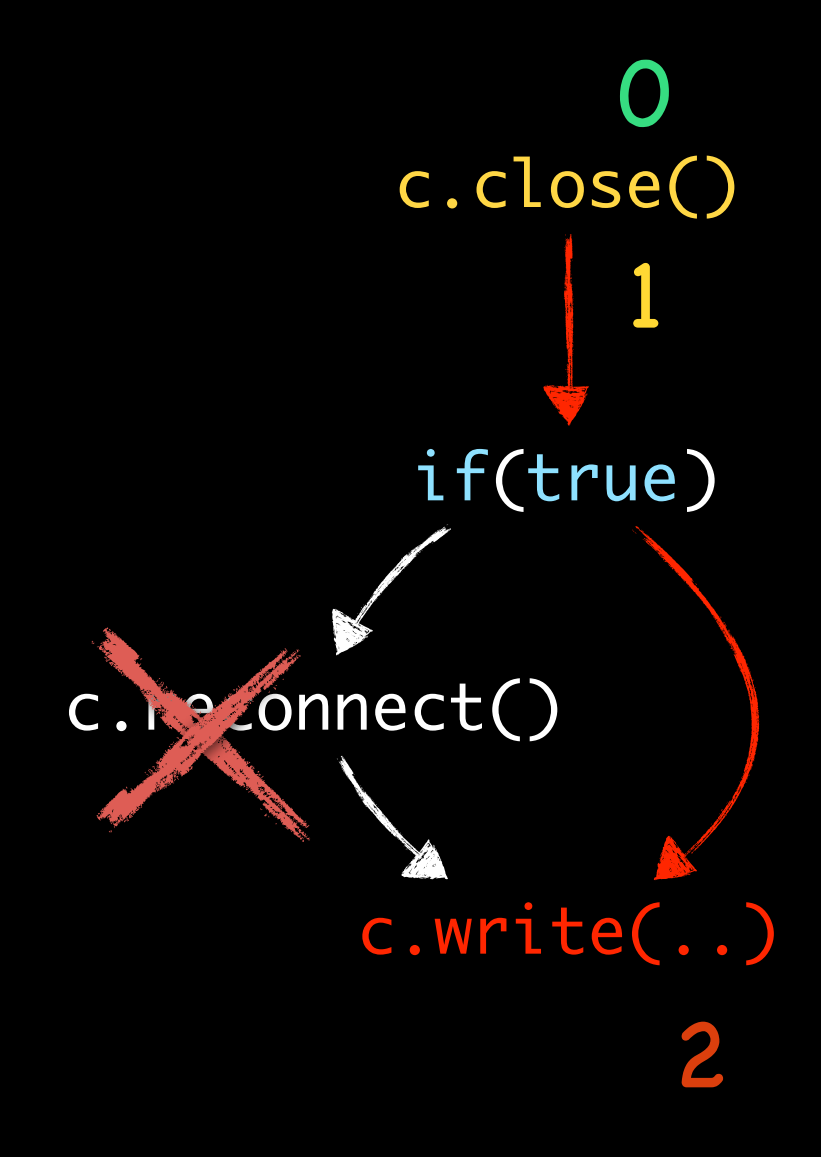

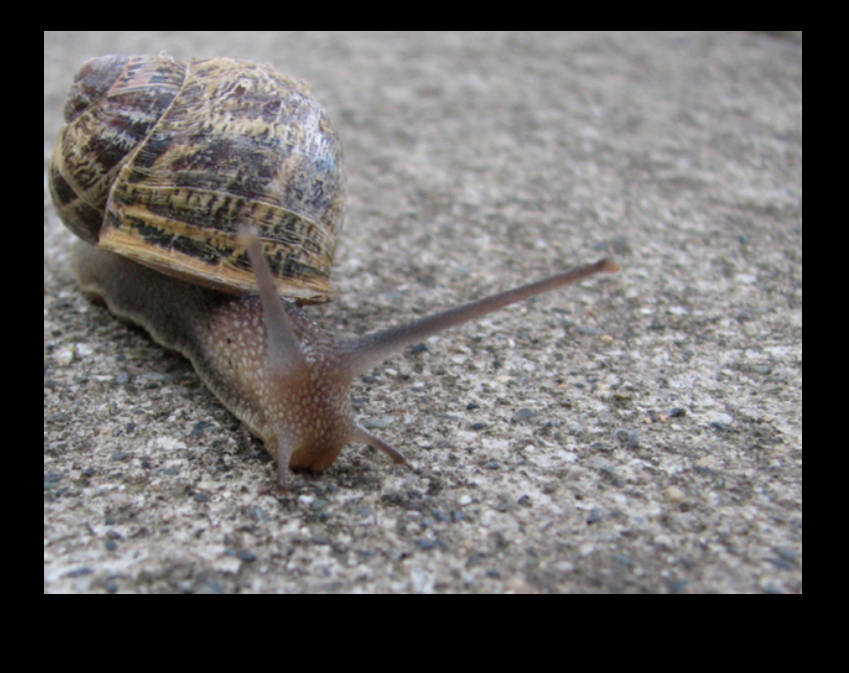

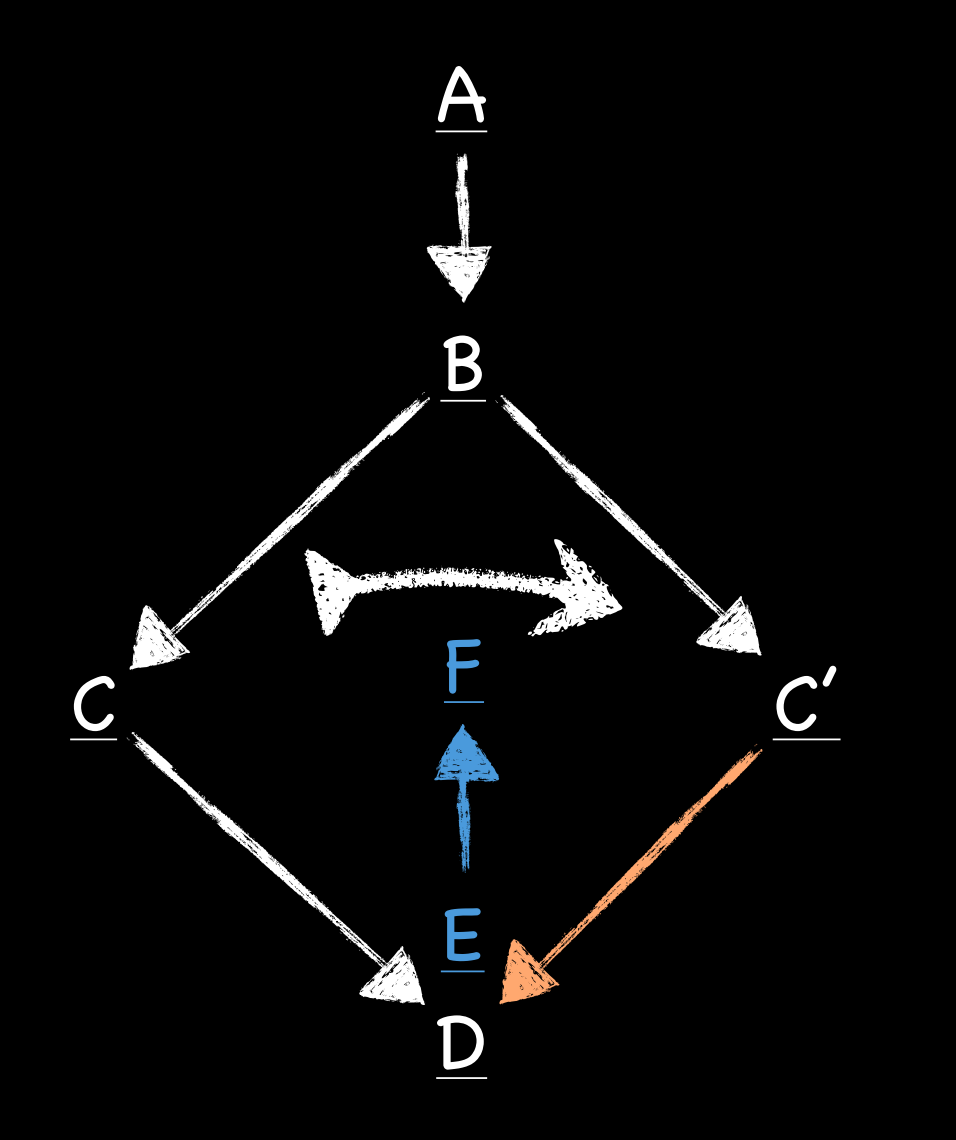

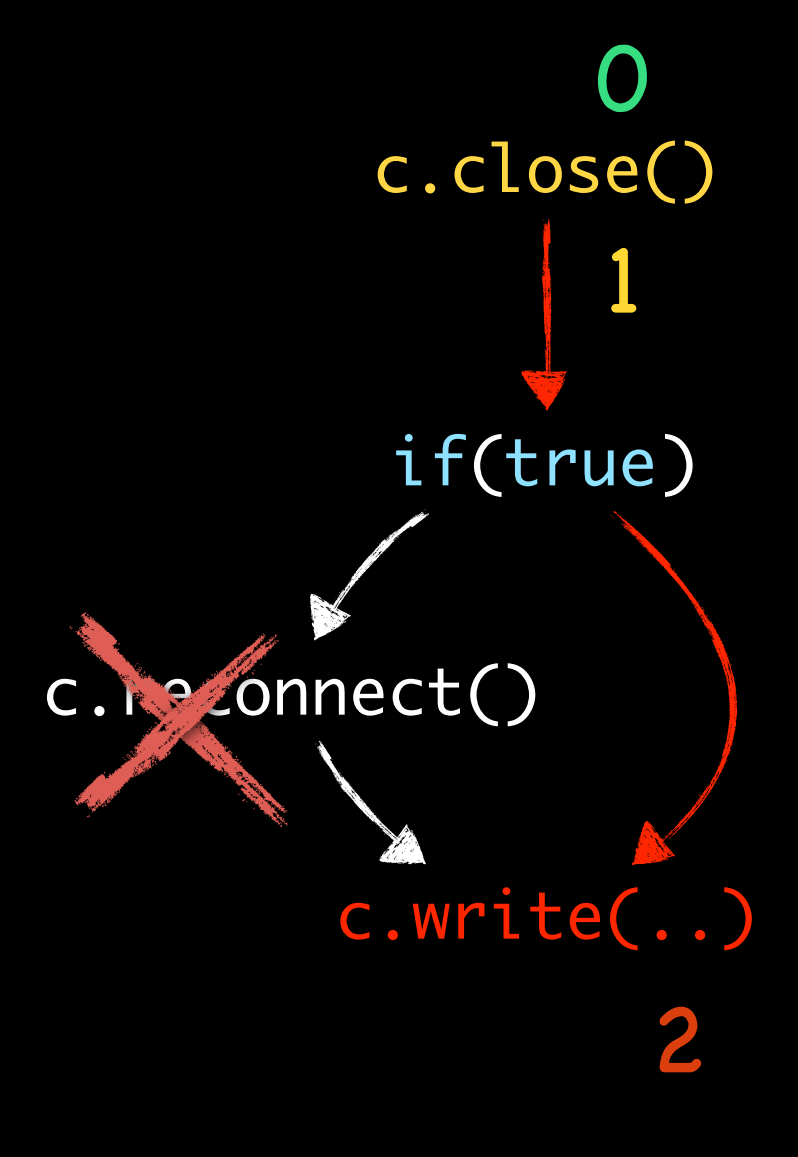

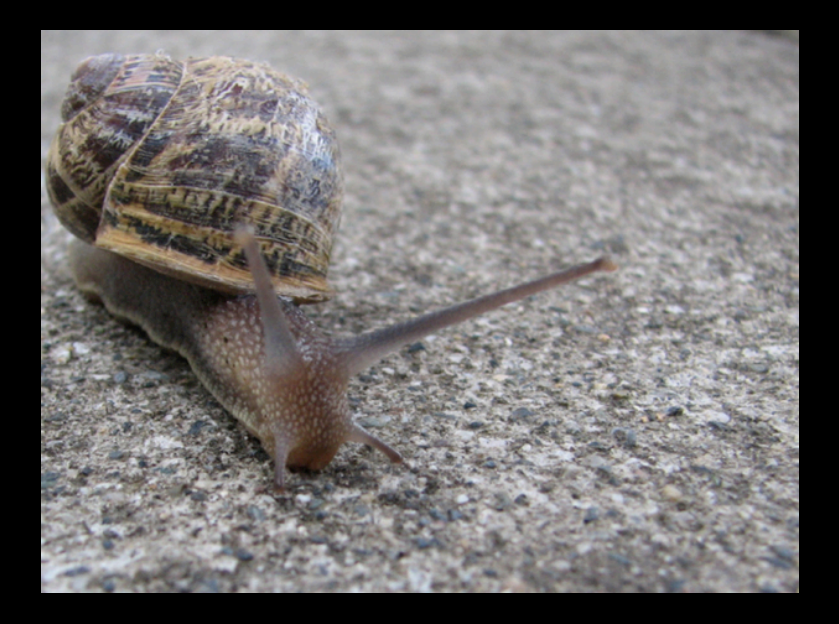

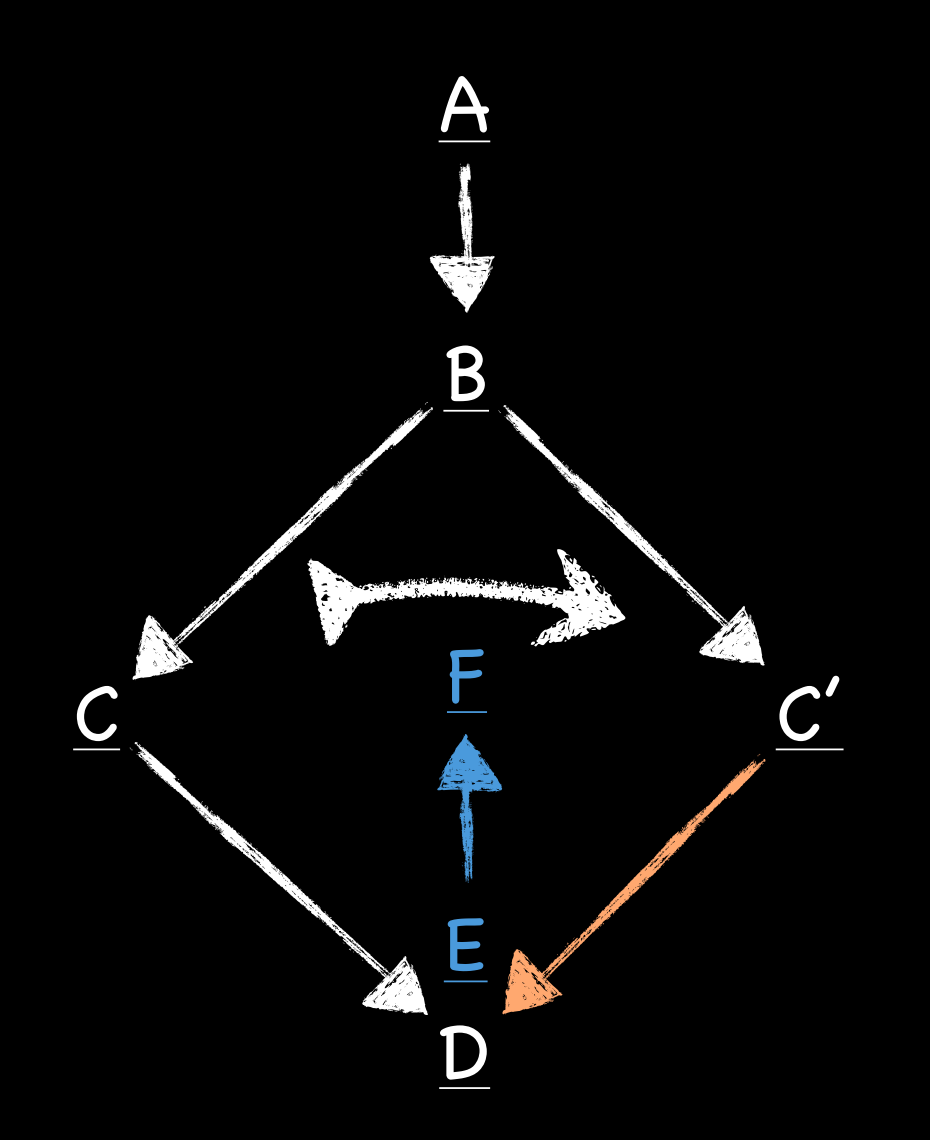

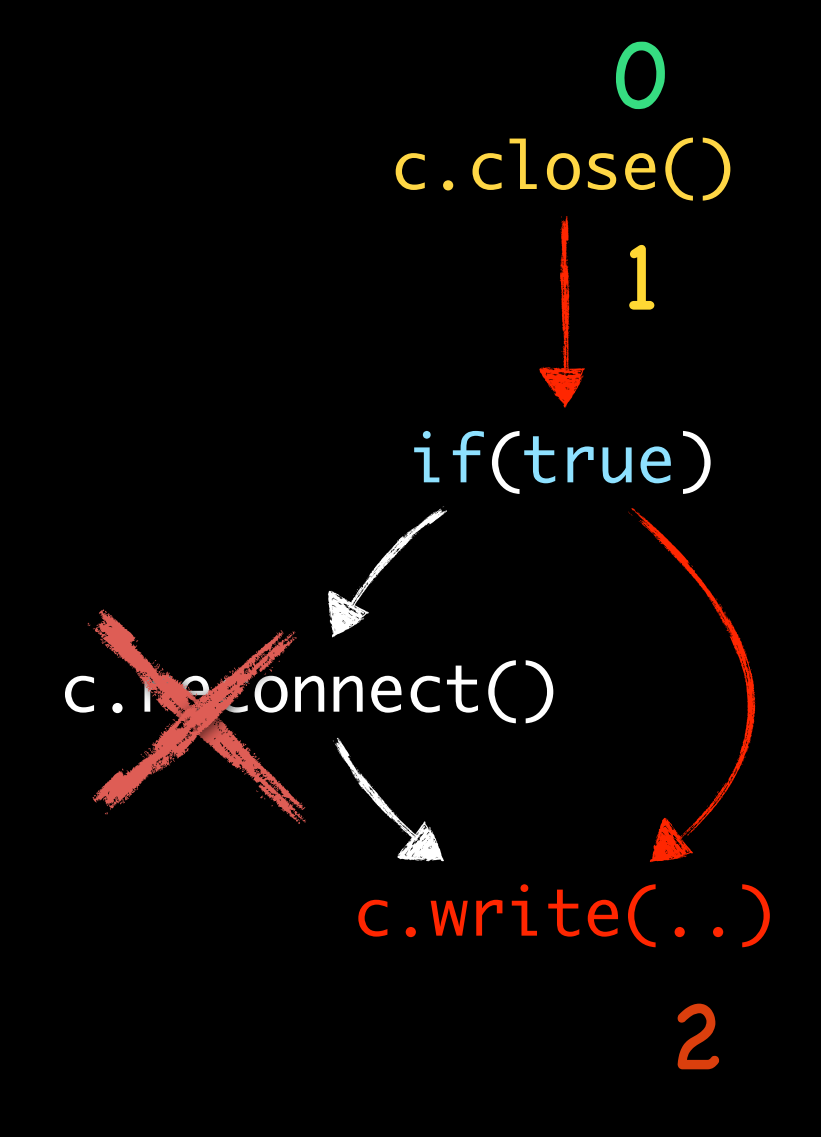

Grant application:

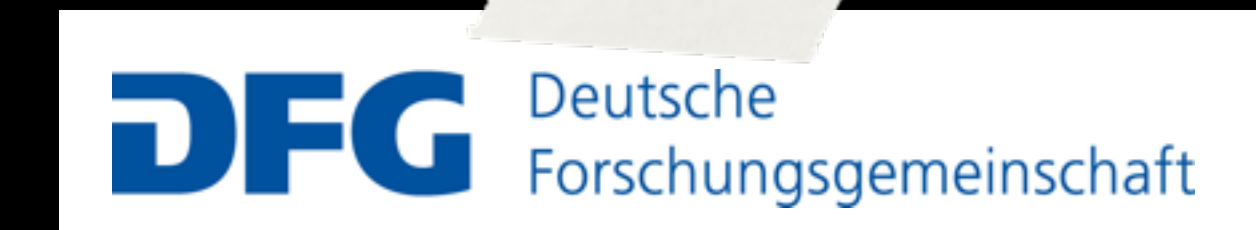

#### 1st Iteration

#### c.close()

#### c.reconnect()

#### c.write()

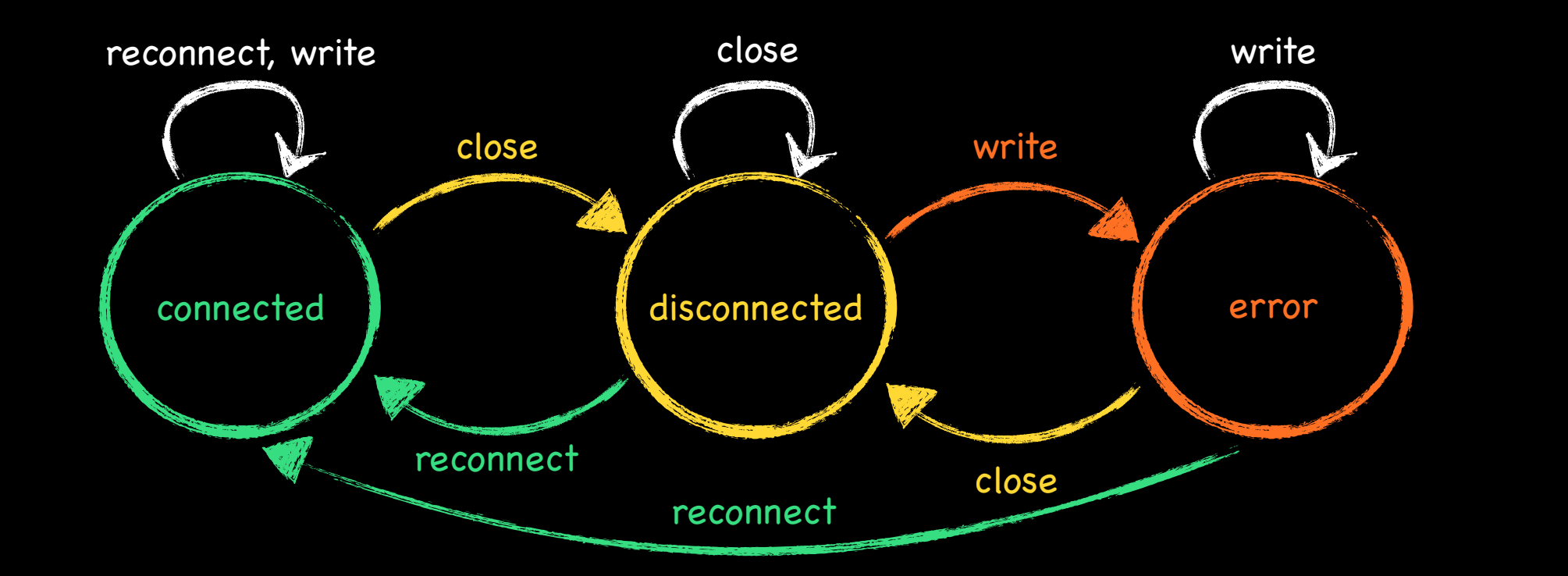

27

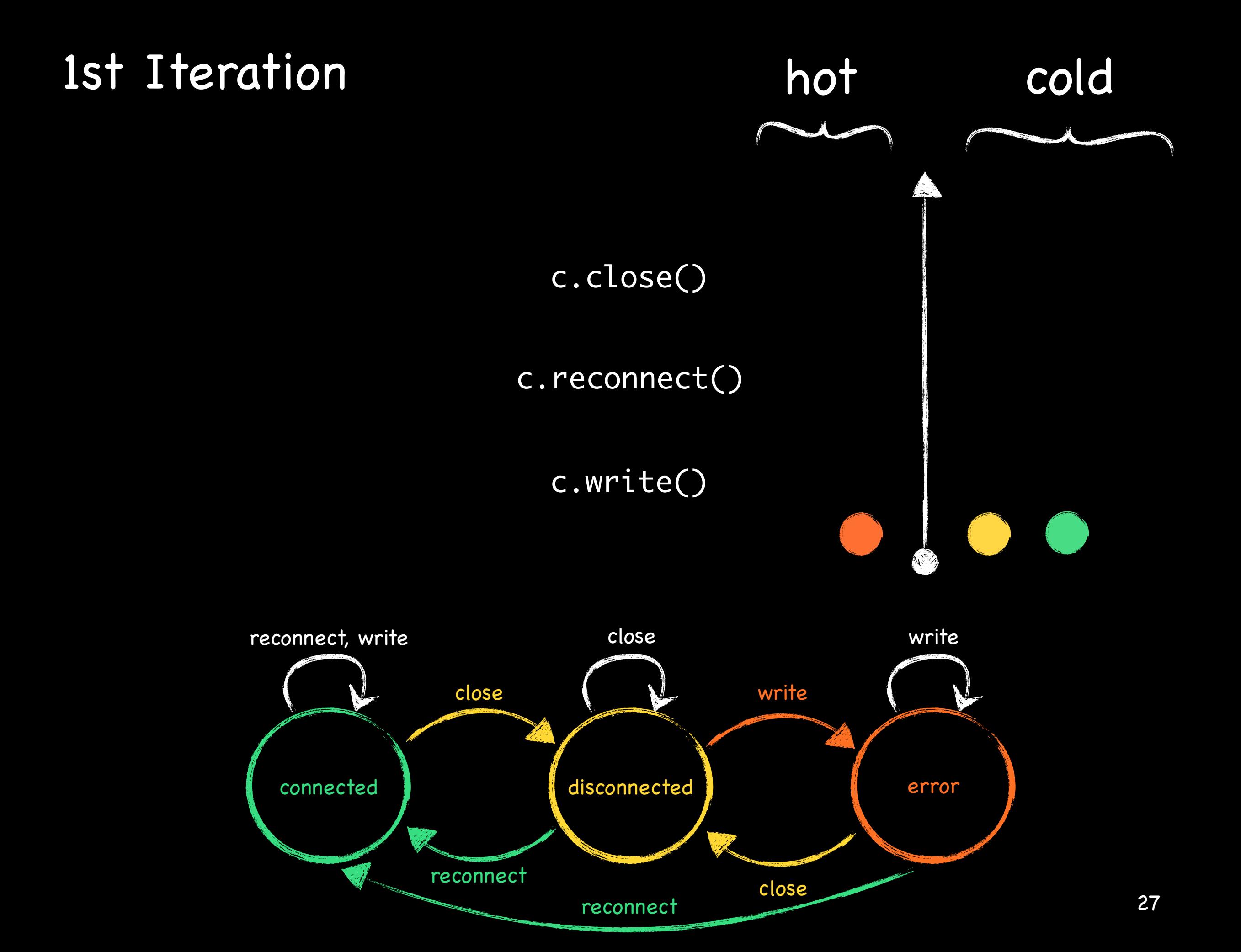
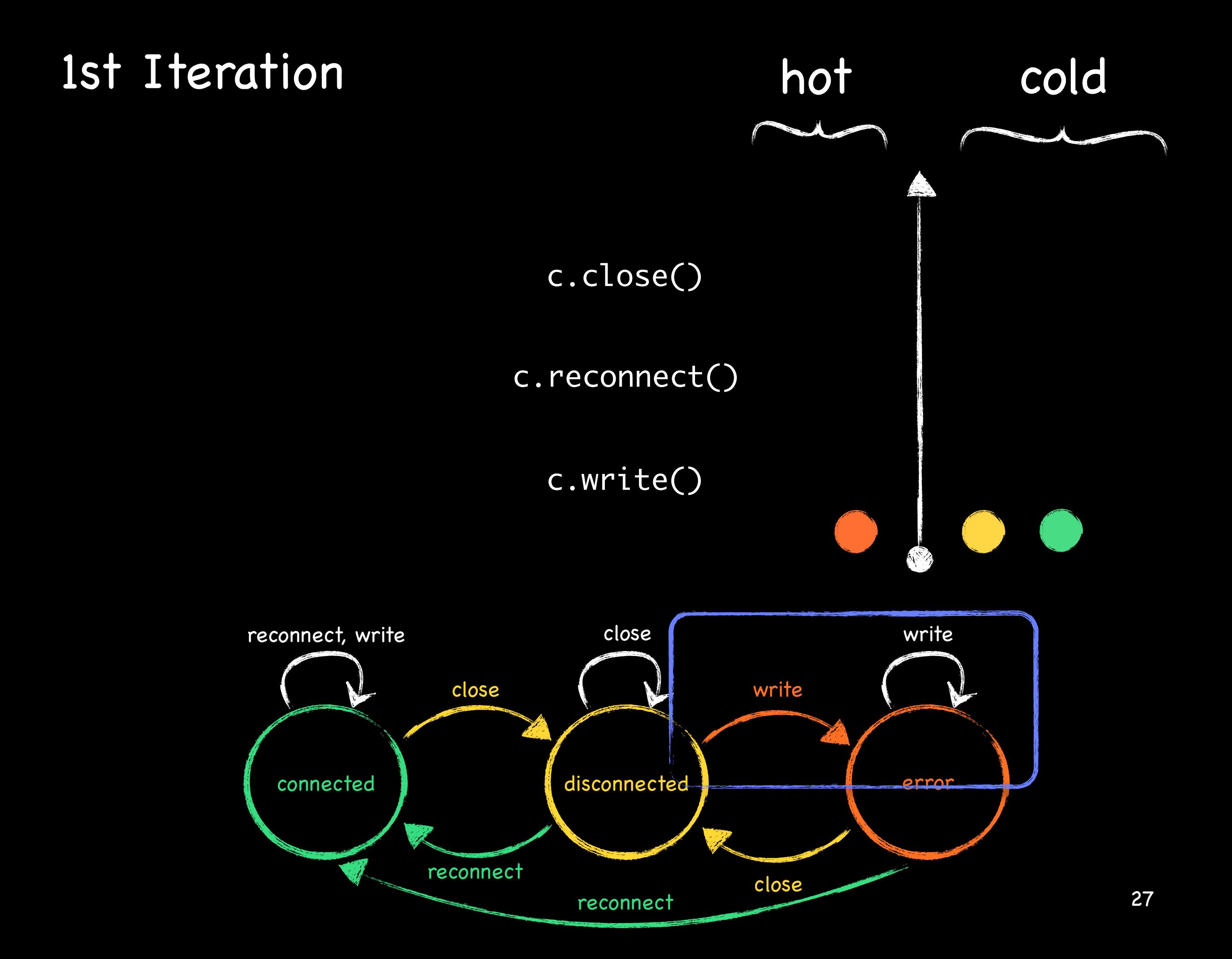

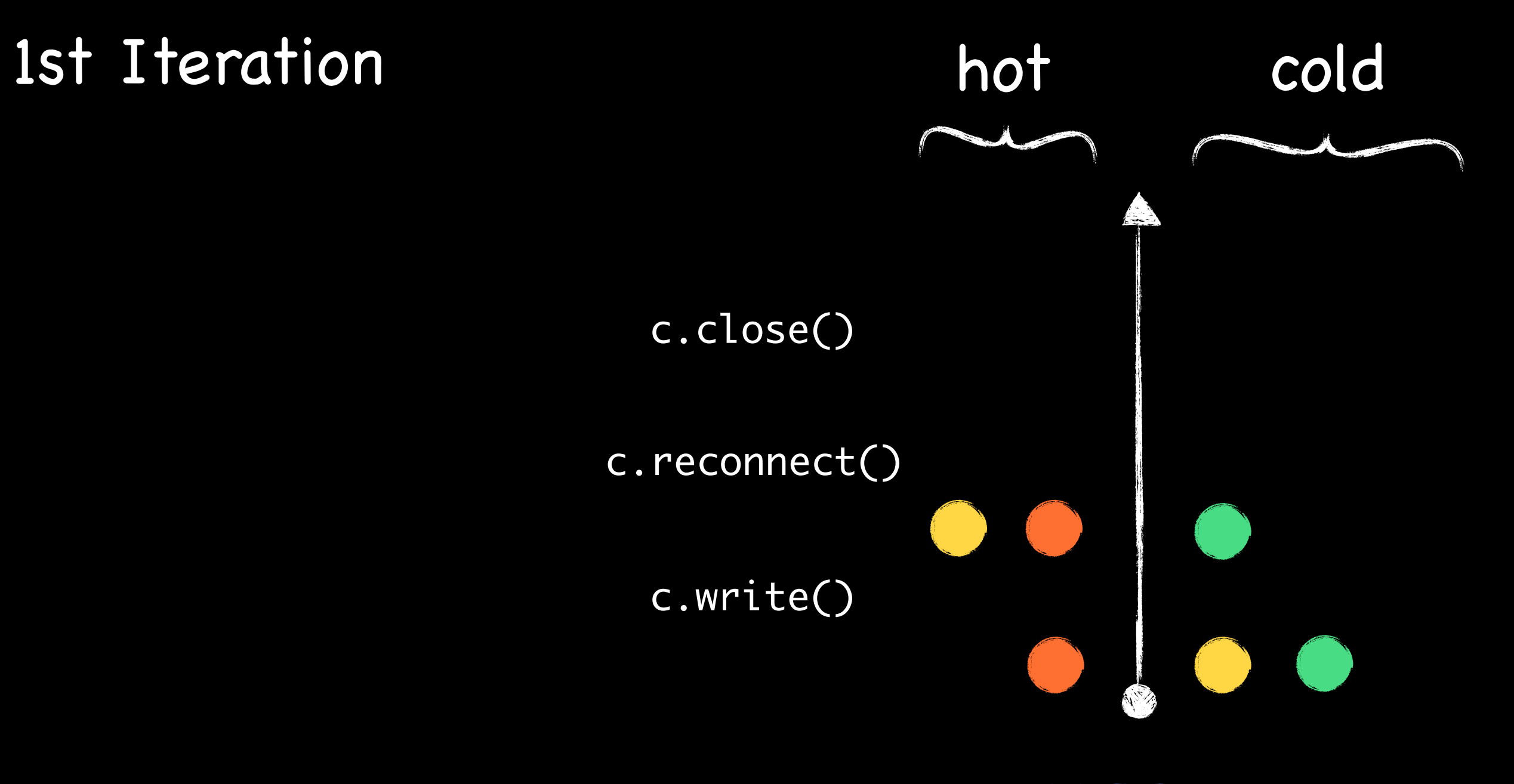

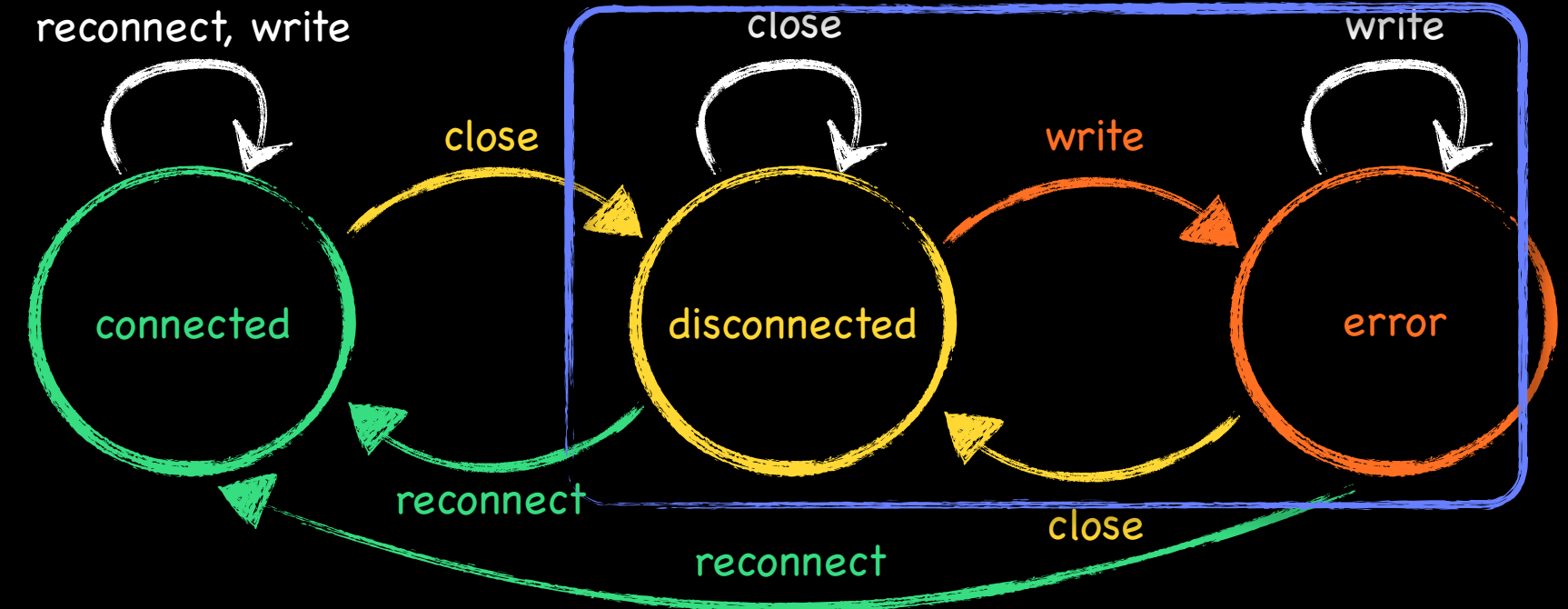

27

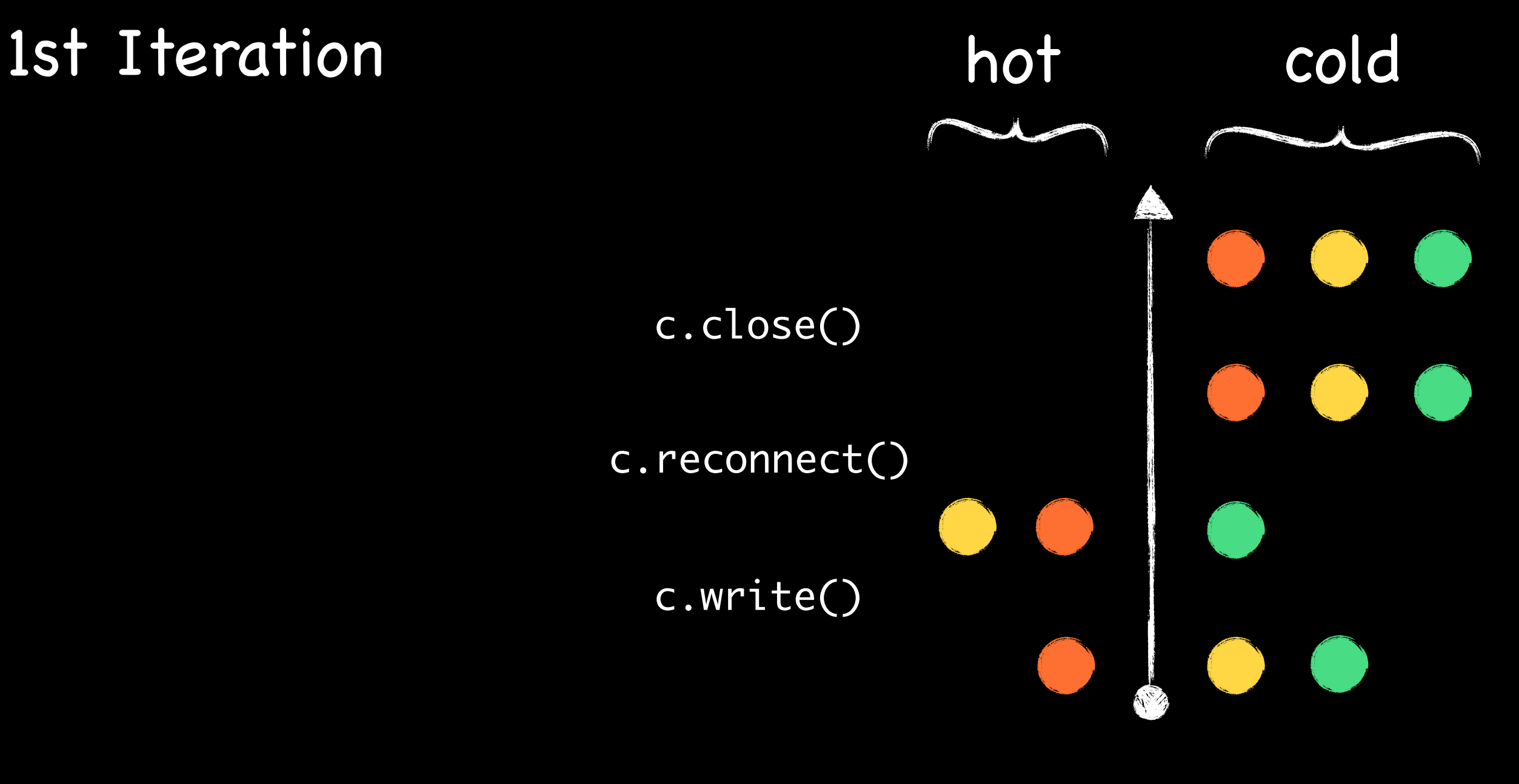

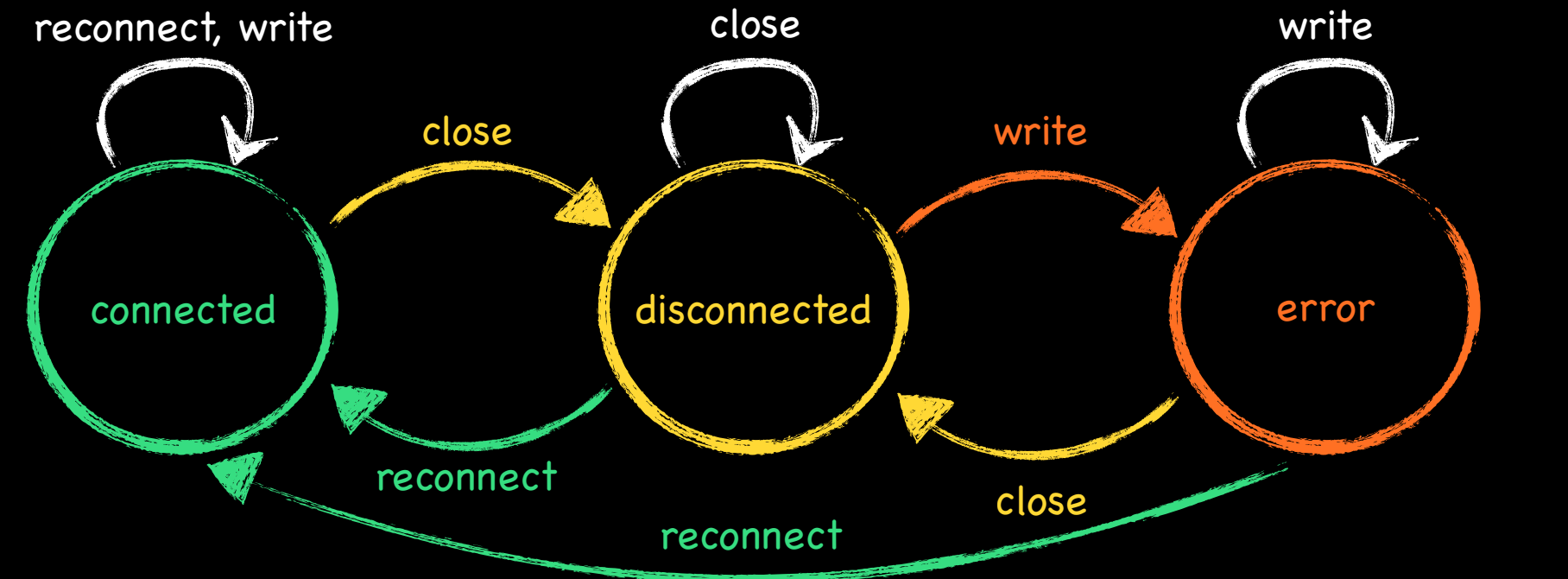

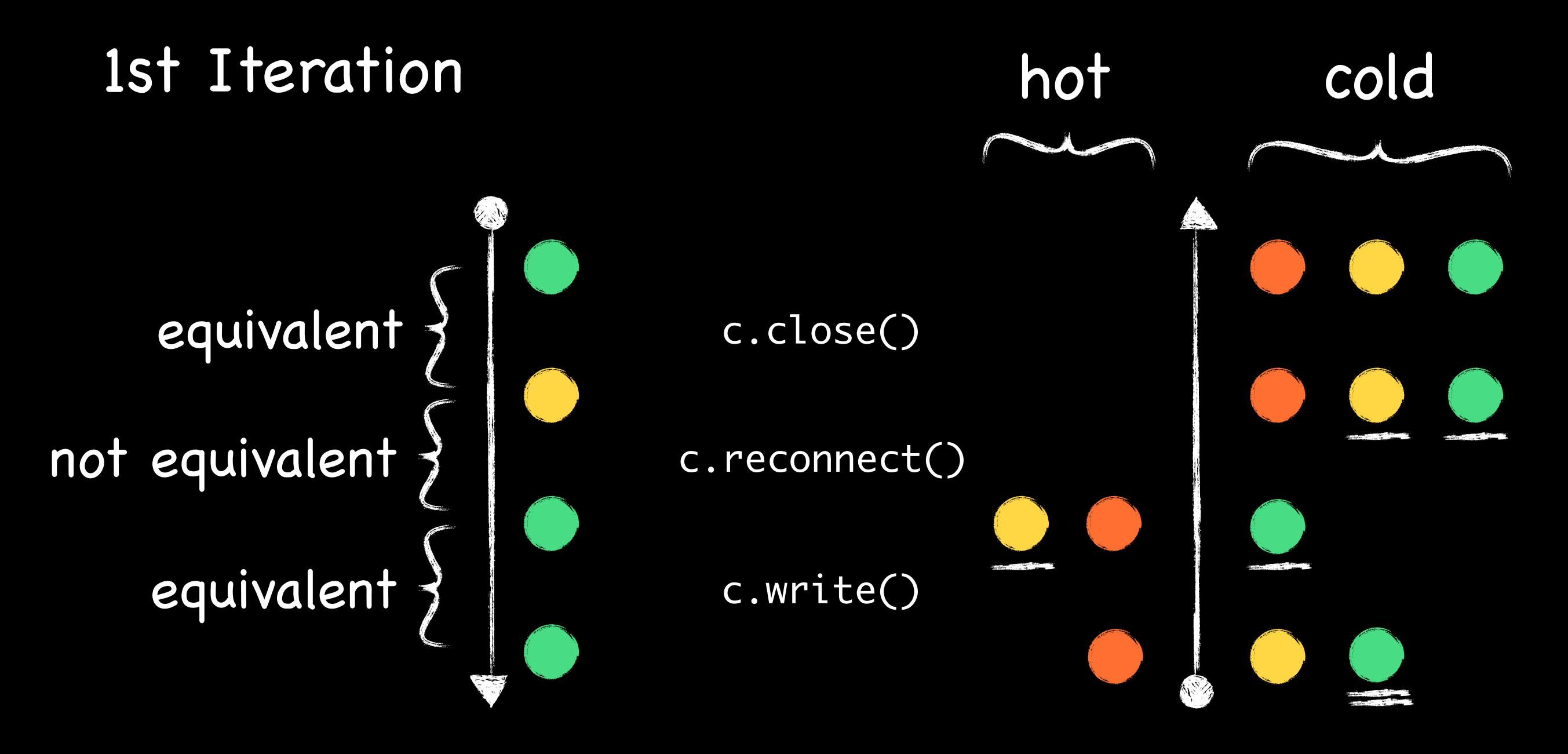

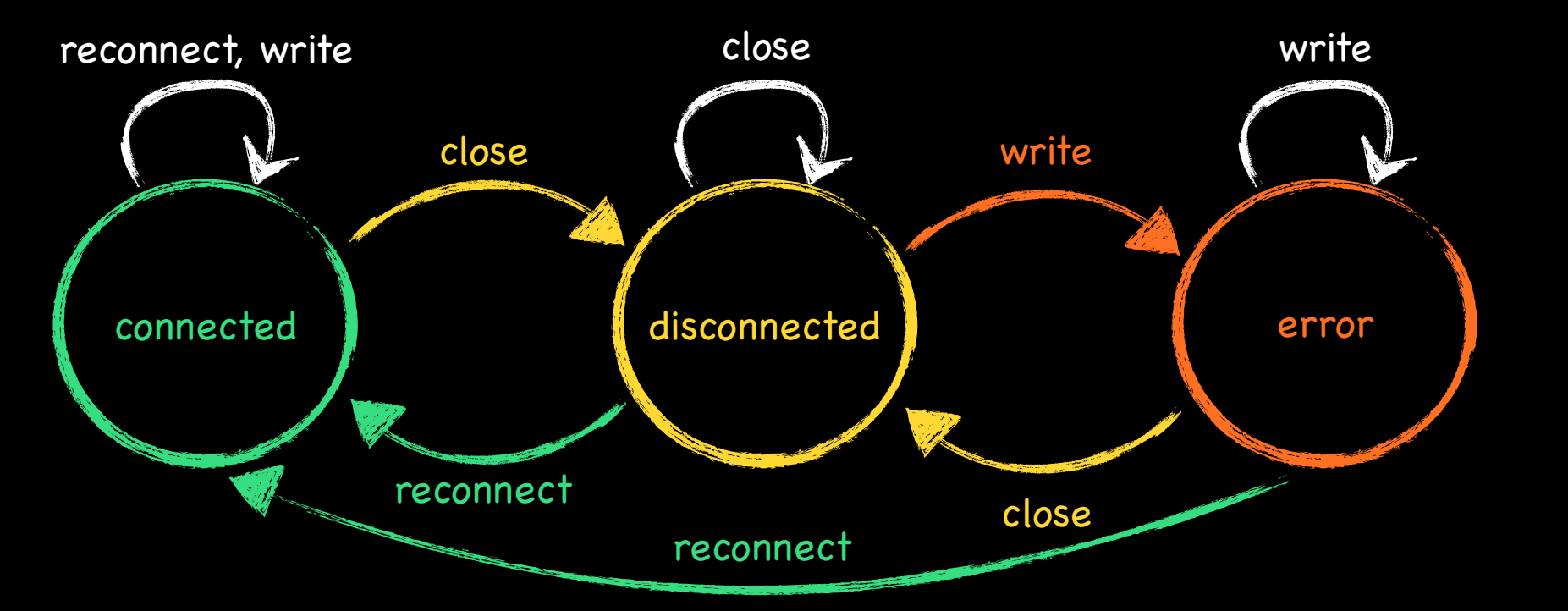

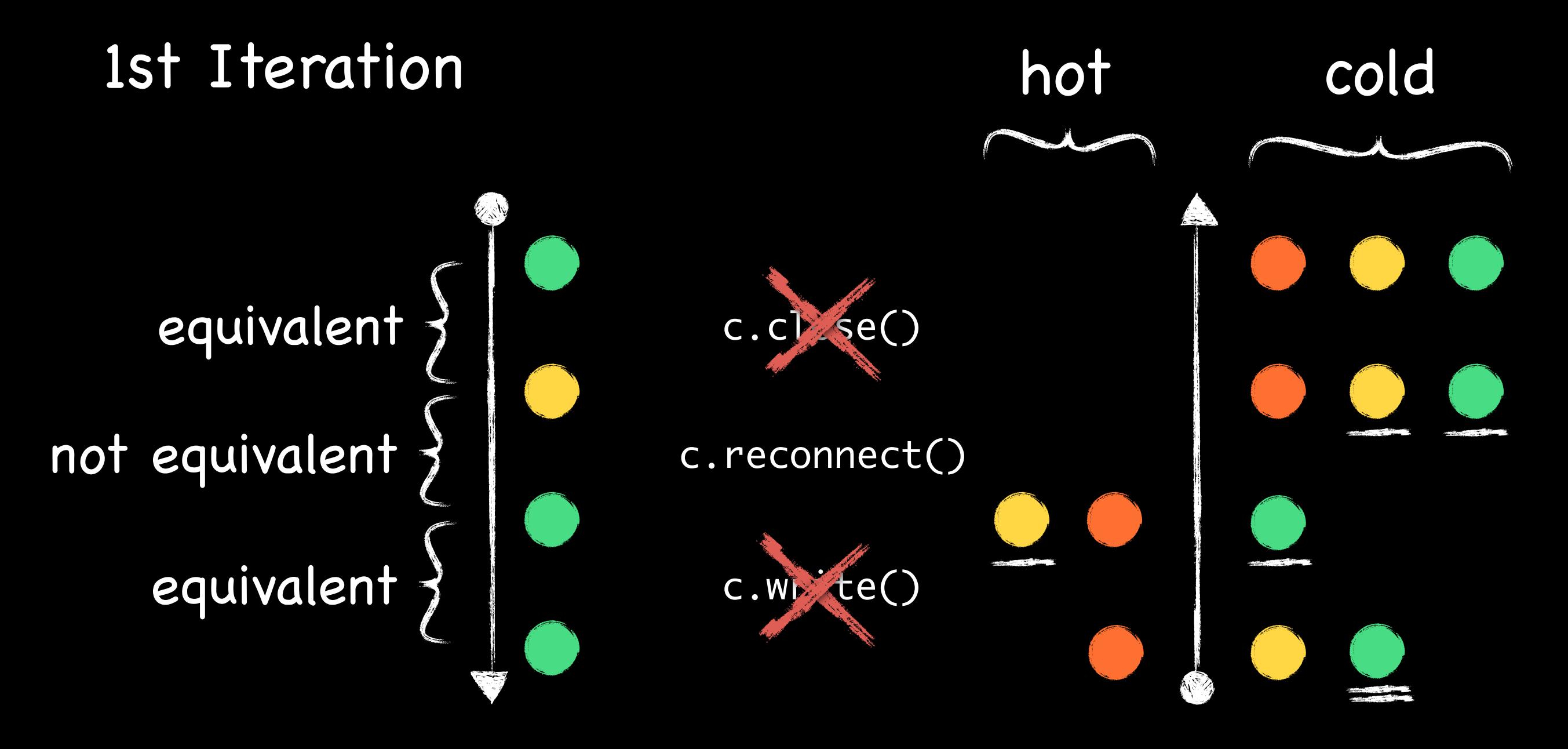

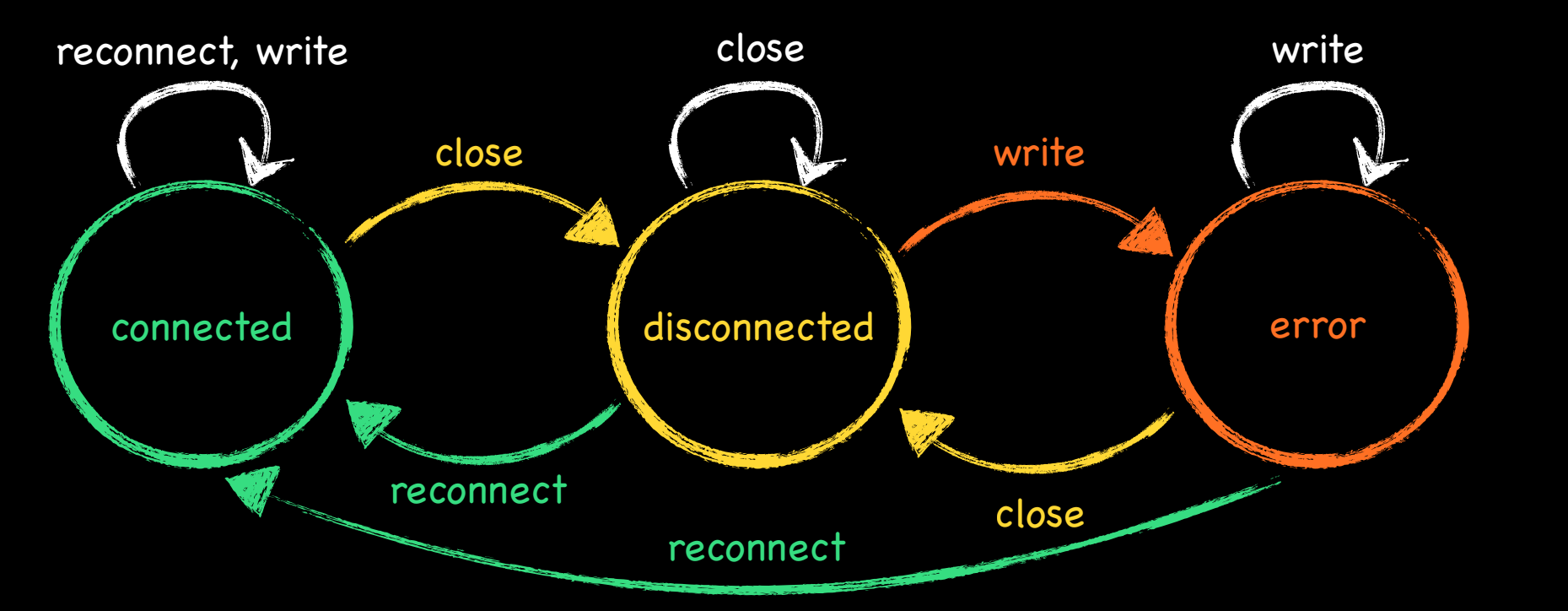

27

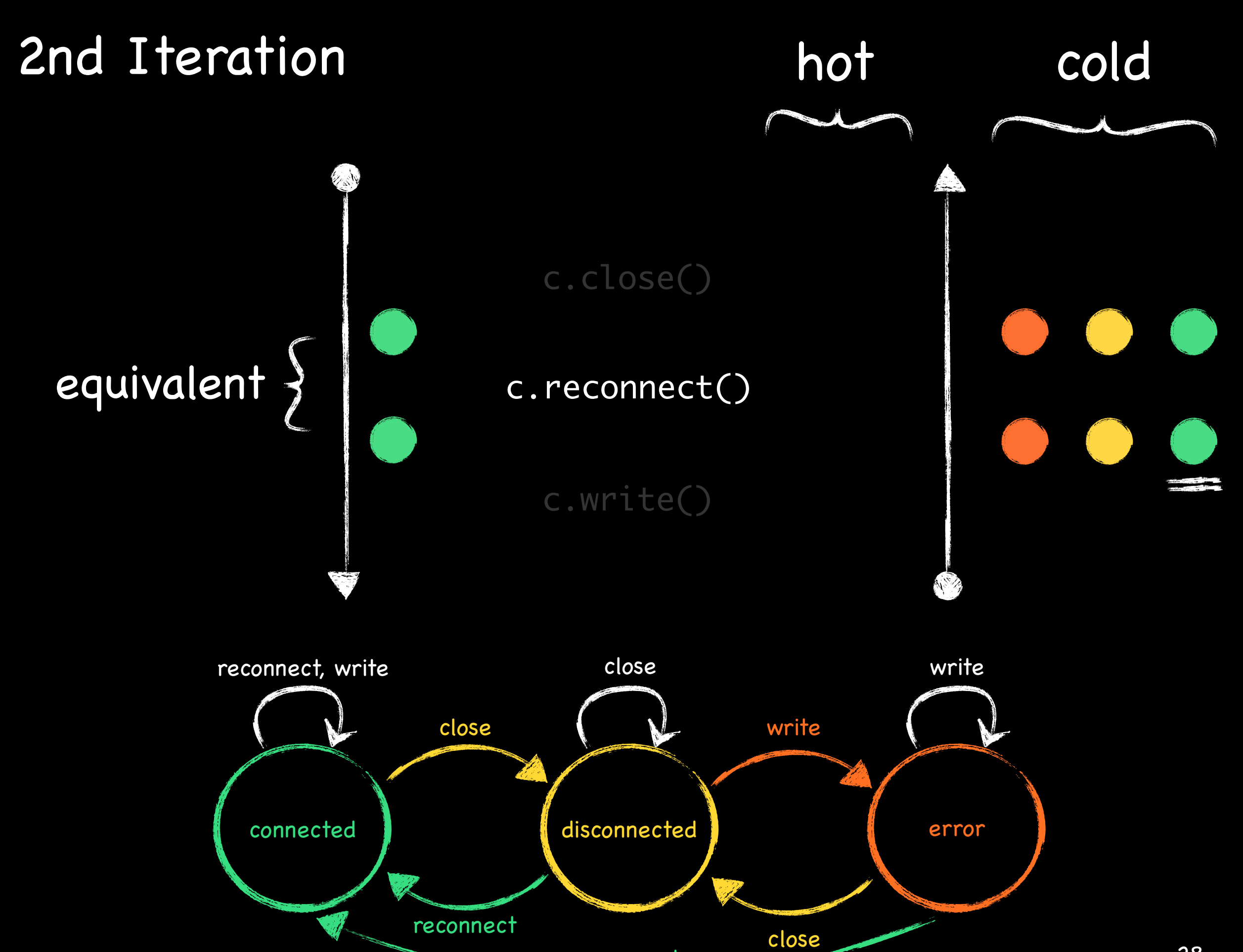

reconnect

28

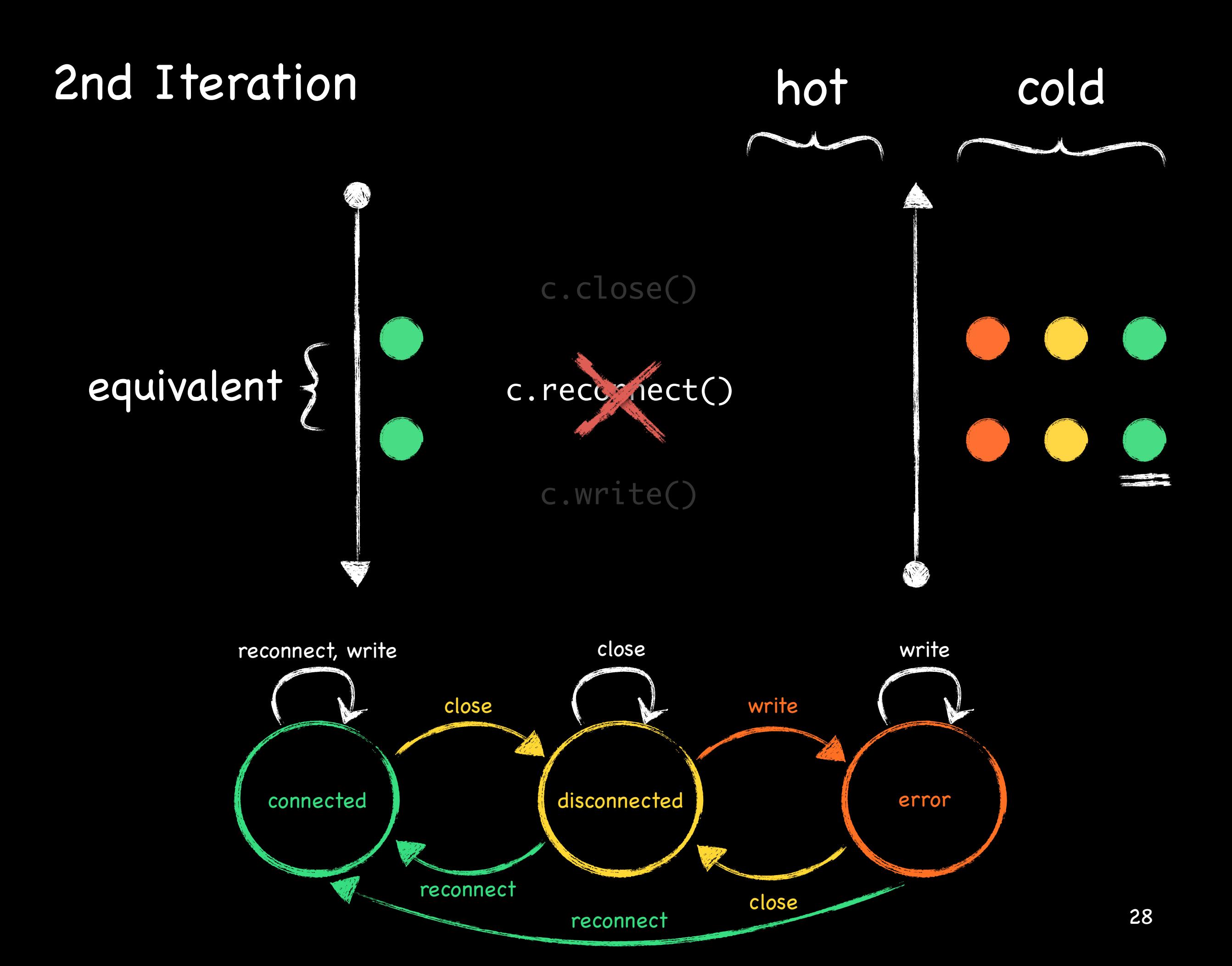